UNIVERSIDADE FEDERAL DO PARANÁ

ANDRÉ FERNANDES SANTANA

## SIMULAÇÃO COMPUTACIONAL DA DISTRIBUIÇÃO DE USUÁRIOS EM SISTEMAS DE TRANSPORTE COLETIVO VIA AUTÔMATOS CELULARES

CURITIBA 2015

## ANDRÉ FERNANDES SANTANA

## SIMULAÇÃO COMPUTACIONAL DA DISTRIBUIÇÃO DE USUÁRIOS EM SISTEMAS DE TRANSPORTE COLETIVO VIA AUTÔMATOS CELULARES

Dissertação apresentada como requisito parcial para obtenção do grau de Mestre em Ciências, do Programa de Pós-Graduação em Métodos Numéricos em Engenharia, do Departamento de Matemática, Setor de Ciências Exatas e do Departamento de Construção Civil, Setor de Tecnologia, da Universidade Federal do Paraná Orientador: Professor Dr. Eloy Kaviski Coorientador: Profa. Dra. Liliana Madalena Gramani

**CURITIBA** 

2015

S232s Santana, André Fernandes

 Simulação computacional da distribuição de usuários em sistemas de transporte coletivo via autômatos celulares/ André Fernandes Santana. – Curitiba, 2015.

96 f. : il. color. ; 30 cm.

 Dissertação - Universidade Federal do Paraná, Setor de Ciências Exatas, Programa de Pós-graduação em Métodos Numéricos em Engenharia, 2015.

 Orientador: Eloy Kaviski – Co-orientador: Liliana Madalena Gramani. Bibliografia: p. 64-66.

 1. Transporte coletivo. 2. Autômato celular. 3. Simulação por computador. 4. Distribuição (Probabilidades). I. Universidade Federal do Paraná. II.Kaviski, Eloy. III. Gramani, Liliana Madalena . IV. Título.

CDD: 388.322

### TERMO DE APROVAÇÃO

## ANDRÉ FERNANDES SANTANA

## SIMULAÇÃO COMPUTACIONAL DA DISTRIBUIÇÃO DE USUÁRIOS EM SISTEMAS DE TRANSPORTE COLETIVO VIA AUTÔMATOS CELULARES

Dissertação aprovada como requisito parcial para obtenção do grau de mestre no Programa de Pós-Graduação em Métodos Numéricos em Engenharia, da Universidade Federal do Paraná, pela seguinte banca examinadora:

**Prof. Dr. Eloy Kaviski** Orientador - Membro do PPGMNE/UFPR.

*AA***<b>r***hhC. I<u>s</u><i>f***</del>**<br>**Prof. Dr. Marcelo Rodrigues Bessa** 

Membro do DHS/UFPR

**Prof. Dr. Rudinei Luiz Boao** Membro da Universidade Positivo - Curitiba/PR

Curitiba, 13 de novembro de 2015

*Este trabalho é dedicado ao meus pais, Gervásio e Maria e à minha esposa Maria. O amor deles me fez persistir e continuar sonhando.*

#### AGRADECIMENTOS

Agradeço a Deus pelas graças recebidas.

CAPES e UFPR pela bolsa e estrutura de trabalho.

Ao orientador prof. Eloy e coorientadora profa. Liliana pelo apoio e ensinamentos obtidos nesta etapa de vida.

Ao amigo e corretor ortográfico André Anastácio, pelas mensagens de incentivo que me motivaram na finalização da dissertação.

Ao amigo Romulo Leite por suas dicas valiosas e pela tradução do resumo.

Ao professor Emílio Eiji Kavamura pelos ensinamentos na ferramena Latex.

Ao Rudinei Bogo por ser um dos professores da banca e disponibilizar um bom material sobre autômatos celulares.

À Tatiane Cazarin que teve uma parcela na concepção desta dissertação.

Ao Prof. Marcelo Bessa que contribui na finalização deste trabalho com suas dicas na banca.

Ao LEA, Laboratório de Estatística Aplicada pelo suporte na pesquisa de opinião, em especial para a professora Nivea e ao Bruno.

Ao Alvaro Goto pela indicação do emprego que originou esta dissertação.

Ao Grupo Melissatur, onde iniciei os estudos sobre transporte coletivo.

Ao Anderson Oberdan e Fernando Miranda pelas trocas de emails e mensagens.

Ao professor Roberto Gregório por me receber na URBS e indicar o pessoal do transporte coletivo que renderam conversas valiosas para a dissertação, Sergio Luis de Oliveira e Carlos Manika.

Ao pessoal da Unidade de Relações Institucionais da URBS, por atenderem às minhas inúmeras solicitações.

Aos colaboradores da URBS que direta ou indiretamente contribuíram no processo da coleta de dados, em especial aos fiscais do Terminal Boqueirão com quem tive contato direto e acabei esquecendo de anotar seus respectivos nomes.

Todos aqueles que de alguma forma me ajudaram e incentivaram nesta longa caminhada.

*"Não vos amoldeis às estruturas deste mundo, mas transformai-vos pela renovação da mente, a fim de distinguir qual é a vontade de Deus: o que é bom, o que Lhe é agradável, o que é perfeito. (Bíblia Sagrada, Romanos 12, 2)*

#### RESUMO

Neste trabalho apresenta-se uma abordagem microscópica da distribuição de usuários no sistema de transporte público de Curitiba - PR, em particular a linha Ligeirão Boqueirão. Uma linha direta expressa que liga o bairro Boqueirão ao centro de Curitiba, por vias exclusivas. Verifica-se que os usuários superlotam esta linha embora existam alternativas com capacidade ociosa. O objetivo do trabalho é propor um modelo computacional para analisar a distribuição dos usuários no Terminal Boqueirão, utilizando autômatos celulares para estimar o tempo médio de embarque do passageiro. O estudo de caso aborda a superlotação da linha Ligeirão Boqueirão e investiga a percepção dos usuários sobre as rotas alternativas do sistema. Para elaborar o modelo, dados foram coletados no Terminal Boqueirão empregando as seguintes pesquisas: visual, horária e de opinião. Ao final da dissertação é aberto um leque de trabalhos futuros, tanto para graduação como para pós-graduação.

**Palavras-chaves**: Transporte Coletivo, autômatos celulares, simulação computacional, distribuição de frequência acumulada, BRT.

#### ABSTRACT

The present work brings up a microscopic approach to the distribution of users in the public transportation system of the municipality of Curitiba-PR, with focus on "Ligeirão Boqueirão", a semi-express bus line that operates between Boqueirão district and the Downtown through an exclusive lane. It is verified that users overload Ligeirão Boqueirão line, although there exist some alternative lines with idle capacity. The object of the present work is to propose a computational model to analyze users distribution over Boqueirão Bus Terminal using cellular automata to estimate the average time users take to get onboard. The case study addresses the overload in Ligeirão Boqueirão and investigates users' perception about alternative lines. Visual, schedule and opinion researches were made in order to gather data to build the model. At the end, a sort of future work opportunities to undergraduate and graduate studies are presented.

**Key-words**: Public transportaion, cellular automata, computational simulation, cumulative frequency distribution, BRT.

## LISTA DE ILUSTRAÇÕES

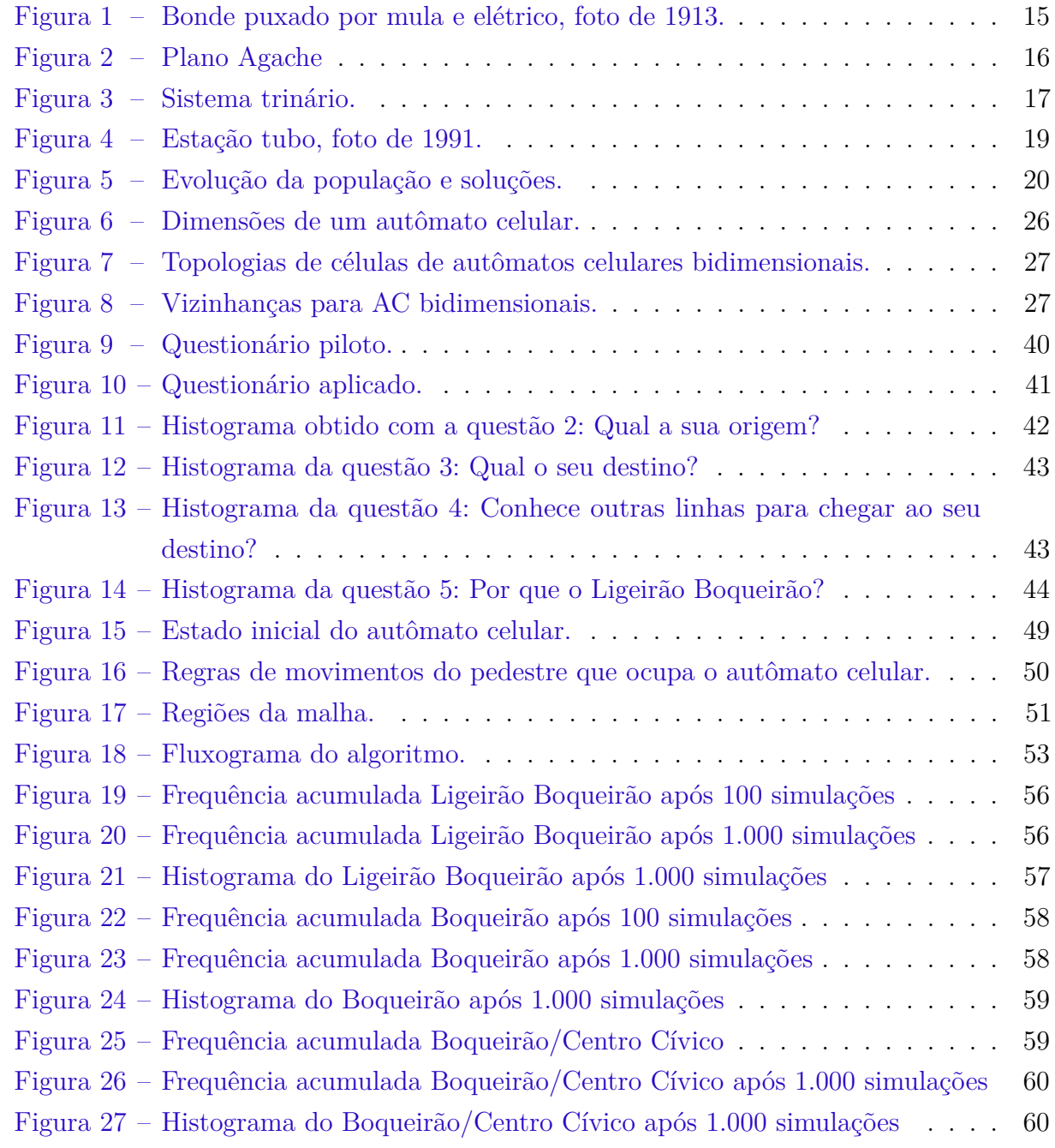

## LISTA DE TABELAS

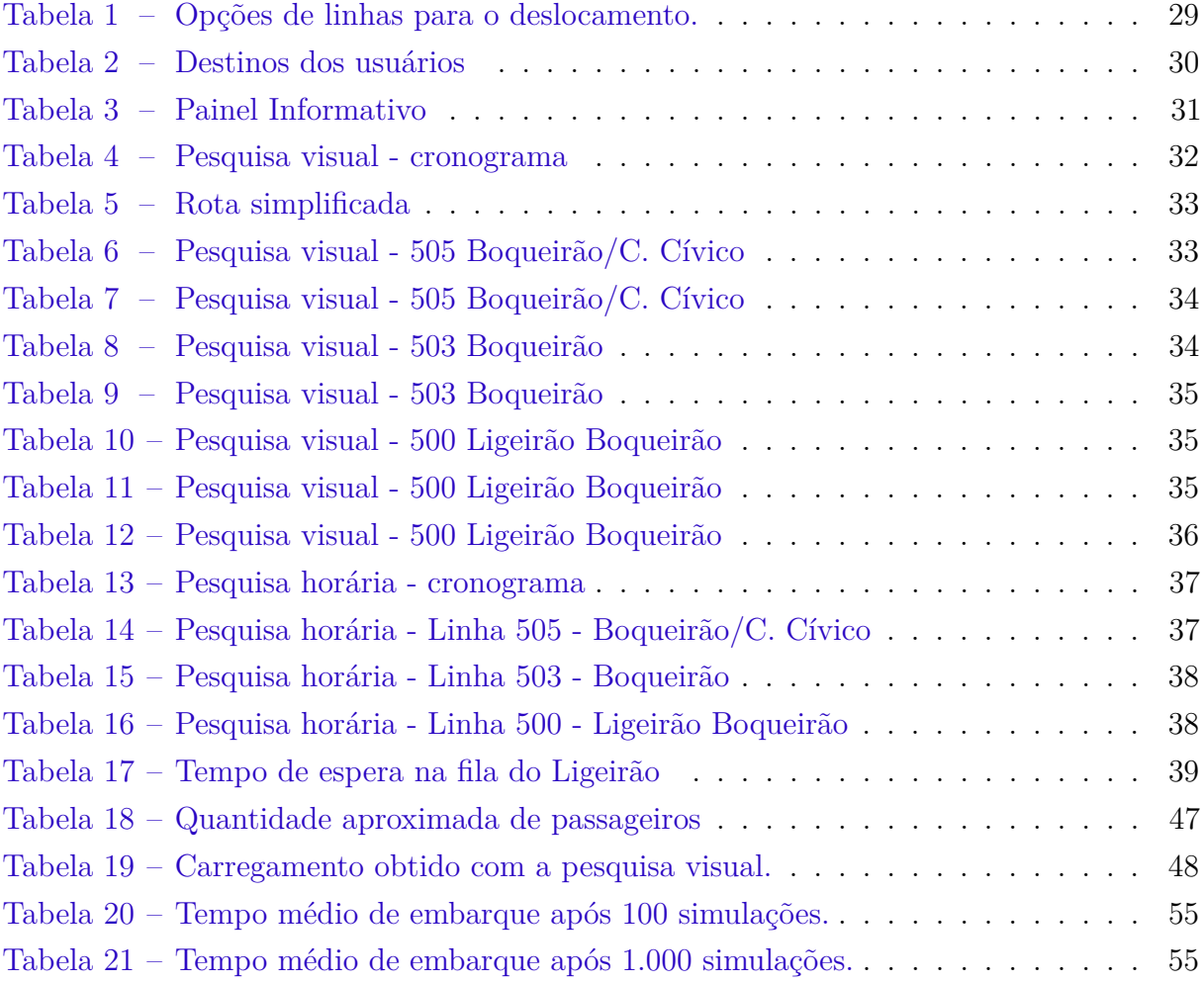

## LISTA DE ABREVIATURAS E SIGLAS

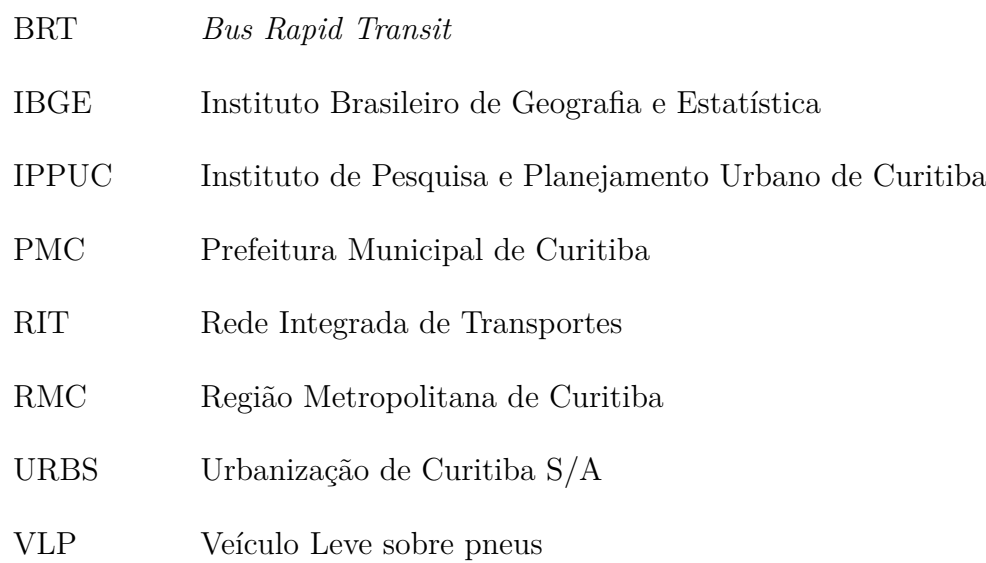

# SUMÁRIO

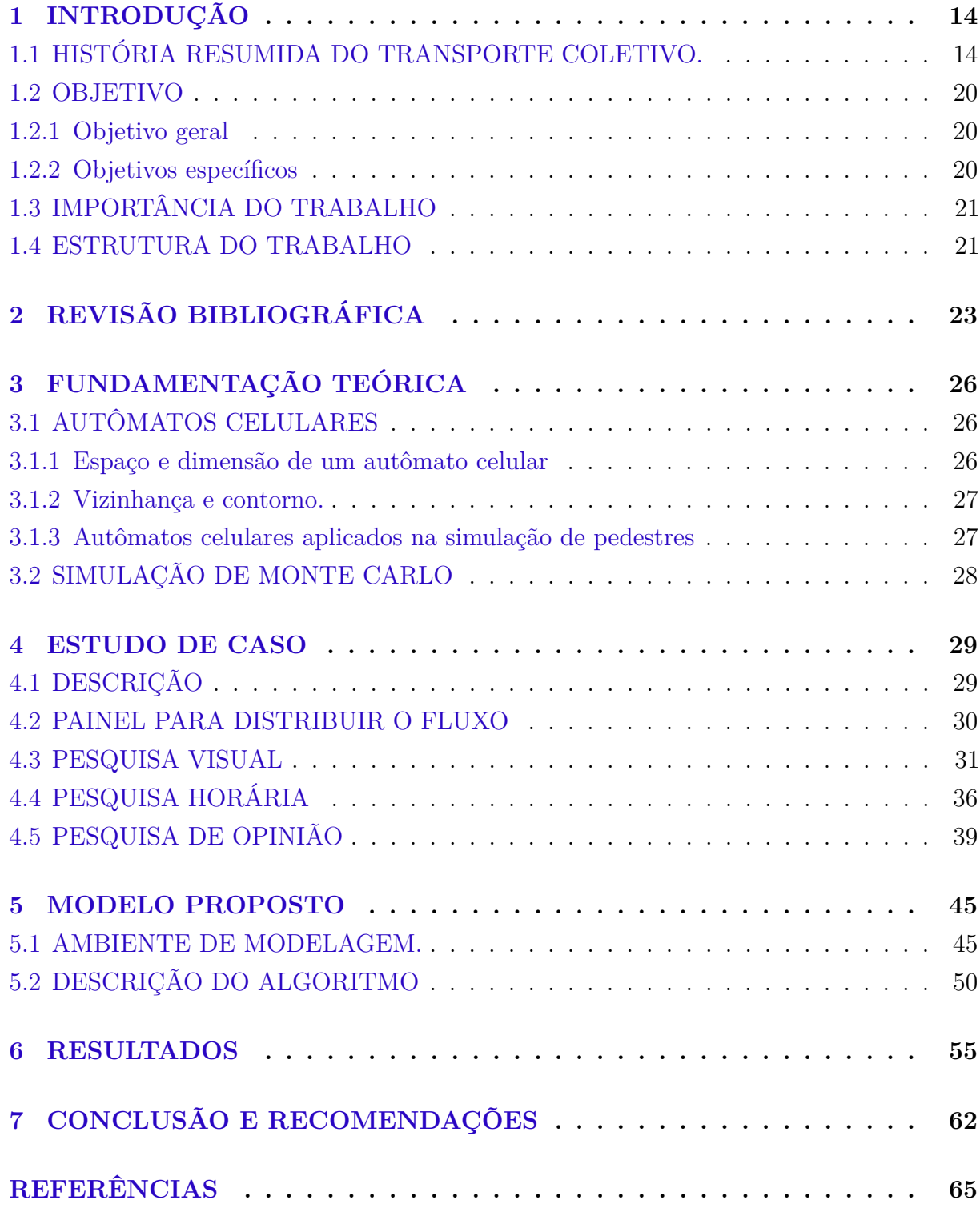

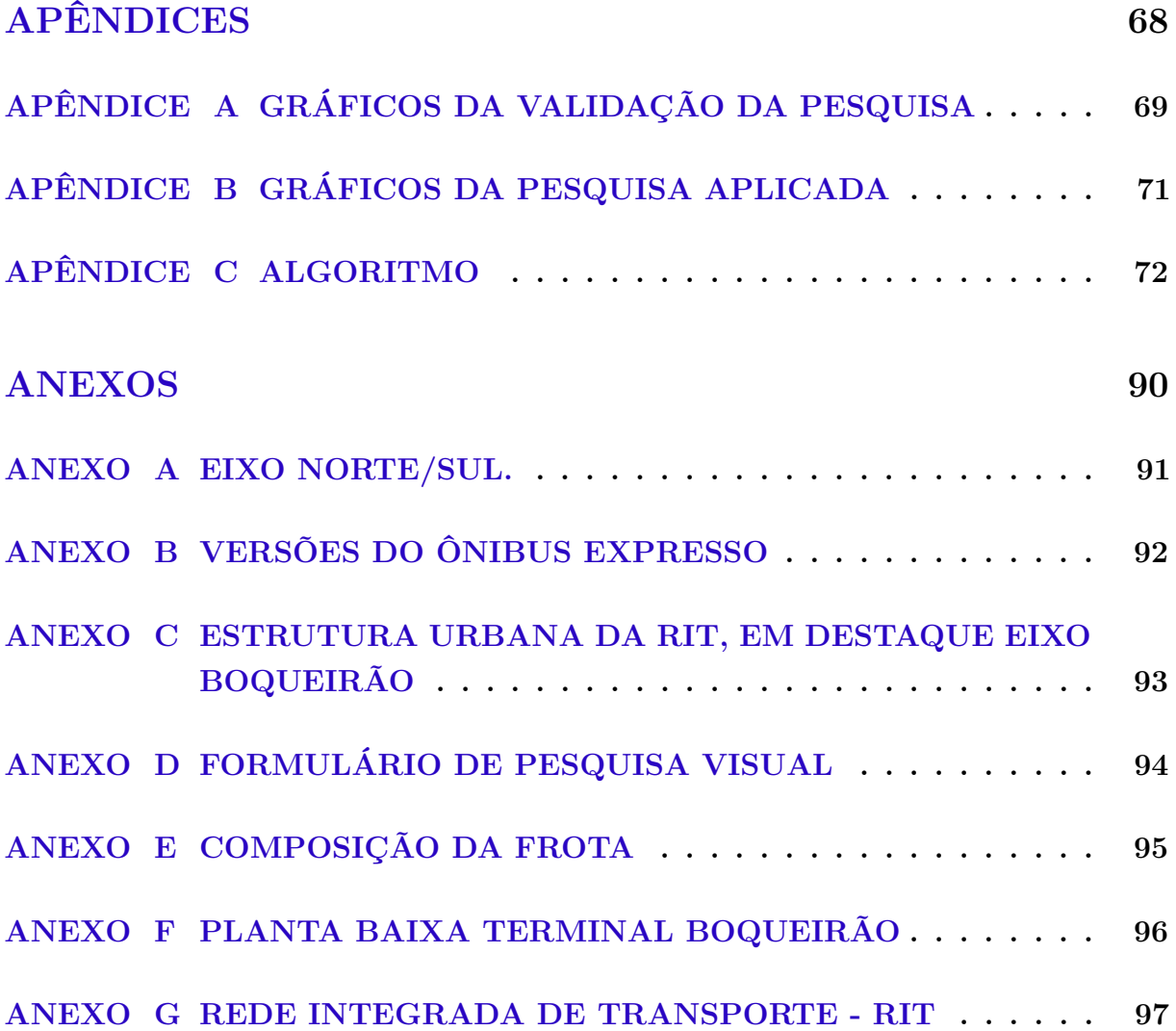

#### 1 INTRODUÇÃO

Curitiba é considerada um modelo em planejamento da mobilidade urbana (BRANCO, 2013), com estudos e soluções inovadoras (DUARTE, 2009). Mesmo com esse aparato não foi suficiente para prever o aumento quase que exponencial da sua população nas últimas décadas (IBGE, 2012). Num contexto geral o trânsito nas cidades é composto por transportes individuais (carros, motos, bicicletas, etc.) e transportes coletivos (trem, metrô, ônibus, etc), este último será o tema abordado nesta pesquisa.

O transporte público<sup>1</sup>, de suma importância para o deslocamento das pessoas, tem como objetivo descongestionar os grandes centros e oferecer mobilidade para todas as classes sociais, inclusive aos cidadãos com baixa renda, idade avançada, deficiente físico ou menores de idade (ANTUNES, 2009). Entretanto, o transporte coletivo tem sido criticado pelos brasileiros: superlotação, atrasos constantes e preço da tarifa são problemas relatados por aqueles que solicitam um serviço de melhor qualidade. Curitiba apesar de ser referência mundial neste quesito (BRANCO, 2013) não esta imune às reclamações e por esta razão será investigada nesta dissertação.

Em determinados terminais urbanos de Curitiba verifica-se que os usuários superlotam algumas linhas de ônibus, embora existam alternativas com capacidade ociosa, episódio que pode ser confirmado em Pereira (2012). Uma consequência deste mau uso do sistema é uma elevação nos custos devido ao aumento desnecessário de frota operante.

Neste trabalho o transporte de massa é observado sob a ótica do passageiro, uma visão microscópica do sistema. O objetivo é desenvolver um modelo computacional para simular a movimentação dos usuários nas proximidades das plataformas de embarque de algumas linhas pré selecionadas. Posteriormente é calculado o tempo médio que cada passageiro leva para embarcar nas respectivas linhas.

Para uma melhor compreensão dos propósitos da pesquisa, conceitos essenciais precisam ser definidos, termos técnicos e jargões utilizados no setor. Por isso a importância do resumo histórico mundial, nacional e regional sobre o transporte coletivo.

### 1.1 HISTÓRIA RESUMIDA DO TRANSPORTE COLETIVO.

O início da história do transporte coletivo no mundo ocorreu na França em 1661. Pascal idealizou o conceito atual de ônibus, na época utilizando outra nomenclatura. Em 1662, por sugestão de Pascal o Duque de Roaunez solicitou a concessão para comercializar "carruagens públicas que circulariam em Paris, com itinerário, tarifas e horários preestabe-

<sup>1</sup> Por conveniência serão utilizados os sinônimos: transporte coletivo, público e de massa.

lecidos". As carroças podiam transportar oito pessoas (passageiros) e eram guiadas pelo cocheiro e seu ajudante Costa (2006).

No Brasil o transporte coletivo surgiu no ano de 1817 no Rio de Janeiro. Uma diligência que tinha quatro rodas e era puxada por quatro cavalos ou mulas (COSTA, 2006).

O marco zero do transporte coletivo na capital paranaense foram os bondes puxados por mulas de 1887 a 1912, modal que transportou 680 mil passageiros no ano de 1903 (URBAN, 2004). Em 1900 a população de Curitiba estava na faixa de 50 mil habitantes (IBGE, 2012).

Na troca de empresários do setor surgiram os bondes elétricos em 1912 que resistiram até 1952. Em 1913 a demanda anual era de 1,9 milhões de passageiros. Neste mesmo ano o prefeito Cândido de Abreu "alega que a empresa não cumpre cláusulas contratuais previstas, como a criação de bondes de segunda classe". Após um processo de negociação nasceu o bonde operário, vagões antes puxados por mulas que foram reformados e transformados em reboque (URBAN, 2004). A (FIGURA 1 ) ilustra dois bondes que operaram em Curitiba.

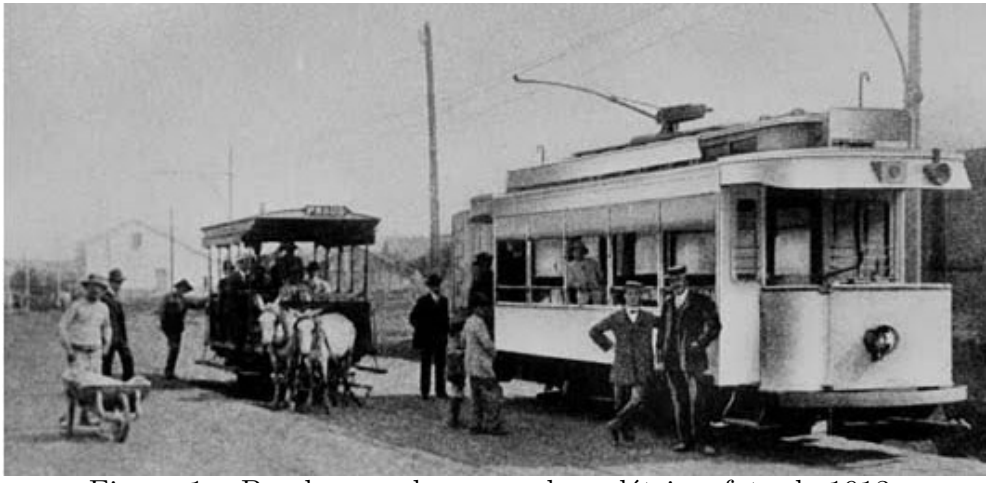

Figura 1 – Bonde puxado por mula e elétrico, foto de 1913. Fonte: Urban (2004)

Os primeiros ônibus começaram a circular na cidade em 1928, na ocasião a empresa Cia. Força e Luz do Paraná (CFLP) detinha o monopólio do transporte coletivo. Por questões politicas, as tarifas foram congeladas e como consequência houve exclusão de algumas linhas de bondes (URBAN, 2004).

Os bondes conduziram 10,9 milhões de passageiros no ano de 1938 e os ônibus 2,6 milhões. O principal meio de transporte era o bonde elétrico, devido ao baixo valor das passagens e como resultado tornou-se o preferido dos operários. Entretanto os ônibus conquistaram o mercado local, pois apesar das passagens mais caras o novo veículo era mais confortável, rápido, seguro e sua operação demandava baixos investimentos em infraestrutura (URBAN, 2004).

Para conduzir a cidade de Curitiba num crescimento ordenado em 1942 foi aprovado o Plano de Avenidas (URBAN, 2004). No Plano Agache, idealizado pelo arquiteto francês Alfred Agache, constava a criação da avenida radial Marechal Floriano Peixoto (atual eixo Boqueirão), a sugestão do transporte coletivo por ônibus e a exclusão das linhas de bonde. O plano urbanístico propôs uma cidade baseada em anéis viários cortados por eixos longitudinais (DUARTE, 2009), como pode ser verificado na (FIGURA 2 ).

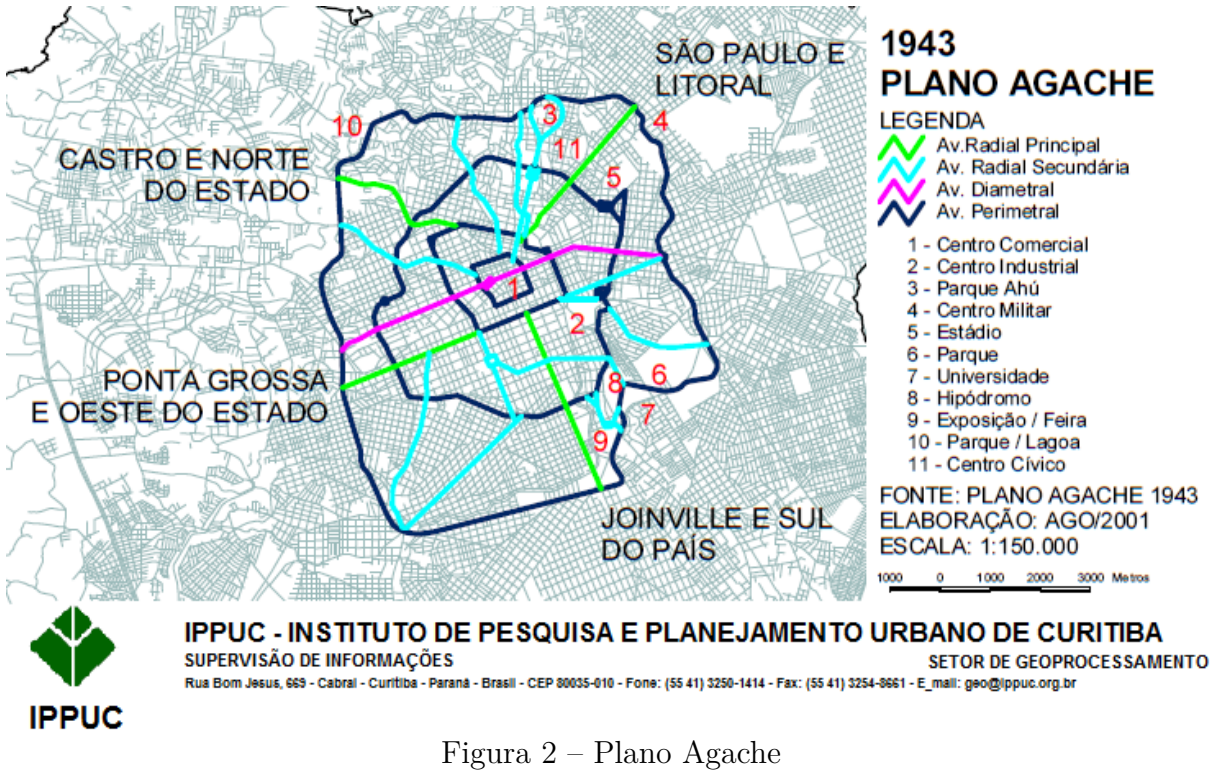

Fonte: IPPUC (2014)

Os administradores públicos preocupados com os grandes transtornos causados pelos bondes no ano de 1945 recomendam o trem metropolitano, mas a ideia foi descartada pelo Plano de Extensão, Remodelação e Embelezamento de Curitiba. Segundo documentos, este modal só seria adequado quando o município atingisse a marca de um milhão de habitantes (URBAN, 2004), em 1950 a população era de aproximadamente 180 mil pessoas (IBGE, 2012).

O transporte coletivo se expandia de maneira desorganizada nas décadas de 40 e 50. Em 20 de outubro de 1955 o prefeito Ney Braga assina o Decreto 503, que regulamenta o setor. Foram criadas 13 empresas, 11 áreas seletivas e define-se a exploração do sistema por contrato de concessão de linhas (URBAN, 2004).

No ano de 1965, o então prefeito Ivo Arzua, implantou o Instituto de Pesquisa e Planejamento Urbano de Curitiba (IPPUC) com o intuito de designar e executar o Plano Diretor da cidade, sancionado pela Lei 2.828, de 31 de julho. É definido "um modelo de

desenvolvimento linear, aliando o uso do solo, a circulação viária e o transporte coletivo, com a formação de eixos estruturais" que serviram como base para movimentação urbana (URBAN, 2004).

Rafael Dely, arquiteto do IPPUC desde 1967 e presidente de 1972 a 1975, foi o mentor do sistema trinário (FIGURA 3), o qual inseriu a cidade no cenário internacional (URBAN, 2004). O sistema é formado por um corredor exclusivo central <sup>2</sup> (canaletas) para a circulação do transporte coletivo de massa  $^3$  e duas vias lentas $^4$  para acesso às atividades lindeiras. Completam o sistema duas vias paralelas à via central com sentido único<sup>5</sup> (vias rápidas), situadas a uma quadra de distância do eixo, destinadas às ligações centro-bairro e bairro-centro, para a circulação dos veículos privados. A via exclusiva confere ganhos significativos para a velocidade operacional do sistema (URBS, 2014).

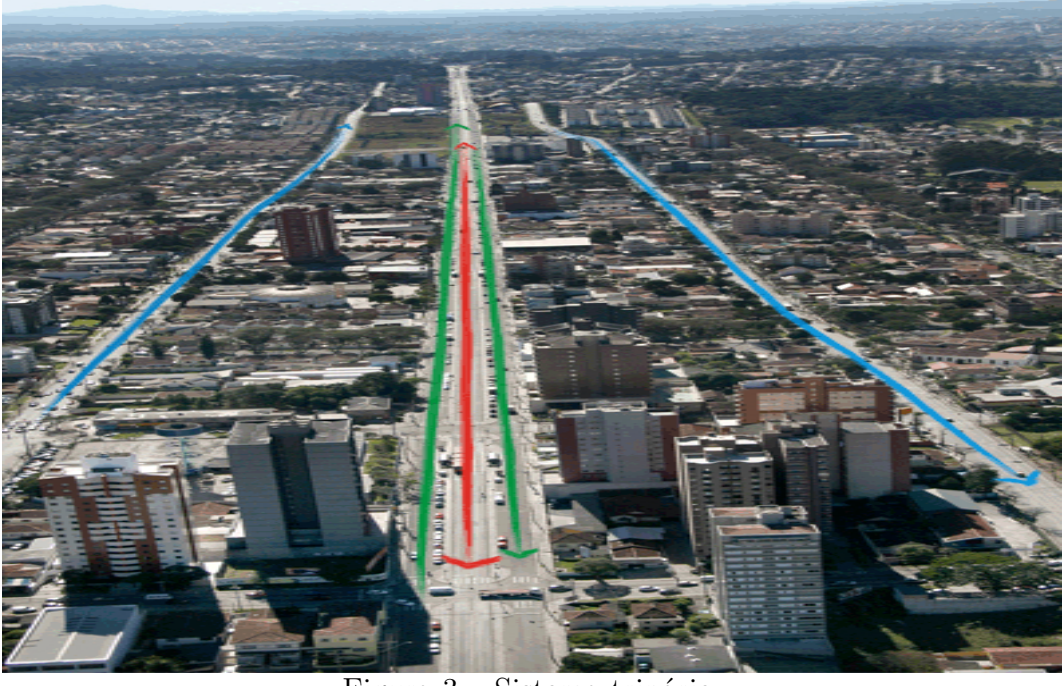

Figura 3 – Sistema trinário. Fonte: URBS (2014)

Em setembro de 1969, iniciaram-se estudos para escolher o modal $^6$  de transporte a ser empregado nas canaletas, houve consenso e o ônibus expresso se tornou a melhor solução (DUARTE, 2009). Um veículo projetado exclusivamente para o município de Curitiba.

No mês de setembro de 1974 entraram em funcionamento experimental os 20 primeiros expressos para atender passageiros do Eixo Norte/Sul (Anexo A), circulavam

 $\overline{a}$  Linha vermelha da FIGURA 3.

<sup>3</sup> O plano diretor estabelecia os eixos Norte/Sul e Leste/Oeste como os que receberiam o transporte coletivo de massa, mas não estabelecia o modal que deveria ser implantado (DUARTE, 2009).

<sup>4</sup> As linhas verdes da FIGURA 3.<br> $\frac{5}{2}$  As linhas aguis da FIGURA 3.

 $\frac{5}{6}$  As linhas azuis da FIGURA 3.

<sup>6</sup> Modalidade de transporte coletivo: ônibus, metrô ou trens.

em vias exclusivas, com paradas a cada 400 metros e infraestrutura diferenciada (URBS, 2014).

Em 1979 é adotada a linha Interbairros, representada por veículos verdes e que efetua a ligação entre os diversos bairros e terminais, sem passar pelo centro da cidade (URBS, 2014). O número de habitantes chega à casa de um milhão em 1980 (IBGE, 2012).

Na década de 80, em terminais fechados é estabelecida a tarifa única, que refletia o custo global de todo o sistema, passando as linhas menos extensas a subsidiar as linhas de maior extensão. Os usuários podiam trocar de linha dentro dos terminais de integração sem pagar nova passagem, com isto, se consolidou a RIT (Rede Integrada de Transporte). Nesta década surgiram os ônibus articulados com capacidade 80% maior, que começaram a substituir gradativamente os antigos expressos. Isto significou uma economia de combustível em 46% e redução de custo de 21% por passageiro transportado (BRANCO, 2013).

Mudanças estruturais foram feitas, e em 1986 a URBS (Urbanização Curitiba S/A) assumiu o gerenciamento do sistema e passou a ser a concessionária, e as empresas operadoras, as permissionárias (URBAN, 2004).

Em 1991 o sistema é atualizado com as inovadoras Linhas Diretas, servidas por veículos de cor cinza popularmente chamados de "Ligeirinhos" e contendo seus pontos de paradas ("estações tubo" (FIGURA 4)) a uma distância média de 3 km. As estações tubo foram elaboradas como plataformas de acesso, facilitando o embarque e desembarque de passageiros, eliminando as escadas existentes dentro do coletivo. Elas também atuam como pequenos terminais possibilitando ao usuário a troca de linhas sem o pagamento de nova passagem (URBS, 2014).

Em outubro de 1991, para aumentar a capacidade da operação do sistema, a URBS encomendou da Volvo o primeiro ônibus Biarticulado brasileiro, batizado de "Metrobus", com 25 metros de comprimento e capacidade para transportar até 250 passageiros (URBS, 2014). A parte operacional era a mesma dos ligeirinhos, utilizando estações tubos similares e substituindo de maneira gradativa os expressos articulados.

Com o intuito de elevar o desempenho do sistema, foi acoplado nos veículos um sistema automático de som, que é ativado ao sair da estação-tubo. Os passageiros são informados sobre o próximo ponto de parada, as portas de saída e quais conexões podem ser realizadas (BRANCO, 2013).

Em 1996, a Rede Integrada de Transporte (RIT) expandiu-se para toda a Região Metropolitana (URBS, 2014). Essa iniciativa fez com que a RIT que antes atendia uma população de 1,5 milhão, passasse a atender 2,5 milhões (IBGE, 2012), entretanto não houve nenhuma mudança significativa no sistema para absorver esse excedente.

Com o propósito de atrair novos usuários ao sistema, no ano de 2005 o valor da passagem foi reduzido e instituiu uma tarifa especial para os domingos, comumente

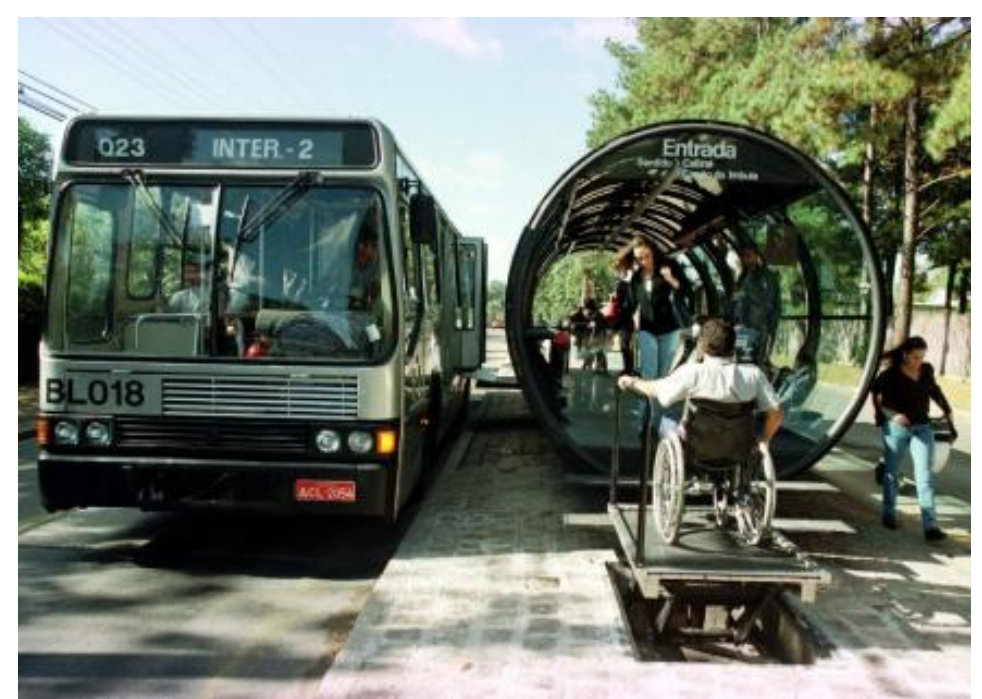

Figura 4 – Estação tubo, foto de 1991. Fonte: URBS (2014)

denominada "domingueira", fundamentada para garantir o convívio social e lazer às famílias mais carentes.

A Linha Verde, inaugurada em 2009, teve como finalidade desafogar o tráfego da região sul (BRANCO, 2013), designando uma rota alternativa para a população que reside nas proximidades do Terminal Pinheirinho, um dos maiores da cidade.

O Ligeirão Boqueirão configurou em 2010, uma solução para suprir o aumento do fluxo de passageiros no corredor do Boqueirão. A construção da pista de ultrapassagem nos pontos intermediários viabilizou a implantação do projeto de uma Linha Direta Expressa no Corredor Boqueirão. O usuário embarca/desembarca na Linha Direta apenas nos terminais e região central, o que confere maior rapidez nos deslocamentos do eixo (URBS, 2014).

O sistema de ônibus expresso, incluindo a linha direta expressa, estabeleceu o conceito mundial de BRT (*Bus Rapid Transit*) ou, de maneira análoga e menos usual, a versão em português VLP (Veículo Leve sobre pneus).

O gráfico da (FIGURA 5 ) exibe a evolução da população de Curitiba e lista as principais soluções adotadas para o problema da mobilidade urbana. Jaime Lerner, prefeito em três mandatos (1971-1974; 1979-1983; 1989-1992) teve uma participação assídua no urbanismo da cidade, após sua saída a RIT ficou 18 anos sem inovação (1992-2010), logo o sistema se tornou obsoleto. O Ligeirão Boqueirão apareceu como uma atualização importante no ano de 2010, porém ultimamente ocorre a superlotação do mesmo.

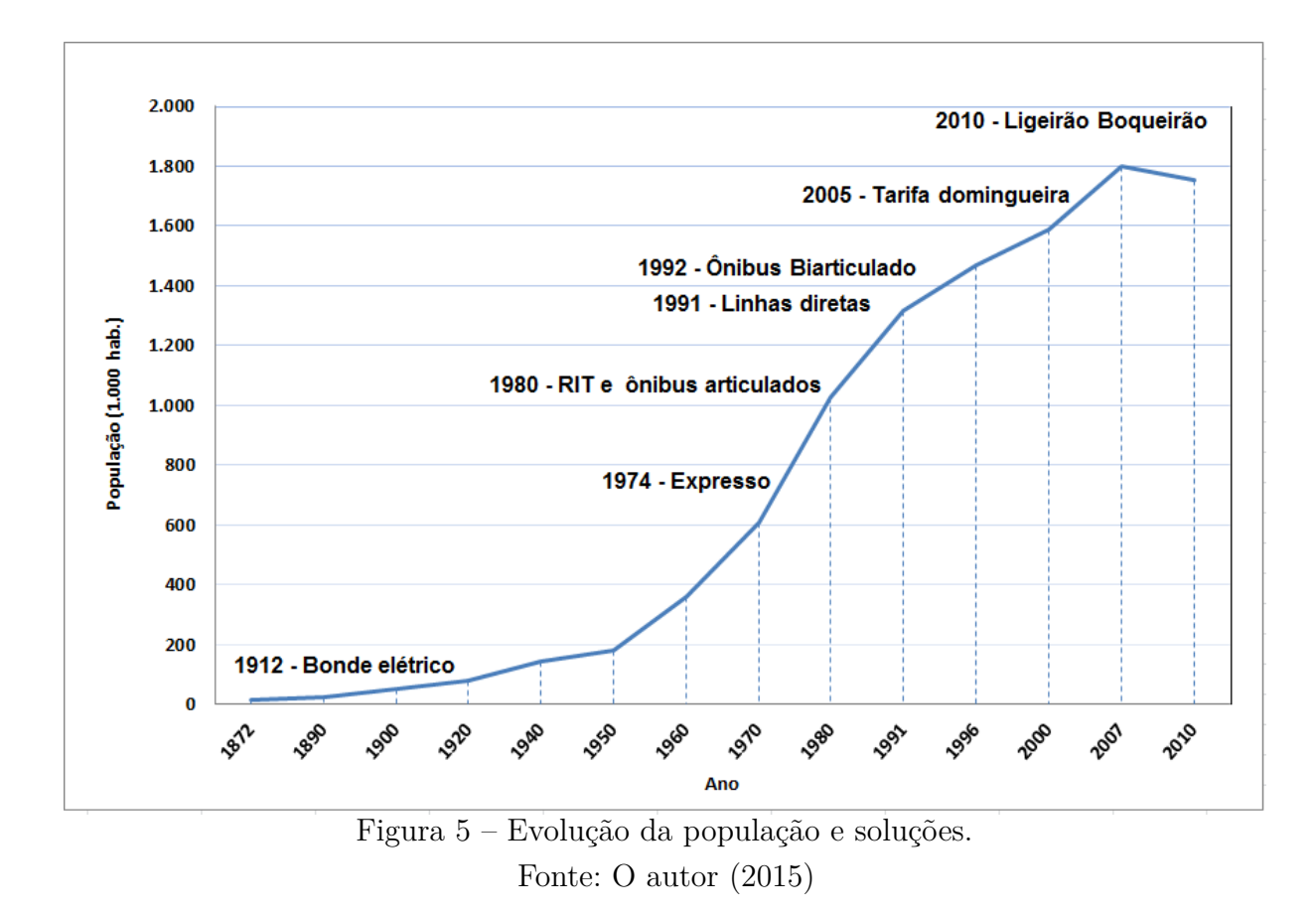

#### 1.2 OBJETIVO

#### 1.2.1 Objetivo geral

O objetivo desta dissertação é propor um modelo computacional para analisar a distribuição de usuários nas diversas linhas de ônibus disponíveis em terminais. O estudo de caso aborda a superlotação da linha Ligeirão Boqueirão e investiga a percepção dos usuários sobre as rotas alternativas do sistema.

1.2.2 Objetivos específicos

Com o desenvolvimento deste trabalho será possível:

- a. identificar os fatores que influenciam na trajetória de um passageiro de ônibus num terminal urbano de Curitiba;
- b. utilizar a simulação de sistemas dinâmicos de pedestres<sup>7</sup> na análise do tempo médio para embarque num ônibus em horário de pico;
- c. efetuar uma pesquisa visual para analisar a taxa de ocupação das linhas selecionadas;

<sup>7</sup> O termo pedestre designa-se a um individuo/pessoa que caminha, realiza uma trajetória percorrida a pé. Por conveniência, o termo pedestre poderá ser substituído por: usuário ou passageiro, face a natureza da pesquisa.

- d. fazer uma pesquisa horária verificando o tempo dos deslocamentos principais no eixo do Boqueirão;
- e. aplicar uma pesquisa de opinião para tentar entender a lógica de movimentação dos usuários dentro do terminal urbano;
- f. implementar um modelo computacional que simule a movimentação dos passageiros.

### 1.3 IMPORTÂNCIA DO TRABALHO

Os grandes centros brasileiros tem convivido com acréscimos consideráveis nos tempos de deslocamentos (viagens), em especial no horário de pico <sup>8</sup> e o transporte de massa visa amenizar os impactos negativos ocasionados pelo excesso de motorização.

Em 2013 no Brasil, segundo dados da ANTP (2015) das 67,3 bilhões de viagens ocorridas, 29% foram realizadas por ônibus municipais e metropolitanos, 40% a pé ou em bicicleta e 31% utilizando o transporte individual motorizado (automóveis e motocicletas ). O transporte coletivo não é responsável pela maioria dos deslocamentos, porém no quesito distância média por viagem o usuário percorre 13,7 km <sup>9</sup>, enquanto isso para os outros modais chega a 1,3 km para o transporte não motorizado (a pé ou bicicleta) e 7,8 km para o transporte individual motorizado.

Outro ponto abordado pelo relatório da ANTP (2015) está na quantidade de usuários do transporte coletivo, os ônibus (municipais e metropolitanos) são responsáveis por 87% da demanda, enquanto o sistema por trilhos se encarrega de 13%.

O ônibus continua sendo o modal mais utilizado pelos brasileiros. É o sistema mais barato e rápido para ser implementado, além disso não requer mão de obra especializada.

### 1.4 ESTRUTURA DO TRABALHO

O primeiro capítulo contém uma breve introdução histórica, os objetivos e a importância do trabalho.

No segundo capítulo apresenta-se uma revisão bibliográfica sobre transporte coletivo e autômatos celulares.

No capítulo 3 são apresentados conceitos teóricos sobre autômatos celulares e o método de Monte Carlo.

No capítulo 4 o estudo de caso é descrito e as pesquisas: visual, horária e de opinião são detalhadas e exibidos alguns resultados.

<sup>8</sup> Denomina-se horário de pico ao período de tempo de maior movimento, no qual o fluxo de pedestres é mais intenso.

km por usuário viagem

No capítulo 5 é detalhada a formulação do método computacional, assim como o ambiente de programação.

No capítulo 6 são apresentados os resultados obtidos pelo programa computacional.

No capítulo 7 a dissertação é finalizada com a conclusão e algumas sugestões de trabalhos futuros.

Nos apêndices encontram-se os resultados das pesquisas de opinião além do código do modelo computacional na linguagem de programação Visual Studio.

Nos anexos estão as imagens que auxiliam na compreensão do trabalho, além do formulário utilizado na pesquisa visual.

#### 2 REVISÃO BIBLIOGRÁFICA

O tema central da dissertação é o transporte coletivo sob a perspectiva dos usuários, logo a busca na literatura teve como motivação modelos para simulação de pedestres, simulação de Monte Carlo e soluções propostas para o transporte de massa.

Silva (2012) em sua dissertação de mestrado (página 18), descreve alguns trabalhos referentes ao estudo do comportamento dos pedestres. Posteriormente é feita uma explanação sobre modelos para representação de pedestres (página 43). Em ambas as partes, o tema é abordado de maneira geral e depois especificado para o estudo de caso em questão a evacuação de cinemas. Neste modelo são inseridos dois tipos de obstáculos fixos, as poltronas no interior da malha e as paredes que circundam toda a malha. Outro ponto importante é que os pedestres são gerados no início do programa e o critério de parada está no esvaziamento por completo da sala ou após um número determinado de iterações, o que ocorrer primeiro.

Para elaboração do modelo computacional apresentado nesta dissertação Silva (2012) é um referencial importante, porém o objetivo de um documento científico é que haja uma continuidade nas ideias propostas. Nesse caso serão listados outros trabalhos que seguem critérios similares e alguns que abordam o tema numa perspectiva diferente.

Outra maneira de abordar o transporte coletivo é realizar uma análise macroscópica do sistema, por exemplo utilizar o fluxo de veículos para investigar a superlotação de biarticulados num determinado intervalo da via exclusiva de ônibus. Uma hipótese do consequente aumento da população. Bogo, Gramani e Kaviski (2015) descreve a modelagem de fluxo de veículos e lista suas principais características.

Bogo (2015) é um referencial teórico sobre autômatos celulares, um dos objetivos desta dissertação e, por isso, será exposto de maneira resumida no próximo capítulo.

Escalas de descrição do fluxo de tráfego de pedestres são vistas em Ferreira (2010) (página 17), além de uma revisão dos modelos teóricos para fluxo veicular e sua analogia para o fluxo de pedestres.

Em Braga et al. (2014) é abordada a movimentação das pessoas numa situação de emergência e seu diferencial está em utilizar a "Lógica *Fuzzy* como ferramenta de inteligência computacional para emulação do processo de tomada de decisão humana". Tentar descrever a direção que o pedestre irá seguir numa situação de pânico é o grande desafio da simulação computacional, não apenas deste modelo, mas de todos que tentam entender a movimentação dos pedestres. Devido à importância do tema na literatura existem vários trabalhos relacionados com a movimentação de pessoas em ambientes construídos (HEL-BING; FARKAS; VICSEK, 2000; ABELEY, 2006; PELECHANO; ALLBECK; BADLER, 2008; KOBES et al., 2010; KULIGOWSKI, 2013), um ponto de partida para a realização de trabalhos futuros.

No artigo Kapadia e Badler (2013) são descritos os benefícios e as limitações de diferentes soluções propostas sobre direção e navegação para agentes autônomos em mundos virtuais dinâmicos.

Em Meignan, Simonin e Koukam (2007) é proposta uma abordagem multiagentes para descrever a operação do sistema global de transporte público analisando os comportamentos e interações entre ônibus, viajantes e tráfego rodoviário .

Simulação computacional pelo método de Monte Carlo (MC) é uma ferramenta que vem sendo utilizada para resolver problemas similares aos propostos nesta dissertação, nos próximos parágrafos são expostos alguns destes trabalhos.

Uma aplicação do método de MC na cardiologia pode ser vista em Santos et al. (2015), onde o objetivo foi elaborar "um modelo computacional de exposição para procedimentos de angiografia e angioplastia coronária em radiologia intervencionista que permitisse a avaliação dos riscos de câncer associados a estas doses de radiação."

Uma abordagem mais teórica sobre MC pode ser vista em (SANTOS; FERREIRA, 2015), onde são aplicados testes para verificar a suposição de normalidade dos dados. A distribuição normal é importante tanto na estatística teórica como na aplicada.

O método de Monte Carlo é aplicado em várias áreas: fenômenos do transporte (KAVISKI, 2006), evacuação de cinemas (SILVA, 2012), viabilidade econômica (SOUZA et al., 2015), análise de riscos (BRUNI; FAMA; SIQUEIRA, 1998), modelagem de nuvem radioativa natural (CLAUDINO et al., 2015) e entre outros.

O tema transporte coletivo no Brasil é abordado pelos cursos de engenharia civil, produção e arquitetura e urbanismo. Os trabalhos listados a seguir foram utilizados como suporte para entender o funcionamento do transporte público em cidades com características próximas a de Curitiba.

As dificuldades encontradas para extração de dados de um sistema de transporte coletivo são enfatizadas em Santos (2013). Neste trabalho são testados vários *softwares* para simular a operação de ônibus, mais especificamente um método de calibração de um modelo veículo seguidor para *BRT* ( *Bus Rapid Transit* ) e ônibus em corredor segregado.

Branco (2013) identifica as características principais dos sistemas *BRT* e realiza um estudo comparativo com outros modos de transporte público coletivo. Uma leitura detalhada sobre o sistema *BRT* com aspectos históricos e alguns exemplos de implementações de sucesso.

Rodrigues (2008) enfatiza o quão trabalhosa é a coleta de dados no sistema público e a importância de se realizar uma pesquisa de opinião face a face. Além do alto índice de questionários respondidos, há que se observar a questão da qualidade das respostas, pois perguntas dúbias podem ser rapidamente esclarecidas.

Antunes (2009) avalia a qualidade do sistema de transporte público urbano por ônibus sob a ótica do usuário, com enfoque em cidades médias do estado do Paraná.

O trabalho desenvolvido por Engelmann (2014) mostra o impacto negativo que os semáforos causam no tempo de viagem dos biarticulados de Curitiba. Um tema especifico e com dados locais que serão utilizados para reforçar uma das hipóteses deste trabalho.

As próximas citações expõem tecnologias que estão sendo usadas para aperfeiçoar o sistema de transportes.

Silva (2000) 1 lista ferramentas importantes para melhorar a satisfação do usuário no transporte coletivo. Uma tecnologia em transportes conduzida dentro de programas conhecidos mundialmente por ITS – *Intelligent Transportation Systems*. Os sistemas inteligentes são aplicados no gerenciamento e operação dos sistemas de transportes, na eficiência do uso das vias, na segurança viária, no aumento da mobilidade, na redução dos tempos de espera e dos impactos ambientais.

Uma aplicação para celular foi desenvolvida por Souza (2015) que possibilita aos usuários do transporte coletivo de Mossoró/RN visualizarem onde um determinado ônibus se encontra evitando o desperdício de tempo nas paradas de ônibus. A solução desenvolvida para plataforma Android consegue monitorar o sistema em tempo real, consultar os pontos de parada, além de fornecer itinerários e suas respectivas rotas.

A seguir são listadas as principais referências utilizadas para elaborar o resumo da história do transporte coletivo.

Duarte (2009) faz um resumo do transporte coletivo curitibano listando em ordem cronológica as principais soluções implementadas e outras que ficaram apenas no planejamento. Nele consta o primeiro projeto de metrô elaborado para Curitiba no ano de 1969.

Urban (2004) é um livro detalhado sobre a história do transporte coletivo em Curitiba, mostrando como a mídia recebeu suas ideias inovadoras e ousadas. A única limitação está no fato do livro contar a história até o ano de 2000.

O *site* da URBS (2014) é a versão atualizada da história do transporte coletivo curitibano e possui informações sobre o sistema, inclusive o processo de licitação, dados da frota operante e do cálculo tarifário.

<sup>1</sup> Apesar do homônimo não tem conexão alguma com Silva (2012).

#### 3 FUNDAMENTAÇÃO TEÓRICA

#### 3.1 AUTÔMATOS CELULARES

A complexidade para simular a movimentação dos pedestres pode ser representada por uma ferramenta simples denominada autômatos celulares. Um autômato celular (AC) é um modelo matemático discreto no tempo, espaço e nas variáveis dinâmicas. Tem como função simular comportamentos complexos a partir de regras simples. No processo de modelagem o espaço é descrito por uma grade regular de células (malha), onde cada célula é um autômato que pode assumir um número finito de estados (LIMA, 2007). De maneira gradativa o estado de cada célula é atualizado por meio da análise dos estados prévios da vizinhança, esta que será definida na próxima seção.

O ponto fraco dos autômatos celulares é a existência de restrições que dificultam a confecção do modelo: formalização das regras de transição, variação da velocidade e os casos onde a malha não é regular.

A seguir, apresentam-se algumas definições básicas dos ACs.

#### 3.1.1 Espaço e dimensão de um autômato celular

A malha de um autômato celular é discretizada em uma grade regular de células e a topologia de cada célula deve satisfazer geometricamente os limites de um polígono regular. Essa grade possui dimensões, uni, bi ou tridimensional conforme (FIGURA 6). Para o caso bidimensional, existem três topologias típicas: quadrada, triangular e hexagonal, como pode ser visto na (FIGURA 7).

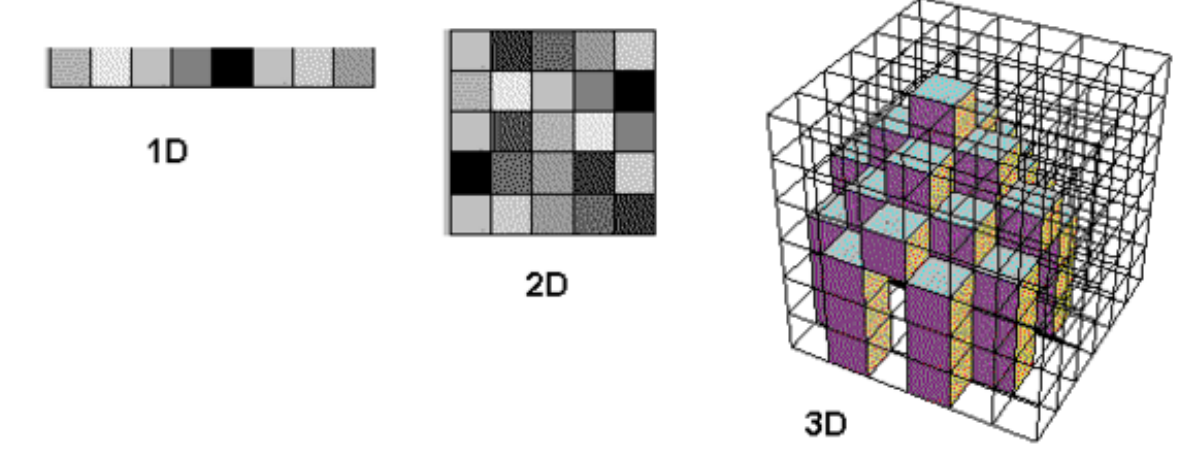

Figura 6 – Dimensões de um autômato celular. Fonte: Leite (2016)

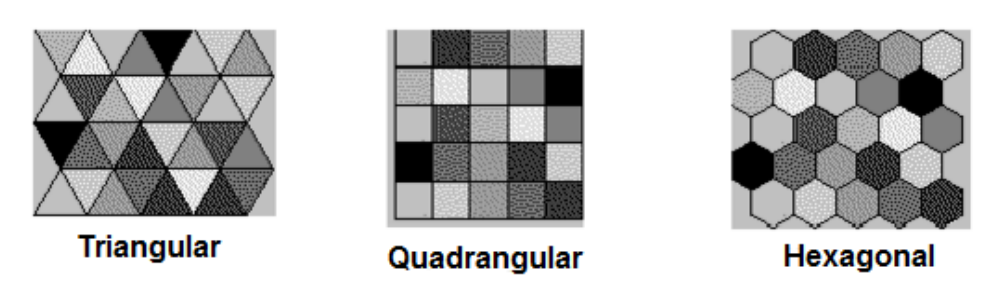

Figura 7 – Topologias de células de autômatos celulares bidimensionais. Fonte: Leite (2016)

3.1.2 Vizinhança e contorno.

Em um AC, vizinhança é definida como o conjunto de células da grade que determinarão o próximo estado. Este conjunto depende do problema a ser resolvido pois, leva em consideração suas características e qual a representação mais adequada. Na (FIGURA 8 ) apresentam-se tipos de vizinhanças em autômatos celulares bidimensionais, algumas áreas de influência são definidas pelo raio.

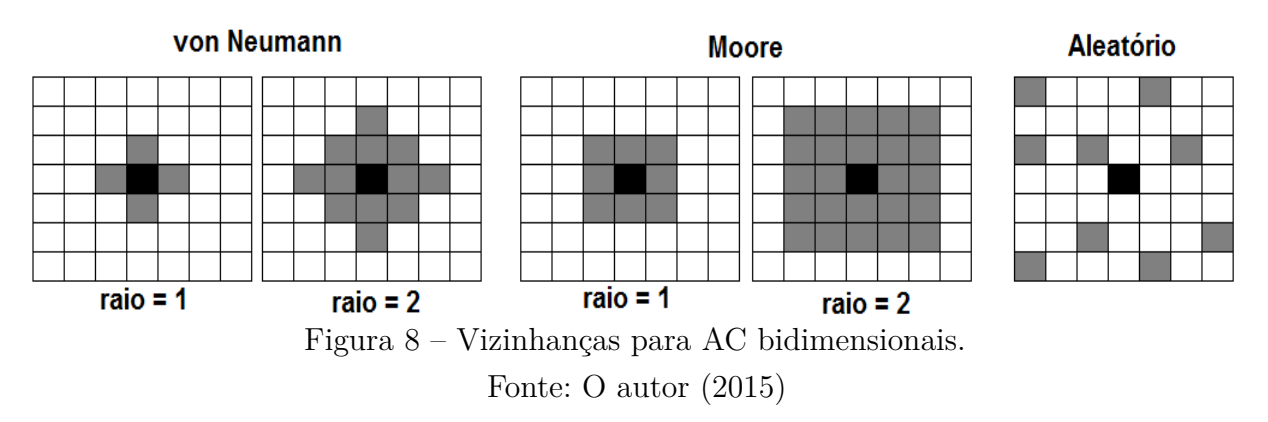

Algumas células se encontram na fronteira (contorno) do domínio e por esta razão é preciso definir sua vizinhança, isto é células cujos estados fazem parte da iteração da regra de transição. As condições de contorno encontradas na literatura são: condições de contorno periódicas, reflexivas e constantes.

#### 3.1.3 Autômatos celulares aplicados na simulação de pedestres

A vantagem de aplicar esta técnica em pedestres é que o modelo identifica o comportamento do fluxo por meio das características individuais dos pedestres, ou seja, a possibilidade de cada elemento simular o fluxo como um todo. O dinamismo da simulação permite visualizar os estados das células do modelo em quadros de tempo.

Para simular a movimentação de pedestres via AC o espaço é designado por meio de uma grade regular simétrica, uma matriz, e cada elemento ou célula contém uma condição específica. Os estados das células são determinados ou modificados segundo regras próprias ou funções, definidos por meio da identificação do estado da simulação

anterior e o estado das células vizinhas em uma abrangência programada. Estes modelos são empregados em simulações dinâmicas cujas interações baseiam-se na evolução do tempo (SILVA, 2012).

## 3.2 SIMULAÇÃO DE MONTE CARLO

Uma das ferramentas estatísticas para tentar descrever a complexidade de fenômenos reais é o cálculo da média e sua limitação ocorre quando existe variação nos dados. Por exemplo, utilizar esta técnica para estimar o volume médio mensal de chuva numa determinada região a partir de dados anuais. Com este cálculo simples poderia se afirmar que em todos os meses do ano a precipitação<sup>1</sup> é a mesma, desconsiderando os longos períodos de seca e seria desastroso tentar construir uma represa num período chuvoso.

Segundo Mendes (2011) a falha em se apostar nas médias esta em não incluir a oscilação dos dados. As consequências disso numa análise de investimentos, esta em calcular um lucro alto e não considerar os riscos que envolvem a operação. Mesmo utilizando técnicas avançadas de estatísticas ainda existe certa dificuldade para descrever o risco.

Em muitas situações de tomada de decisão, as soluções dependem de valores numéricos que são incertos. Na resolução destes problemas são criados cenários e a decisão fica em função de uma média de todos os cenários. Uma melhor alternativa consiste em simular centenas ou milhares de cenários possíveis e obter não um conjunto reduzido de resultados mas uma distribuição de valores possíveis. Esta é a definição informal da simulação de Monte Carlo. O método foi desenvolvido por Stanislaw Ulam, um matemático de origem Australiana, no período da segunda guerra mundial. "O nome da técnica resultou de uma pequena escapadela aos casinos do Mônaco. No entanto, o auxilio de John von Neumann, um dos primeiros cientistas da computação igualmente envolvido no projeto, foi fundamental uma vez que o processo é de cálculo intensivo".(MENDES, 2011).

Para Mendes (2011) nenhuma técnica irá prever com exatidão um evento e por isso o "método Monte Carlo permite enumerar os resultados possíveis e sua probabilidade de ocorrência, evitando decisões erradas baseadas em descrições simplistas de resultados".

O Método de Monte Carlo se diferencia dos demais por sua capacidade de precisão. Em sua dissertação de mestrado Silva (2012) (página 56) é citado o resultado de uma avaliação da aproximação de n-pontos do espaço m-dimensional onde o método de MC produz um erro de estimação da ordem de  $n^{-\frac{1}{2}}$ . Logo, quanto maior for o valor de *n* melhor será a aproximação.

<sup>1</sup> Todo o conjunto de partículas de água, quer no estado líquido, sólido ou nos dois, que caem da atmosfera e que atingem a superfície do globo. A chuva, a neve e o granizo, são portanto diferentes formas de precipitação.

#### 4 ESTUDO DE CASO

#### 4.1 DESCRIÇÃO

A RIT é composta por 21 terminais urbanos de integração (URBS, 2014). A validação da proposta do trabalho aplicada em um destes terminais teve o fluxo de passageiros contabilizado no sentido bairro centro e no horário do pico da manhã<sup>1</sup>.

O Terminal Boqueirão, selecionado para o estudo de caso está situado na região sudoeste da cidade e nas divisas do município de São José dos Pinhais, este pertencente à Região Metropolitana de Curitiba (RMC). A escolha do local foi estratégica, é uma região afastada do centro, não estará inserida na rota do metrô (PMC, 2014) e faz fronteira com a RMC.

O trajeto investigado tem como origem o Terminal Boqueirão e os seguintes destinos: Terminal Carmo, Terminal Hauer e Centro, representado no (Anexo C).

Para transitar no eixo Boqueirão o passageiro poderá optar pelas linhas listadas na (TABELA 1), não existindo um diferencial entre elas, pois todas possuem embarque em nível e nesta abordagem trafegam por vias exclusivas. Todas as outras linhas que circulam pelo eixo boqueirão e não possuem embarque em nível foram descartadas da análise.

| Cód. da linha | Nome da Linha                | Categoria da Linha |
|---------------|------------------------------|--------------------|
| 206           | Barreirinha/São José         | Ligeirinho         |
| 500           | Ligeirão Boqueirão           | Ligeirão           |
| 503           | Boqueirão                    | <b>Expresso</b>    |
| 505           | Boqueirão/C. Cívico          | Ligeirinho         |
| 508           | Sitio Cercado (Anti-horário) | Ligeirinho         |
| 602           | Circular Sul (Anti-horário)  | <b>Expresso</b>    |

Tabela 1 – Opções de linhas para o deslocamento.

Fonte: O autor (2015)

Para simplificar, o itinerário foi desmembrado em três segmentos (TABELA 2) de mesma origem e destinos concentrados em apenas três pontos do eixo, os de maior fluxo. Fica evidente a quantidade de rotas disponíveis, portanto o usuário não precisa utilizar sempre a mesma linha. Um exemplo claro está no segmento 1 no qual o usuário tem 6 opções de deslocamento.

Para atingir os objetivos desta dissertação a estratégia adotada foi apresentar opções de deslocamento ao usuário da RIT e fazer com que o mesmo explore as melhores

<sup>1</sup> No caso o horário que vai das 6h30min até às 8h30min.

| Segmento       | Destino        | Opções de Linhas |                              |  |  |  |  |  |
|----------------|----------------|------------------|------------------------------|--|--|--|--|--|
|                |                | 206              | Barreirinha/São José         |  |  |  |  |  |
|                |                | 500              | Ligeirão Boqueirão           |  |  |  |  |  |
| $\mathbf{1}$   | T. Carmo       | 503              | Boqueirão                    |  |  |  |  |  |
|                |                | 505              | Boqueirão/C. Cívico          |  |  |  |  |  |
|                |                | 508              | Sitio Cercado (Anti-horário) |  |  |  |  |  |
|                |                | 602              | Circular Sul (Anti-horário)  |  |  |  |  |  |
|                |                |                  |                              |  |  |  |  |  |
|                |                | 206              | Barreirinha/São José         |  |  |  |  |  |
|                |                | 500              | Ligeirão Boqueirão           |  |  |  |  |  |
| $\overline{2}$ | T. Hauer       | 503              | <b>Boqueirão</b>             |  |  |  |  |  |
|                |                | 505              | Boqueirão/C. Cívico          |  |  |  |  |  |
|                |                | 602              | Circular Sul (Anti-horário)  |  |  |  |  |  |
|                |                |                  |                              |  |  |  |  |  |
| 3              | Centro (UTFPR) | 500              | Ligeirão Boqueirão           |  |  |  |  |  |
|                |                | 503              | <b>Boqueirão</b>             |  |  |  |  |  |

Tabela 2 – Destinos dos usuários

alternativas disponíveis. Os resultados alcançados com este trabalho não poderão ser replicados para os demais terminais da RIT, pois um novo evento requererá esboços específicos.

#### 4.2 PAINEL PARA DISTRIBUIR O FLUXO

O usuário precisa definir de maneira rápida em qual linha embarcar e para facilitar sua tomada de decisão poderiam ser instalados painéis digitais ao lado da plataforma exibindo informações pertinentes ao trajeto, tais como, tempo de deslocamento, imagens ao vivo dos locais de embarque e horário dos próximos ônibus, conforme (TABELA 3). Empresas de mídia digital poderão custear a instalação e manutenção destes painéis, evento que já ocorre no interior de alguns ônibus e nos terminais de integração.

A função do painel seria informar os usuários do Ligeirão sobre rotas alternativas, fazendo com que o mesmo explore o sistema de maneira segura. Inicialmente esta ação poderia ser exercida por um funcionário, perito do sistema e munido com informações em tempo real, motivando os usuários, por meio de um sistema de som a embarcarem nas linhas alternativas. Após um período de adaptação o animador seria substituído pelo mecanismo eletrônico.

O painel informativo (TABELA 3) deverá ser composto por no mínimo 4 monitores com possibilidade de visualização de média distância (10 metros) contendo letras de mesma proporção. O primeiro monitor destinado ao espaço publicitário, divulgando produtos e serviços da região. Os outros monitores seriam destinados para uma visualização em tempo real das estações de embarque das linhas alternativas.

| ταυσια σ<br>T QUITCI THILOITHIQUIVO |       |                                   |                               |          |  |  |  |  |  |  |
|-------------------------------------|-------|-----------------------------------|-------------------------------|----------|--|--|--|--|--|--|
| Horário Atual:                      | 07:59 | Previsão de chegada nos destinos: |                               |          |  |  |  |  |  |  |
| Horário do Próximo Ônibus           |       | <b>Terminal Carmo</b>             | Terminal Hauer                | Centro   |  |  |  |  |  |  |
| Boqueirão/C. Civico                 | 08:05 | 08:10                             | 08:14                         | 08:40    |  |  |  |  |  |  |
| Ligeirão Boqueirão                  | 08:08 | 08:13                             | 08:18                         | 08:28    |  |  |  |  |  |  |
| Boqueirão                           | 08:02 | 08:09                             | 08:17                         | 08:30    |  |  |  |  |  |  |
|                                     |       | Imagens ao vivo                   |                               |          |  |  |  |  |  |  |
| Espaço publicitário                 |       | Imagem 1                          | Imagem 2                      | Imagem 3 |  |  |  |  |  |  |
|                                     |       | Ligeirão                          | Boqueirão/C. Civico Boqueirão |          |  |  |  |  |  |  |

Tabela 3 – Painel Informativo

Fonte: O autor (2015)

Na literatura existem trabalhos que poderiam direcionar a confecção deste painel, tais como as ferramentas listadas em Silva (2000) ou o dispositivo móvel implementado em Souza (2015).

#### 4.3 PESQUISA VISUAL

Para ilustrar a praticidade do painel ou do motivador, uma pesquisa visual se fez necessária mostrando que alguns passageiros do Ligeirão poderão ser absorvidos por linhas adjacentes, evitando desta forma a inserção de mais carros na linha 500 o que poderia causar em breve congestionamentos na via exclusiva.

Para mensurar a lotação das linhas adjacentes, foi empregado o mesmo método da URBS, tendo como referência o formulário do (Anexo D). Nele constam as seguintes escalas (URBS, 2014):

- 1. Parcialmente sentados: Alguns lugares vazios;
- 2. Sentados: Todos os bancos ocupados;
- 3. 25% de ocupação: Todos os bancos ocupados com algumas pessoas em pé;
- 4. 50% de ocupação: Meia lotação do corredor;
- 5. 75% de ocupação:  $\frac{3}{4}$  do veículo;
- 6. 90% de ocupação: Apesar de lotado, observa-se que tem capacidade para atender mais usuários;
- 7. Lotado: Capacidade toda utilizada;
- 8. Superlotado: Além da capacidade normal;

O material fornecido pela URBS foi utilizado em substituição a NBR10985 de 10/1989 para pesquisa visual de ocupação do ônibus, mesma técnica usada por Santos (2013). Os resultados encontrados serão confrontados com dados da URBS no capítulo 5.

A pesquisa visual consiste em ficar na plataforma de embarque, visualizando os ônibus de lado e anotando sua taxa de ocupação. Os dados são inseridos no formulário logo após o veículo fechar todas as portas. A coleta de dados ocorreu nas datas listadas na (TABELA 4), as linhas que compartilham a mesma plataforma tiveram a pesquisa realizada simultaneamente.

| Tabela $4$ – Pesquisa visual - cronograma |            |  |  |  |  |  |  |  |
|-------------------------------------------|------------|--|--|--|--|--|--|--|
| Linha                                     | Data       |  |  |  |  |  |  |  |
| 505 - Boqueirão/C. Cívico                 | 20/03/2014 |  |  |  |  |  |  |  |
| $206$ - Barrerinha/São José               | 21/03/2014 |  |  |  |  |  |  |  |
| $508$ - $\mathrm{Si}$ io Cercado          | 21/03/2014 |  |  |  |  |  |  |  |
| 602 - Circular Sul                        | 24/03/2014 |  |  |  |  |  |  |  |
| 500 - Ligeirão Boqueirão                  | 25/03/2014 |  |  |  |  |  |  |  |
| 503 - Boqueirão                           | 25/03/2014 |  |  |  |  |  |  |  |

Fonte: O autor (2015)

A dificuldade encontrada nesta etapa foi o fato dos passageiros ficarem localizados próximos das portas, com certo receio de não conseguirem descer na estação desejada. Como consequência houve a ocorrência de carros saindo com 50% de sua capacidade deixando pessoas na plataforma e outras correndo desesperadamente para entrarem, mas encontrando resistência pelos caminhos estreitos e carregados de curvas.

Outra constatação da pesquisa visual é a existência de gargalos, isto é um fluxo intenso de pessoas circulando em corredores afunilados. Desta forma foram selecionadas três linhas para a sequência dos trabalhos: Boqueirão, Boqueirão/C. Cívico e Ligeirão Boqueirão, já que estas iniciam suas jornadas no Terminal Boqueirão. A nova estrutura pode ser vista na (TABELA 5); apesar da redução de opções, o usuário continua tendo mais de uma linha para cada segmento.

A motivação para a exclusão das outras linhas segue do acréscimo de transtornos, conforme detalhado nos parágrafos seguintes.

| Segmento       | Destino        | Opções de Linhas  |                                                        |  |  |  |
|----------------|----------------|-------------------|--------------------------------------------------------|--|--|--|
|                |                | 500               | Ligeirão Boqueirão                                     |  |  |  |
| 1              | T. Carmo       | 503               | Boqueirão                                              |  |  |  |
|                |                | 505               | Boqueirão/C. Cívico                                    |  |  |  |
| $\overline{2}$ | T. Hauer       | 500<br>503<br>505 | Ligeirão Boqueirão<br>Boqueirão<br>Boqueirão/C. Cívico |  |  |  |
| 3              | Centro (UTFPR) | 500<br>503        | Ligeirão Boqueirão<br>Boqueirão                        |  |  |  |

Tabela 5 – Rota simplificada

Barreirinha/São José e Sítio Cercado (anti-horário), compartilham a mesma estação tubo, inibindo tanto o embarque quanto o desembarque dos passageiros, visto que ambas não iniciam viagem no Terminal Boqueirão. Um emaranhado de pessoas tentando se locomover num corredor apertado de base arredondada (Estação Tubo).

Circular Sul (anti-horário) incide um grande fluxo de passageiros saindo do ônibus, atritando com aqueles que querem entrar, idem ao caso anterior, embora exista espaço extra para circulação. Esta linha é composta por biarticulados; logo, o desembarque ocorre numa plataforma e pelas cinco portas. Entretanto, seis metros após o desembarque, existe uma parede forçando todos os passageiros a seguirem numa mesma direção, um corredor localizado ao lado esquerdo do fluxo de saída.

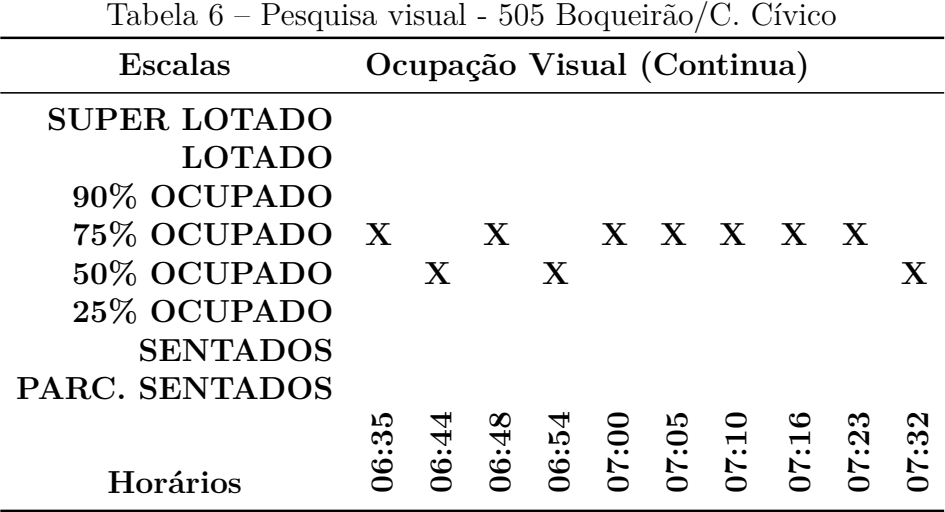

Fonte: O autor (2015)

A linha 505, (TABELAS 6 e 7), é composta em sua maioria por veículos do tipo padron, isto é uma categoria de ônibus sem articulação listada no (Anexo E). Uma opção

| Tancia I<br>$\frac{1}{2}$ csquisa visual - 000 Doquellao/ C. Crylco |                             |  |         |                                                                |  |         |  |  |       |      |
|---------------------------------------------------------------------|-----------------------------|--|---------|----------------------------------------------------------------|--|---------|--|--|-------|------|
| <b>Escalas</b>                                                      | Ocupação Visual (Conclusão) |  |         |                                                                |  |         |  |  |       |      |
| <b>SUPER LOTADO</b>                                                 |                             |  |         |                                                                |  |         |  |  |       |      |
| <b>LOTADO</b>                                                       |                             |  |         |                                                                |  |         |  |  |       |      |
| 90% OCUPADO                                                         |                             |  |         |                                                                |  |         |  |  |       |      |
| 75% OCUPADO                                                         |                             |  |         |                                                                |  |         |  |  |       |      |
| 50% OCUPADO X                                                       |                             |  |         |                                                                |  |         |  |  |       |      |
| 25% OCUPADO                                                         |                             |  | $X \ X$ |                                                                |  | X X X X |  |  |       |      |
| <b>SENTADOS</b>                                                     |                             |  |         | X                                                              |  |         |  |  | X     |      |
| PARC. SENTADOS                                                      |                             |  |         |                                                                |  |         |  |  |       | Х    |
|                                                                     |                             |  |         |                                                                |  |         |  |  |       |      |
| <b>Horários</b>                                                     | 07:38                       |  |         | $07:52$<br>$07:52$<br>$08:03$<br>$08:03$<br>$08:03$<br>$08:15$ |  |         |  |  | 08:39 | 8:40 |

 $Table 7 - Peesquies visual - 505 Boupeirão/C. Cívico$ 

para aumentar a capacidade desta linha seria inserir alguns articulados nos horários de pico. Uma analise detalhada nos custos poderia verificar qual a melhor opção: expandir a capacidade do ligeirinho ou acrescentar novos veículos na frota operante do Ligeirão. A primeira solução não envolve a contratação de novos motoristas e, teoricamente teriam os menores custos; porém, tem a desvantagem de não ser lembrada pelos usuários. A segunda opção poderá em breve ocasionar um congestionamento na via exclusiva.

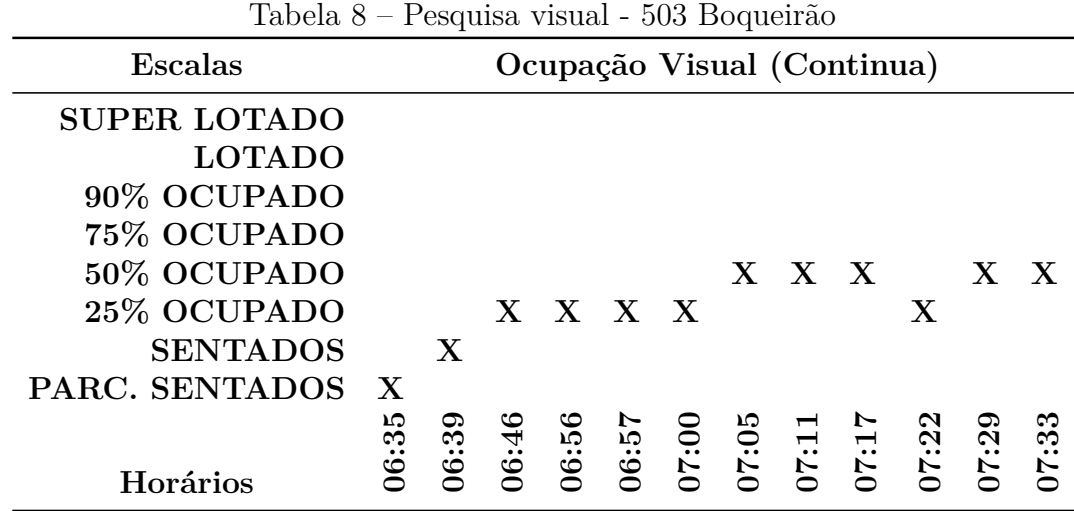

Fonte: O autor (2015)

Na plataforma de embarque, observou-se que alguns usuários localizados nas últimas posições da fila do Ligeirão migravam para a linha 503, (TABELAS 8 e 9 ), pelo fato dela ser a única que para em todos os pontos do Ligeirão. Argumentos contrários à escolha da linha Boqueirão seria a grande quantidade de paradas e a impressão de ser um veículo lento, conceito que poderia ser alterado através do painel eletrônico (TABELA 3).

| <b>Escalas</b>        |        |     |              |                    |             |       |            |      | Ocupação Visual (Conclusão) |     |             |      |
|-----------------------|--------|-----|--------------|--------------------|-------------|-------|------------|------|-----------------------------|-----|-------------|------|
| <b>SUPER LOTADO</b>   |        |     |              |                    |             |       |            |      |                             |     |             |      |
| <b>LOTADO</b>         |        |     |              |                    |             |       |            |      |                             |     |             |      |
| 90% OCUPADO           |        |     |              |                    |             |       |            |      |                             |     |             |      |
| 75% OCUPADO           |        |     |              |                    |             |       |            |      |                             |     |             |      |
| 50% OCUPADO           |        |     |              | $\mathbf X$        |             |       |            |      |                             |     |             |      |
| 25% OCUPADO X X       |        |     |              |                    |             |       |            |      | X                           |     |             |      |
| <b>SENTADOS</b>       |        |     | $\mathbf{X}$ |                    | $\mathbf X$ |       |            |      |                             |     |             |      |
| <b>PARC. SENTADOS</b> |        |     |              |                    |             | X     | $X \times$ |      |                             | X   | $\mathbf X$ |      |
|                       |        |     | 65:2         |                    |             |       |            | 8:13 | 8:21                        | Ņ   | 8:33        | 8:43 |
| Horários              | ر<br>ئ | 7:4 |              | $38:00$<br>$08:02$ |             | 08:04 | 70:80      |      |                             | 8:2 |             |      |

Tabela 9 – Pesquisa visual - 503 Boqueirão

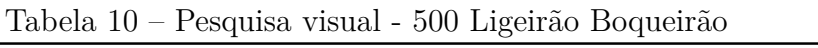

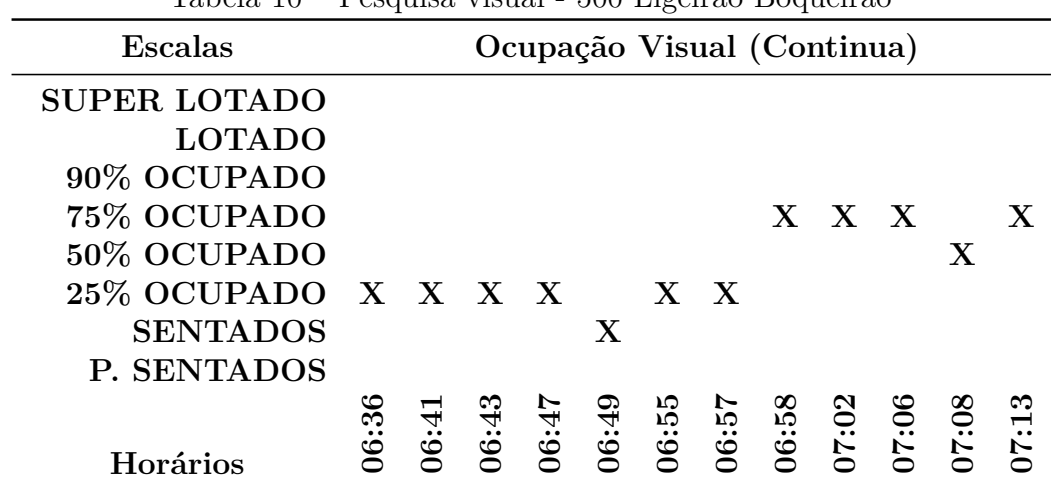

Fonte: O autor (2015)

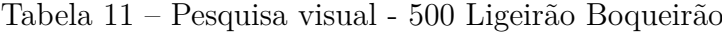

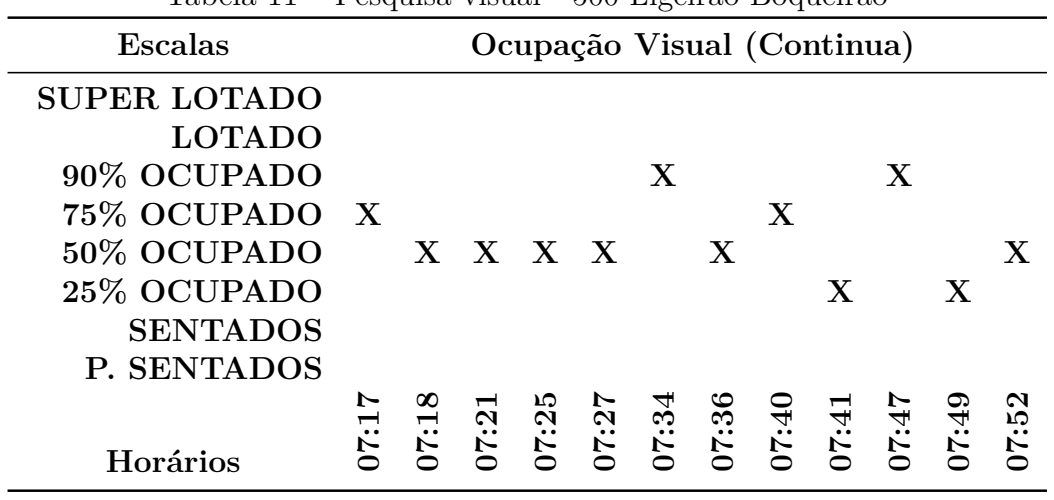

Fonte: O autor (2015)
|                     | <b>I</b> |                             |     |     |         | $\check{ }$ |     | <b>.</b>                  |     |          |                        |            |
|---------------------|----------|-----------------------------|-----|-----|---------|-------------|-----|---------------------------|-----|----------|------------------------|------------|
| Escalas             |          | Ocupação Visual (Conclusão) |     |     |         |             |     |                           |     |          |                        |            |
| <b>SUPER LOTADO</b> |          |                             |     |     |         |             |     |                           |     |          |                        |            |
| <b>LOTADO</b>       |          |                             |     |     |         |             |     |                           |     |          |                        |            |
| 90% OCUPADO         |          |                             |     |     |         |             |     |                           |     |          |                        |            |
| 75% OCUPADO         |          | X                           |     |     |         |             |     | $X \times X$              |     |          |                        |            |
| 50% OCUPADO         |          |                             | X   |     |         |             |     |                           |     |          |                        |            |
| 25% OCUPADO X       |          |                             |     |     |         | X           |     |                           |     |          |                        | X          |
| <b>SENTADOS</b>     |          |                             |     |     | $X \ X$ |             |     |                           |     | X        |                        |            |
| P. SENTADOS         |          |                             |     |     |         |             |     |                           |     |          | $\mathbf X$            |            |
|                     |          | 7:58                        | ಌ   | ນລ  | ∞       |             | מנ  | $\boldsymbol{\mathsf{N}}$ | Ņ   | $\infty$ | ∞                      | <b>ي</b> . |
| <b>Horários</b>     | č.,      |                             | 8:0 | 8:0 | 8:0     | 8:1         | 8:1 | 8:2                       | 8:2 | 8:2      | $\ddot{\textbf{8}}$ :2 | $\infty$   |

Tabela 12 – Pesquisa visual - 500 Ligeirão Boqueirão

A linha Ligeirão, (TABELAS 10, 11 e 12), é a que tem o maior número de carros, uma frequência com intervalos que chegam a ser de um minuto. Quando o passageiro está localizado próximo à porta de embarque é possível avistar o ônibus seguinte. Tendo como objetivo adentrar num veículo vazio, o usuário congestiona o embarque. De todos os ônibus listados nesta pesquisa, o Ligeirão é o que tem o maior custo (URBS, 2014).

O embarque no Ligeirão poderia ser facilitado caso fosse retirado o gargalo de acesso à plataforma, uma escada na altura da porta três. Se cada porta tivesse uma formação longa de fila, a entrada no veículo seria homogênea e os usuários apressados poderiam ultrapassar aqueles que querem aguardar um ônibus menos cheio.

Um exemplo de consulta nas tabelas está no horário das 7h45min. A linha 505 saiu com taxa de ocupação de 25% às 7h46min (TABELA 7), a 503 com taxa inferior (escala sentados) às 7h49min (TABELA 9) enquanto a 500 partiu com taxa de 90% às 7h47min (TABELA 11).

## 4.4 PESQUISA HORÁRIA

O tempo necessário para atingir o destino é um componente importante no processo de tomada de decisão do passageiro (SOUZA, 2015) e para justificar ao usuário que a escolha pelas linhas alternativas não irá alterar o tempo gasto com deslocamento, realizou-se uma pesquisa horária, com todas as linhas envolvidas.

A pesquisa horária consiste em entrar no veículo, em horário do pico da manhã, de posse de um cronômetro e prancheta para anotar os valores gastos com deslocamentos e paradas. Foram acompanhados seis percursos de ida e volta em dias distintos (TABELA 13), conforme sugestão da URBS (2014). Nessa fase observou-se o prejuízo causado pelos semáforos, influenciando diretamente no andamento da viagem. Fato evidenciado em

| Linha                     | Data       |
|---------------------------|------------|
| 505 - Boqueirão/C. Cívico | 27/03/2014 |
| 503 - Boqueirão           | 14/04/2014 |
| 503 - Boqueirão           | 24/04/2014 |
| 500 - Ligeirão Boqueirão  | 28/04/2014 |
| 500 - Ligeirão Boqueirão  | 29/04/2014 |

Tabela 13 – Pesquisa horária - cronograma

#### Engelmann (2014).

Tabela 14 – Pesquisa horária - Linha 505 - Boqueirão/C. Cívico

| T. Boqueirão      | T. Carmo T. Hauer |        | Tempo dos embarques |
|-------------------|-------------------|--------|---------------------|
| 06h18min          | 05'30''           | 09'30" | 00'58"              |
| 06h47min          | 06'10''           | 10'33" | 02'30''             |
| 07h20min          | 04'30''           | 09'50" | 01'11"              |
| 07h42min          | 03'20''           | 09'10" | 00'55"              |
| $08h04\text{min}$ | 04'40''           | 09'03" | 01'27"              |
| 08h24min          | 03'20''           | 08'11" | 01'10''             |
| Médias            | 04'35"            | 09'23" | 01'22"              |

Fonte: O autor (2015)

Para o caso abordado neste projeto, a linha 505 (TABELA 14) realiza um trajeto curto, com apenas dois desembarques (Terminais Carmo e Hauer) e tem a opção por circular em via exclusiva; desta forma não foram contabilizados os tempos gastos com semáforos, pois o motorista conseguia na maioria das vezes evitar estas paradas. Esta linha é uma válvula de escape para a linha 500, em especial para os passageiros que descem no Terminal Hauer.

Apesar do horário do pico da manhã ser das 6h30min até às 8h30min, a pesquisa horária na linha Boqueirão/C. Cívico ocorrida no dia 27/03/2014 teve início às 6h18min e término às 8h24min, conforme primeira coluna da (TABELA 14). O tempo médio de deslocamento do Terminal Boqueirão ao Terminal Carmo foi de 4 minutos e 35 segundos, para o Terminal Hauer 9 minutos e 23 segundos e na última coluna o tempo médio gasto com a operação de embarque/desembarque, 1 minuto e 22 segundos.

A linha 503 é a que tem um maior número de paradas, a mais antiga do eixo, totalizando 18 desembarques e, como consequência, possui o maior prejuízo com os semáforos (TABELA 15), pois em alguns casos a estação tubo fica situada nas proximidades da sinalização luminosa de trânsito (ENGELMANN, 2014). Torna-se difícil contabilizar o tempo total perdido com o processo de frenagem do biarticulado e retomada da aceleração,

| T. Boqueirão      | T. Carmo | T. Hauer UTFPR |         | Semafóros | <b>Embarques</b> |
|-------------------|----------|----------------|---------|-----------|------------------|
| 06h13min          | 04'15"   | 10'00"         | 26'20'' | 05'52"    | 04'19"           |
| 07h23min          | 06'40''  | 15'00"         | 34'10'' | 12'16"    | 03'53"           |
| 08h41min          | 05'20''  | 12'35"         | 27'20'' | 05'57"    | 03'45"           |
| 06h25min          | 05'55"   | 11'40''        | 27'50'' | 05'44"    | 03'56"           |
| $07h46\text{min}$ | 08'04"   | 14'14"         | 30'20'' | 08'23"    | 04'43"           |
| 09h02min          | 05'04"   | 11'50''        | 27'22"  | 06'00"    | 04'19''          |
| Média             | 05'53"   | 12'33"         | 28'54"  | 07'22"    | 04'09"           |

Tabela 15 – Pesquisa horária - Linha 503 - Boqueirão

como pode ser visto em Santos (2013). Um estudo específico neste segmento poderia ressaltar a importância da redução na quantidade de paradas, uma economia no combustível e tempo de viagem.

**T. Boqueirão T. Carmo T. Hauer UTFPR Semafóros Embarque** 06h24min 04'35" 08'50" 18'25" 02'20" 01'48"  $07h11\text{min}$   $05'35''$   $10'17''$   $23'25''$   $04'19''$   $05'37''$ 08h04min 05'05" 09'35" 21'56" 04'27" 03'28" 06h26min 05'02" 08'30" 17'44" 02'51" 02'38" 07h12min  $05'40''$  11'22"  $22'54''$  06'16" 03'11" 08h01min 04'25" 08'55" 21'15" 06'10" 02'34" **Média 05'04" 09'35" 20'56" 04'24" 03'13"**

Tabela 16 – Pesquisa horária - Linha 500 - Ligeirão Boqueirão

Fonte: O autor (2015)

Com os valores da (TABELA 16) verificou-se que o semáforo teve um impacto médio de 20% no tempo total da viagem do Ligeirão. Dependendo dos contratempos encontrados pelo motorista, o impacto poderá ser maior. Outro ponto a ser discutido numa futura atualização do sistema é o fato do embarque ser pelas cinco portas e o desembarque na estação T.R.E. ocorrer em apenas três. Este evento ocorre também na linha 503 e fez o tempo gasto com embarques oscilar durante a pesquisa, pois em determinadas situações o passageiro se encontrava distante da porta de desembargue.

Com a pesquisa realizada pode-se relacionar pelo menos duas linhas no quesito tempo de deslocamento. Para o destino Terminal Hauer leva-se em torno de 9 minutos com a linha 500 ou 505 e cerca de 12 minutos com a linha 503, ou seja a linha Boqueirão não é extremamente lenta como imaginam alguns usuários.

Um dado interessante sobre a automatização<sup>2</sup> do percurso casa trabalho é a formação de filas na plataforma do Ligeirão. Conforme a (TABELA 17), o tempo gasto pode chegar à casa dos 15 minutos. Em todas as pesquisas realizadas no Terminal Boqueirão

<sup>2</sup> Utilizar sempre a mesma linha, independente do cenário apresentado no dia e horário de embarque

| TOD OTO TI | Tempo de espera na ma do Engenão |                           |
|------------|----------------------------------|---------------------------|
| Inicio     |                                  | Embarque Embarque sentado |
| 07h16min   | 04'55"                           | 07'25"                    |
| 07h27min   | 03'40"                           | 05'57"                    |
| 07h38min   | 07'36"                           | 08'21"                    |
| 07h58min   | 11'55"                           | 14'35"                    |
| 08h11min   | 14'35"                           | 16'30''                   |
| Média      | 08'32"                           | 10'34"                    |

Tabela 17 – Tempo de espera na fila do Ligeirão

observou-se aglomeração de pessoas. Por questões científicas estes valores não devem ser utilizados para obter conclusões e servem apenas para ilustrar os resultados que a desinformação impacta no sistema.

A pesquisa de tomada de tempo gasto para embarcar no Ligeirão (TABELA 17) foi realizada no dia 05/05/2014. O processo consiste em ficar na fila com uma prancheta e um cronômetro e ao chegar próximo da porta se deslocar para um local que não atrapalhe o fluxo dos usuários. Quando o ônibus sai da plataforma, retornava-se ao final da fila repetindo a operação. A anotação foi efetuada em duas etapas, na primeira quando o pesquisador via a possibilidade de adentrar no veículo, mesmo ficando prensado pelas portas (Embarque). Na segunda, quando existiam poucos usuários em sua frente e o ônibus estava vazio, ou seja com várias opções de bancos para sentar (Embarque sentado).

## 4.5 PESQUISA DE OPINIÃO

Na tentativa de entender os motivos para o Ligeirão Boqueirão aglomerar um maior número de usuários, realizou-se uma pesquisa de opinião (MARRA, 2004) com os passageiros da linha 500 sobre a origem e o destino dos mesmos.

Quando foi realizada a pesquisa de opinião, a concentração de pessoas nos arredores do Ligeirão esteve evidente, dificultando a visualização completa da plataforma e a existência de rotas alternativas.

O questionário visa indagar a prioridade dos passageiros na linha Ligeirão Boqueirão. Outras perguntas foram acrescentadas na tentativa de entender a lógica de circulação do pedestre, por exemplo, o pagamento da passagem por cartão pode ser a tendência de quem prefere veículos rápidos e práticos. Com o questionário consolidado, contendo 10 perguntas (FIGURA 9), foi agendada uma reunião com o LEA (Laboratório de Estatística Aplicada - UFPR) onde sugeriram aplicar numa pequena amostra para legitimar as questões e verificar a existência de perguntas tendenciosas.

Seguindo uma sequência cronológica do trabalho, a pesquisa de opinião deveria

| Sexo (anote sem perguntar): ( )M ( )F                                                                                                    |                                                                                                    |
|----------------------------------------------------------------------------------------------------|----------------------------------------------------------------------------------------------------|
| Faixa etária (anos):                                                                                                    | 5 - Conhece outras opções para chegar ao seu destino?                                                     |
| $()$ Menor de 16.<br>$()$ Entre 16 e 19.<br>() Entre 20 e 29. () Entre 30 e 39.<br>() Entre 40 e 49. () Entre 50 e 59.<br>() Entre 59 e 65. () Maior de 65. | Sim.<br>O.<br>o Não.<br>6 – O Ligeirão Boqueirão é sua primeira opção?                                    |
| 1 – Com que frequência utiliza o transporte coletivo.                                                                                                    | $\circ$ Sim.                                                                                              |
| $\circ$ Todos os dias<br>o Alguns dias.                                                                                                    | ⊙ Não                                                                                                    |
| Esporadicamente.<br>$\circ$                                                                                                    | 7 – O motivo de o Ligeirão Boqueirão ser sua primeira opção.                                              |
| 2 – Como obtêm informações sobre o transporte coletivo de<br>Curitiba.                                                                                      | $\circ$ E mais rápido.<br>O veículo é mais bonito.<br>$\circ$<br>Outra.<br>$\circ$                        |
| o Internet                                                                                                    | o Não é a primeira opção.                                                                                 |
| 156.<br>$\circ$<br>Ligando para empresas de ônibus.<br>o                                                                                                    | 8 – Como paga sua passagem?                                                                               |
| o Aplicativos para celular.<br>Perguntando a terceiros.<br>Ō<br><b>Outra</b><br>$\circ$                                                                     | റ Dinheiro<br>o Cartão.<br>o Isento                                                                       |
| 3 - Qual a sua origem?                                                                                                    | 9 - O que é mais importante:                                                                              |
| o São José dos Pinhais.<br>o Proximidades do Boqueirão.<br>Sitio Cercado.<br>$\circ$                                                                        | o Ter um número maior de bancos para sentar.<br>o Ter corredores mais largos para facilitar a circulação. |
| o Outra.                                                                                                    | 10 - Você acha que as condições de embarque e desembarque                                                 |
| 4 - Qual o seu destino?                                                                                                    | são:                                                                                                    |
| Terminal do Carmo.<br>$\circ$<br>Terminal do Hauer.<br>$\circ$ T.R.E.<br>UTFPR.<br>$\circ$<br>Praca Carlos Gomes.<br>Ō                                      | o Adequadas<br>o Médias<br>o Ruins                                                                        |

Figura 9 – Questionário piloto.

ser feita no mês de junho, porém a Copa do Mundo de futebol masculino, ocorrida no período de 12 de Junho à 13 de Julho de 2014 no Brasil, inviabilizou momentaneamente a pesquisa de opinião. Logo, a escolha da data ocorreu após este evento esportivo, pela razão do Terminal Boqueirão ficar na rota dos turistas e a linha Ligeirão Boqueirão ser a escolhida para transportá-los.

Dois fatores postergaram a pesquisa de opinião; primeiro a operação da linha, pois foram inseridos mais ônibus e acrescentado um novo ponto para desembarque. Segundo, a possibilidade de entrevistar turistas, um usuário não convencional da linha e por esta razão não estaria apto para responder o questionário.

A validação aplicada a um grupo de 26 pessoas<sup>3</sup>, no intervalo de duas horas (6h30min até 8h30min) no dia 16/09/2014, ratificou que algumas questões eram dispensáveis, ou por serem redundantes (5 e 6) ou por uma questão de tempo (2 e 8). Os gráficos desta pesquisa podem ser vistos no (Apêndice A).

Na tentativa de aumentar o tamanho da amostra, ou seja, entrevistar um maior número de pessoas, algumas questões da (FIGURA 9) foram suprimidas, desta forma um novo questionário (FIGURA 10) foi elaborado. Para ser simples optou-se por perguntas curtas e diretas.

<sup>3</sup> Quantidade de usuários que se dispuseram para responder o questionário.

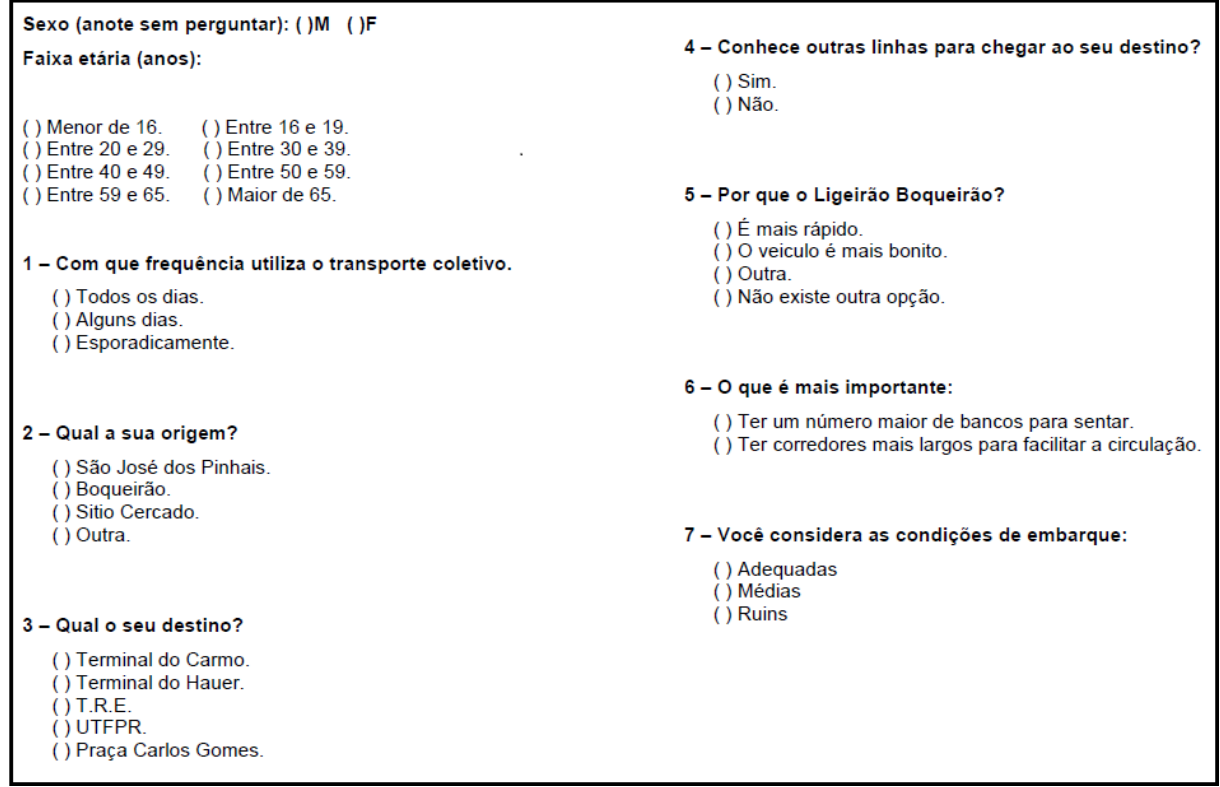

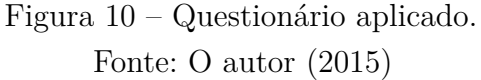

O questionário da (FIGURA 10) aplicado para uma amostra de 77 pessoas nos dias 11,12 e 13 de novembro de 2014 tem seus resultados gráficos ilustrados no (Apêndice B). Nesta etapa, vários usuários se recusaram a responder o questionário, fazendo uma estimativa a cada cinco abordados apenas um estava disposto à participar.

Por uma questão de tempo, a entrevista não poderia ultrapassar um minuto, não houve identificação do propósito da pesquisa, talvez isso possa ter refletido nesse grande número de recusas. Além do fato das pessoas não gostarem de pesquisas, em especial quando estão apressadas para embarcarem no ônibus.

Não é necessário descrever detalhadamente todas as questões, somente aquelas que impactam diretamente na eficiência do sistema. Por exemplo, a questão 2 (o gráfico da FIGURA 11), verifica-se que 20% dos usuários da linha 500 vem do Terminal Sítio Cercado e alguns desembarcam no Terminal Hauer, porém existem pelo menos duas rotas<sup>4</sup> alternativas para o usuário e ambas fazem a ligação direta.

Com a questão 3, (gráfico da FIGURA 12) verifica-se que aproximadamente 24% dos usuários desembarcam no Terminal Carmo ou Hauer. A pesquisa horária mostrou que existe uma pequena diferença entre as linhas pesquisadas que desembarcam nesses terminais. Desta forma, o usuário não precisa optar exclusivamente pelo Ligeirão, principalmente se houver uma fila longa na plataforma de embarque.

<sup>4</sup> As linhas 508 - Sitio Cercado e 602 - Circular Sul.

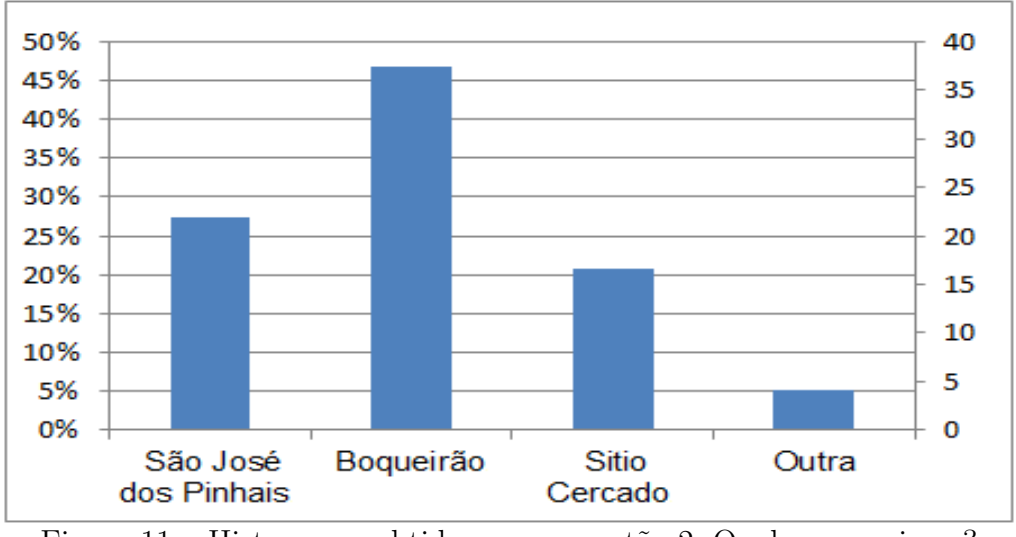

Figura 11 – Histograma obtido com a questão 2: Qual a sua origem? Fonte: O autor (2015)

O Ligeirão visa sanar um problema de velocidade no sistema, encurtando o tempo de viagem tendo como objetivo não parar em todas as estações do percurso. Entretanto, alguns usuários estão utilizando este veículo para trajetos curtos, ao invés de optar pelas linhas paralelas que executam esta tarefa no mesmo período de tempo. Esta ação causa lentidão no percurso, com o tempo de embarque aumentando de maneira gradativa e chegando ao absurdo de 15 minutos de espera na fila para um trajeto com duração de 5 minutos de ônibus.

Uma maneira de tornar o Ligeirão mais eficiente é realizar a ligação direta ao centro, aumentando consideravelmente sua velocidade operacional e eliminando a concorrência com as linhas paralelas que atualmente estão operando de maneira ociosa. Com o gráfico da (FIGURA 12) verifica-se que cerca de 70% dos passageiros desembarcam no centro (UTFPR ou Praça Carlos Gomes). Um estudo detalhado no eixo Boqueirão, envolvendo todos os pontos poderia confirmar ou não a hipótese de conexão direta.

O transporte de massa tem como função descongestionar os grandes centros reduzindo a quantidade de veículos particulares e poluição destes locais. O ideal seria ter um ônibus parado na porta toda vez que o usuário saísse de casa. O valor da tarifa seria extremamente alto, mas atenderia à todos os desejos do passageiro. Do mesmo modo não é coerente manter um sistema com tarifas baixas que aos poucos vai sucateando a frota operante e os terminais urbanos. O sistema de transporte público deve ter viabilidade econômica, social e ambiental.

Um dado que confirma a falta de informação do passageiro sobre o sistema é mostrado no gráfico da (FIGURA 13) onde mais de 60% dos entrevistados dizem desconhecer outras rotas para chegar ao seu destino. Sistemas inteligentes descritos em Silva (2000) deixam o usuário mais esclarecido e seguro na busca de rotas alternativas.

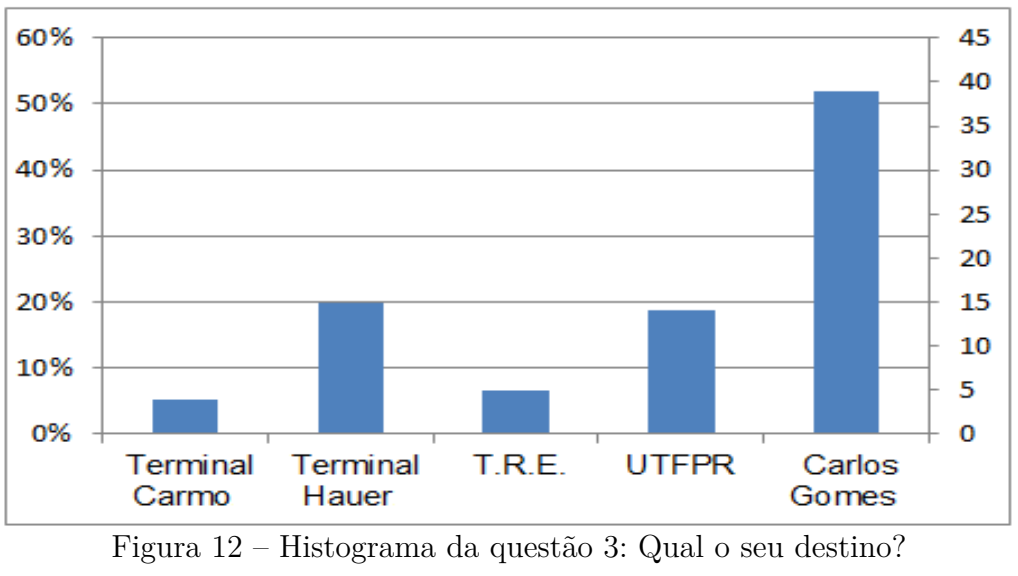

Sua exibição pode ser feita através de um painel (TABELA 3) instalado ao lado da plataforma de maneira que o usuário possa visualizá-lo de longe, ou elaborando aplicativo para celulares conforme Souza (2015).

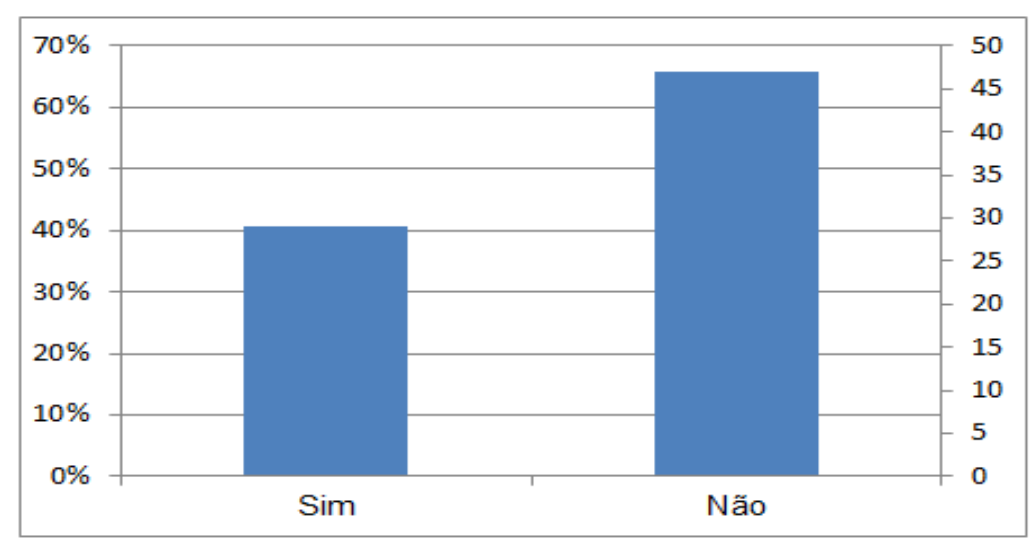

Figura 13 – Histograma da questão 4: Conhece outras linhas para chegar ao seu destino? Fonte: O autor (2015)

Quando o usuário dizia conhecer rotas alternativas, solicitava-se resposta para a questão 5 (gráfico da FIGURA 14); caso contrário, era anotada a última opção e pulava-se para outra questão. A sensação que o passageiro tem do Ligeirão ser o ônibus mais rápido da rota se deve ao fato do veículo fazer o trajeto no menor tempo, como foi comprovado na pesquisa horária. Porém o usuário desconsidera o tempo gasto na fila, um parâmetro fundamental que impacta diretamente no horário que chegará ao destino.

A pesquisa de opinião mostrou que o usuário não tem informações completas do sistema o que impacta na definição de melhor rota.

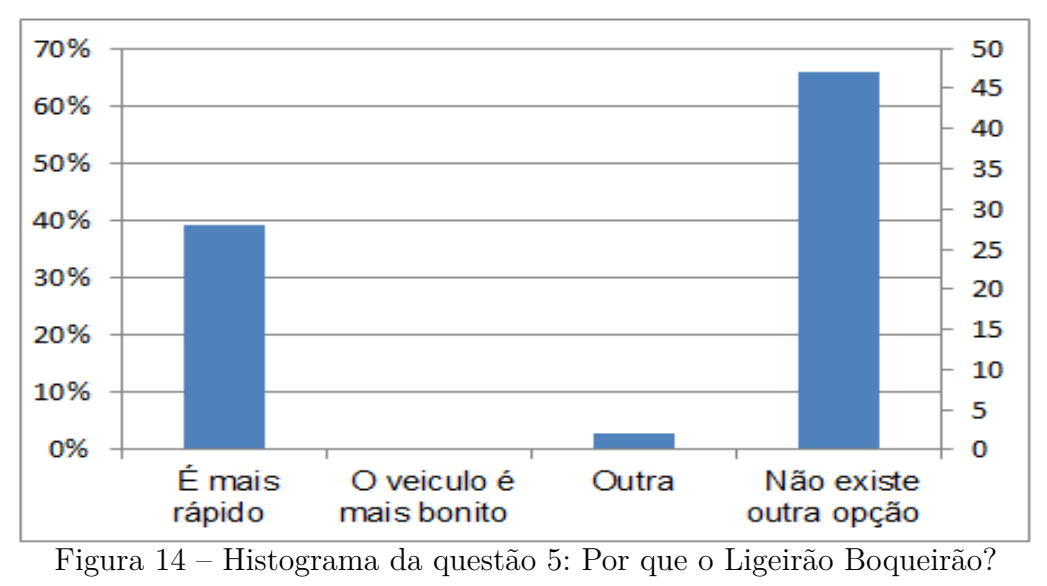

Quando o passageiro define uma rota de ônibus de maneira empírica dificilmente ele a altera, principalmente no pico da manhã, pois qualquer alteração no seu itinerário poderá ocasionar um atraso para chegar ao local de trabalho.

A utilização de sistemas inteligentes poderá desafogar linhas importantes do eixo e direcionar melhor os usuários para as linhas pouco lembradas e que operam com capacidade ociosa.

#### 5 MODELO PROPOSTO

Com o intuito de analisar a distribuição dos usuários no Terminal Boqueirão foi desenvolvido um modelo computacional que simula o tempo de embarque médio para os passageiros de cada linha (Boqueirão, Ligeirão Boqueirão e Boqueirão/C. Cívico).

Para desenvolver o modelo foi necessário definir uma malha retangular bidimensional, que descreve o ambiente do terminal e posteriormente as regras de locomoção dos usuários via autômatos celulares.

#### 5.1 AMBIENTE DE MODELAGEM.

A partir da planta baixa do Terminal Boqueirão (Anexo F) fornecida pela URBS (2014) pode ser feito um dimensionamento da malha. A ideia inicial era utilizar as medidas observadas na planta do terminal e definir um retângulo como sendo a região de embarque das linhas mencionadas nesta pesquisa.

Entretanto, observou-se que a figura estava fora de escala, nesse caso foi preciso retornar ao terminal, no dia 04/12/2014 às 15h00min, para medir regiões específicas, em especial a região de embarque do Ligeirão. O retângulo delimitado para embarque das linhas 500 e 503 foram demarcadas com comprimento de 65 metros e largura de 23 m  $(1.495m<sup>2</sup>)$ .

Nas próximas seções a quantidade de pessoas geradas no modelo computacional será atrelada à uma instrução de repetição. O funcionamento do programa terá dependência direta na quantidade de usuários, logo, a primeira etapa consiste em preencher o terminal.

Segundo Silva (2012) para um ambiente sem pânico é aconselhável estipular quatro pedestres para cada 1 *m*<sup>2</sup> , formando um quadrado de lado 0,50m para cada usuário. Aplicando este conceito na malha original seriam aproximadamente 5.980 pessoas. Uma quantidade alta de passageiros para movimentar, desta forma foi pensado de uma maneira reversa, ou seja estipular o tamanho da malha de acordo com a quantidade total de usuários embarcados.

Com os resultados da pesquisa visual foi possível estipular a demanda para o horário do pico da manhã (6h30min - 8h30min), aproximadamente 7.000 passageiros. Solicitando os números oficiais da URBS (2014), verificou-se que os valores estavam próximos. Porém, uma malha para acomodar esta quantidade de passageiros teriam largura e comprimento maiores que a planta baixa.

Além do tempo adicional para iniciar o programa e atualizar os 7.000 usuários, existe o contratempo de todos os passageiros serem inseridos ao mesmo tempo no sistema.

Nesse caso, a obtenção dos tempos médios de embarque resultaria em dados que não refletem a dinâmica do terminal e, por este motivo os usuários foram inseridos no sistema de maneira gradual.

Para compreender a lógica de inserção dos usuários no sistema, observou-se que no Terminal Boqueirão a entrada ocorre em sua maioria por ônibus e um pequeno percentual a pé. A contabilização precisa destes usuários demandaria uma nova pesquisa no local, portanto inviável por uma questão de tempo. Fica como sugestão para trabalhos futuros uma nova coleta de dados com mais precisão na origem dos passageiros.

As categorias das linhas que transportam os usuários no sentido bairro centro no pico da manhã são: alimentadoras  $(12)$ , metropolitanas  $(3)^1$ , diretas  $(1)^2$  e expressas  $(2)^3$ . Ao todo 19 linhas com horários diferenciados, consequentemente a todo instante é renovada a quantidade de pessoas nas filas de embarque.

Para simular essa renovação no quadro de usuários, foram realizados alguns testes e optou-se por intervalos de quatro minutos, visto que o tempo computacional foi satisfatório além de melhor representar a realidade do terminal. Para determinar a quantidade de passageiros a serem inseridos na simulação utilizou-se a frequência média *F*

$$
F = \frac{t}{n}.\tag{5.1}
$$

Onde *t* é o período de uma simulação e *n* o intervalo de renovação dos usuários.

Neste trabalho utilizou-se *t* = 7200 segundos, equivalente a duas horas de simulação e *n* = 240 segundos ou 4 minutos. Com estes dados segue que *F* = 30, isto é a cada simulação ocorrem 30 inserções de novos usuários. Após testes computacionais, a quantidade de usuários passou a ser 10.800 e não os 7.000 previstos anteriormente. Essa alteração foi necessária para cumprir a taxa de carregamento mínimo de cada linha, conforme (TABELA 19). Considera-se que para o ônibus sair da plataforma de embarque deve ter um número mínimo de passageiros embarcados, ou seja, pelo menos a quantidade obtida pela pesquisa visual utilizando a legenda da (TABELA 18).

Assim, a cada período de tempo (4 minutos) foram inseridos 360 novos pedestres (10*.*800*/*30 = 360). Para acomodar esta quantidade de usuários com espaço suficiente para a simulação de movimento, a malha selecionada é uma matriz composta por 40 colunas e 20 linhas igualmente espaçadas, totalizando 800 quadrados. Essa discretização designa um autômato celular e cada um dos quadrados obtidos, representam uma célula e definem um elemento do autômato celular.

<sup>&</sup>lt;sup>1</sup> E11 - Terminal Afonso Pena/Terminal Boqueirão, E21 - Terminal Central/Terminal Boqueirão e E07 -Terminal Central São José/Terminal Boqueirão

<sup>2</sup> 508 - Sítio Cercado

<sup>3</sup> 602 - Circular Sul e X12 - Especial Boqueirão

|                  | para caua cocaia ua peoquisa visuar |           |
|------------------|-------------------------------------|-----------|
| Taxa de ocupação | Linhas 500 e 503                    | Linha 505 |
| 90% Ocupado      | 225                                 | 99        |
| 75% Ocupado      | 187,5                               | 82,5      |
| 50% Ocupado      | 125                                 | 55        |
| 25% Ocupado      | 62,5                                | 27,5      |
| Sentados         | 50                                  | 22        |
| Parcialmente     |                                     |           |
| Sentados         | 25                                  | 12        |
|                  |                                     |           |

Tabela 18 – Quantidade aproximada de passageiros para cada escala da pesquisa visual

Fonte: O autor

Com a malha definida é possível fazer a relação do ambiente com um sistema de coordenadas cartesianas, no qual cada célula é representada por um par ordenado (*x*; *y*), onde *x* = 0*, ...,* 20 indica a linha e *y* = 0*, ...,* 40 a coluna. A lógica para definir linhas e colunas é a mesma utilizada para representação de matrizes.

Após a representação do ambiente em um sistema de coordenadas cartesianas é preciso definir o estado inicial dos elementos da malha. Isso pode ser realizado atribuindo valores numéricos a cada uma das células que compõem o autômato celular. O valor de cada célula da malha auxiliar designa virtualmente sua forma de ocupação e o estado inicial da simulação são dados por:

◦ 0 - Célula livre;

- 1 Ocupado por pedestre;
- 2 Porta de embarque do Ligeirão Boqueirão (500);
- 3 Porta de embarque do biarticulado Boqueirão (503);
- 4 Porta de embarque do ligeirinho Boqueirão/C. Cívico (505);
- 5 Parede ou obstáculo para o pedestre;
- 6 Entrada dos usuários;

O valor 6 foi inserido de maneira ilustrativa, para representar a região de entrada dos usuários. Caso ocorra a substituição por 5 a estrutura do programa não se altera, pois os passageiros não iniciam suas jornadas logo após esta linha e sim num retângulo que será definido posteriormente.

Com os valores iniciais referentes à ocupação do espaço, define-se o estado inicial do autômato celular, como pode ser visto de maneira resumida na (FIGURA 15). Estas células

Tabela 19 – Carregamento obtido com a pesquisa visual.

| $Linha - 500$       |        | $Linha - 503$       |      | $Linha - 505$       |          |  |
|---------------------|--------|---------------------|------|---------------------|----------|--|
| 06h36min            | 62,5   | 06h35min            | 25   | 06h35min            | 82,5     |  |
| 06h41min            | 62,5   | 06h39min            | 50   | 06h44min            | 55       |  |
| 06h43min            | 62,5   | 06h46min            | 62,5 | 06h48min            | 82,5     |  |
| 06h47min            | 62,5   | 06h56min            | 62,5 | 06h54min            | 55       |  |
| 06h49min            | 50     | 06h57min            | 62,5 | $07h00\mathrm{min}$ | 82,5     |  |
| 06h55min            | 62,5   | 07h00min            | 62,5 | $07h05\mathrm{min}$ | 82,5     |  |
| 06h57min            | 62,5   | $07h05\mathrm{min}$ | 125  | 07h10min            | 82,5     |  |
| $06h58\mathrm{min}$ | 187,5  | 07h11min            | 125  | $07h16\mathrm{min}$ | 82,5     |  |
| $07h02\mathrm{min}$ | 187,5  | 07h17min            | 125  | 07h23min            | 82,5     |  |
| $07h06\mathrm{min}$ | 187,5  | 07h22min            | 62,5 | 07h32min            | 55       |  |
| $07h08\mathrm{min}$ | 125    | 07h29min            | 125  | $07h38\text{min}$   | 55       |  |
| 07h13min            | 187,5  | 07h33min            | 125  | $07h46\mathrm{min}$ | 27,5     |  |
| 07h17min            | 187,5  | $07h38\mathrm{min}$ | 62,5 | $07h52\mathrm{min}$ | $27,\!5$ |  |
| $07h18\mathrm{min}$ | 125    | 07h43min            | 62,5 | 07h54min            | 22       |  |
| 07h21min            | 125    | 07h49min            | 50   | 08h03min            | 27,5     |  |
| $07h25\mathrm{min}$ | 125    | 08h00min            | 125  | 08h07min            | 27,5     |  |
| $07h27\mathrm{min}$ | 125    | 08h02min            | 50   | 08h15min            | 27,5     |  |
| $07h34\mathrm{min}$ | 225    | $08h04\text{min}$   | 25   | $08h30\mathrm{min}$ | $27,\!5$ |  |
| 07h36min            | 125    | 08h07min            | 25   | 08h39min            | 22       |  |
| $07h40\mathrm{min}$ | 187,5  | 08h13min            | 25   | 08h40min            | 12       |  |
| $07h41\mathrm{min}$ | 62,5   | 08h21min            | 62,5 |                     |          |  |
| $07h47\mathrm{min}$ | 225    | 08h27min            | 25   |                     |          |  |
| $07h49\mathrm{min}$ | 62,5   | 08h33min            | 25   |                     |          |  |
| 07h52min            | 125    | 08h43min            | 62,5 |                     |          |  |
| $07h54\mathrm{min}$ | 62,5   |                     |      |                     |          |  |
| $07h58\mathrm{min}$ | 187,5  |                     |      |                     |          |  |
| 08h03min            | 125    |                     |      |                     |          |  |
| 08h05min            | $50\,$ |                     |      |                     |          |  |
| 08h08min            | 50     |                     |      |                     |          |  |
| 08h11min            | 62,5   |                     |      |                     |          |  |
| 08h15min            | 187,5  |                     |      |                     |          |  |
| 08h22min            | 187,5  |                     |      |                     |          |  |
| 08h27min            | 187,5  |                     |      |                     |          |  |
| 08h28min            | 50     |                     |      |                     |          |  |
| 08h28min            | $25\,$ |                     |      |                     |          |  |
| 08h32min            | 62,5   |                     |      |                     |          |  |

ainda não ocupadas por pedestres tiveram a quantidade de linhas reduzida meramente para economizar espaço.

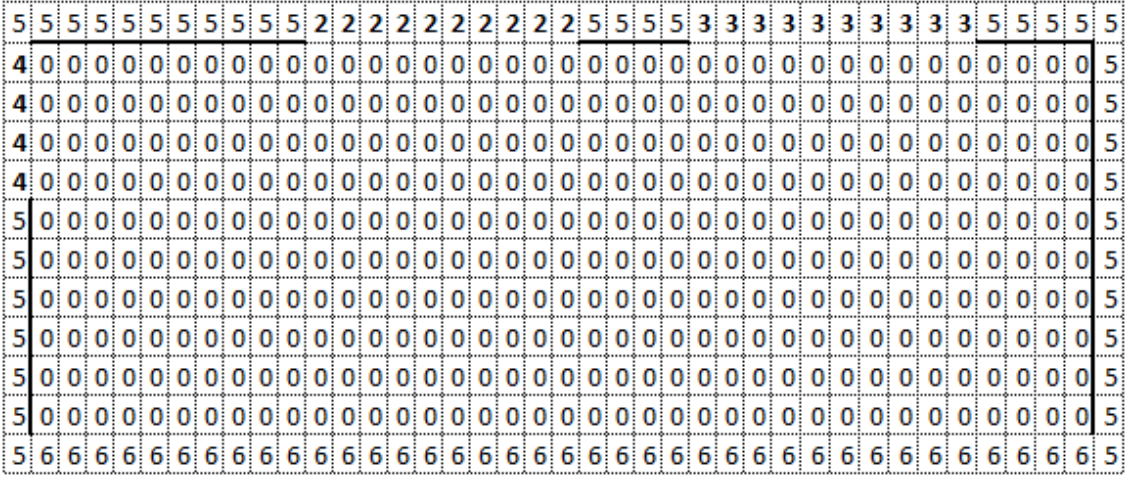

Figura 15 – Estado inicial do autômato celular.

Fonte: O autor (2015).

De acordo com a (FIGURA 15), dez usuários podem embarcar nos veículos biarticulados ao mesmo tempo, através de uma única porta. Na verdade, estes ônibus possuem cinco portas espalhadas numa distância de 25 ou 28 metros, onde para cada porta são formadas duas filas.

Os valores: 2, 3, 4, 5 e 6, fazem parte da condição de contorno constante do problema, desta forma nunca podem ser alterados.

As possibilidades de movimento a cada iteração estão relacionadas com os valores alocados nas células e estes números definem a atualização dos estados. Se forem 1, 5 ou 6, não há possibilidade de ocupação, no instante da iteração. O valor 6 nunca será apontado como direção, pois foi retirada a opção do passageiro virtual realizar movimentos retrógrados.

A presença de saídas, entradas e paredes são fatores que representam obstáculos fixos ao longo da simulação e por isso são mantidos constantes. Outro fator que impede a ocupação de uma célula é a presença de um pedestre que define sua ocupação máxima. Dessa forma, atua como obstáculo variável a cada iteração.

Com o ambiente definido e a limitação do número de estados que as células podem assumir, parte-se para o estabelecimento das regras de interação.

Na pesquisa de opinião, observou-se que o embarque nas linhas é realizado de maneira automática e a preferência dos usuários é o Ligeirão Boqueirão. O passageiro procura o caminho mais cômodo e normalmente seu campo de visão é limitado e voltado para a plataforma. O medo de perder o lugar na fila o impede de realizar movimentos retrógrados ou escolher rotas alternativas.

O fluxo é direcionado para as plataformas de embarque das três linhas mencionadas nesta pesquisa. A região de embarque fica nas proximidades dos veículos, um retângulo dividido em três partes onde cada uma possui passageiros referentes a apenas uma linha. Este artifício foi empregado para evitar colisões entre os pedestres.

Na simulação, o autômato possui três situações possíveis em relação à coluna da porta: estar localizado antes, depois ou exatamente no mesmo fluxo da porta. Na primeira situação o movimento pode ser frontal, diagonal ou lateral ambos para a direita. No segundo caso é oposto ao primeiro, ou seja, frontal, diagonal e lateral para a esquerda. E por último ocorre apenas a frontal, considerando-se que não é permitido ao usuário trocar de fila. A primeira opção de movimento será a diagonal, depois a frontal e por último a lateral, conforme (FIGURA 16).

|                                   |     | $\bigoplus_{i=1}^n \mathbb{Z}^n \cup \mathbb{C}^n \cup \mathbb{C}^n \$ |  |  |  |  |  |  |  |  |  |
|-----------------------------------|-----|----------------------------------------------------------------------------------------------------|--|--|--|--|--|--|--|--|--|
|                                   |     | $1 - 0$ 0 0 0 0 0 1 0 0 0 $+$ 1 0 0 0 0 0 0 0 0 0                                                                                                    |  |  |  |  |  |  |  |  |  |
|                                   | - 0 |                                                                                                    |  |  |  |  |  |  |  |  |  |
| 000000000000000000000000000000000 |     |                                                                                                    |  |  |  |  |  |  |  |  |  |

Figura 16 – Regras de movimentos do pedestre que ocupa o autômato celular. Fonte: O autor.

Adotando a vizinhança de Moore (FIGURA 8 com raio = 1), o movimento dos pedestres está restrito aos obstáculos: fixos (paredes) ou móveis (pedestres). Caso o estado das células que influenciam o movimento for igual a 0 (estado livre), o movimento será aleatório, com velocidade constante. Entretanto, se as células estiverem ocupadas, o pedestre permanece na mesma célula determinada pela iteração anterior, ou seja, não efetua movimento.

## 5.2 DESCRIÇÃO DO ALGORITMO

O programa computacional foi desenvolvido em Visual Basic, estruturado em funções e implementado no software Visual Studio . No (Apêndice C) apresenta-se as codificações do programa. No decorrer do texto será detalhada a participação de cada função no processo de simulação.

Os dados iniciais, fornecidos como constantes do programa, definem as dimensões do ambiente, dadas pelo número de células nas direções *x* e *y*, respectivamente

### *Comprimento* e *Largura*.

O número de simulações é representado no programa por *Iteracao*, para se ter uma melhor precisão do método de Monte Carlo é aconselhável que este valor seja pelo menos mil. *Usuario*(*k*) é a quantidade de usuários a serem inseridos no sistema após cada simulação, onde *k* é o número total de pedestres.

O programa inicia com a função *CarregaOnibus*(), atribuindo a capacidade de ocupação máxima para cada ônibus $^4$  e a quantidade de veículos para cada linha, além do número minimo de vagas que o ônibus deve ter para ser liberado da plataforma<sup>5</sup>.

Após a frota operante estar definida, *CarregaM alha*() estrutura a matriz que será utilizada para a simulação, designando a localização das paredes e as portas de embarque para os ônibus.

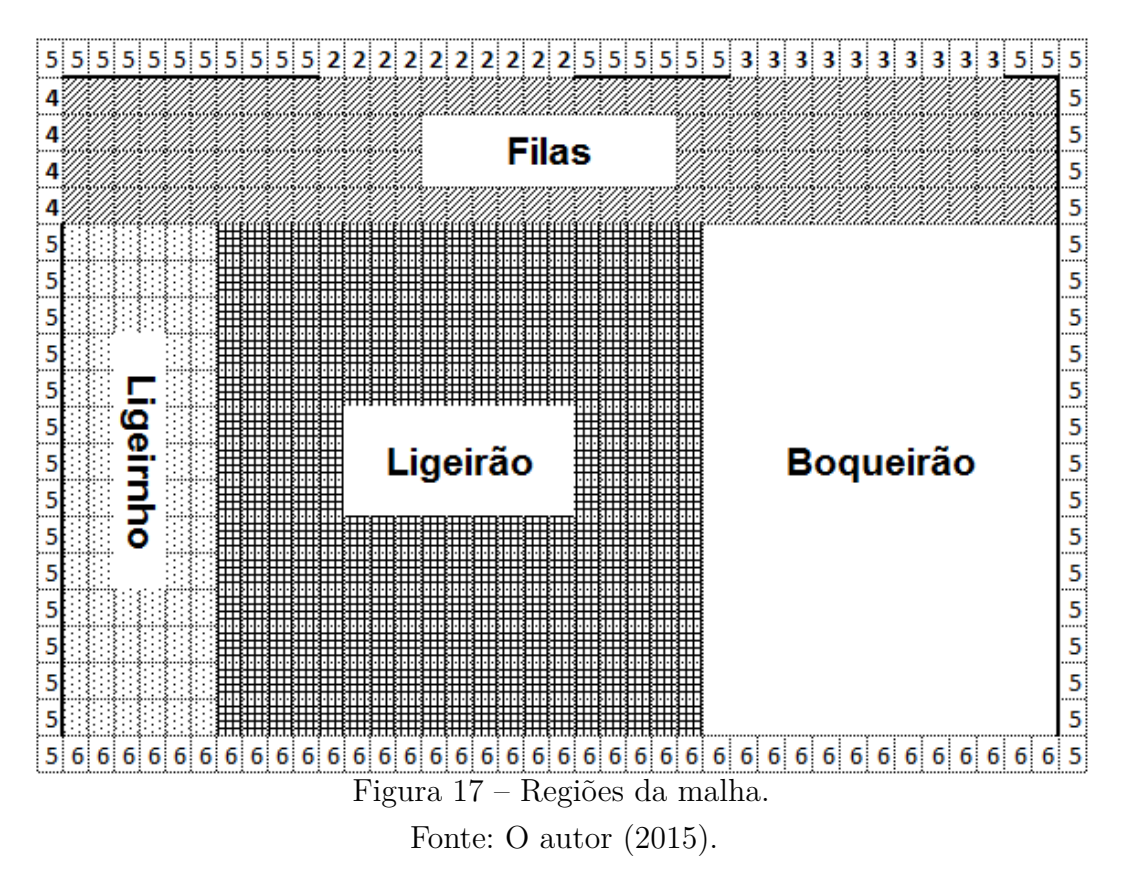

Os usuários são inseridos de maneira aleatória pela função *DistribuiP assageiros*() nas regiões demarcadas pela (FIGURA 17). A divisão feita desta forma evita a colisão de pedestres, pois para cada região o usuário poderá embarcar em apenas uma linha: Ligeirinho<sup>6</sup>, Ligeirão<sup>7</sup> e Boqueirão<sup>8</sup>. A região frontal da figura (Filas) é destinada para

<sup>4</sup> *OnibusLigeirao*(*i*)*.NumV agas*, *OnibusBoqueirao*(*j*)*.NumV agas* e *OnibusLigeirinho*(*k*)*.NumV agas*. valores obtidos em URBS (2014).

<sup>5</sup> *V agasM inLigeirao*(*i*), *V agasM inBoqueirao*(*j*) e *V agasM inLigeirinho*(*k*). Estas quantidades foram obtidas da pesquisa visual e inseridos no programa através de uma distribuição empírica

 $\frac{6}{7}$  505 Boqueirão/C. Cívico.

<sup>&</sup>lt;sup>7</sup> 500 Ligeirão Boqueirão.<br>8 503 Boqueirão

<sup>8</sup> 503 Boqueirão

que ocorra a movimentação dos pedestres.

A estrutura de controle dos passageiros é feita pelo vetor *Usuario*(*k*) e o valor de *k* varia a cada iteração. O programa é iniciado com *k* = 360 e após 120 iterações é atualizado para *k* = 360 +*NumUsuariosAtual*, onde *NumUsuariosAtual* é a quantidade de pedestres que não conseguiram embarcar, ou seja ainda estão espalhados pela malha.

Seja o tempo  $t = 0$  e  $Usuario(k)$  um pedestre escolhido aleatoriamente e alocado na coordenada (*x, y*) = (*Usuario*(*k*)*.Larg, Usuario*(*k*)*.Comp*). *Usuario*(*k*)*.Linha* indicará em qual linha ele quer embarcar e *y* sua localização referente a porta de embarque. Se estiver antes da porta, verifica-se o estado das células vizinhas, se (*x* − 1*, y* + 1) estiver livre, *Usuario*(*k*) ocupa essa posição, se não, a busca segue por (*x, y* + 1) e (*x* − 1*, y*), respectivamente. Se nenhuma das condições for verificada o pedestre continua na posição definida pela iteração anterior, ou seja, (*x, y*).

Caso haja movimento, é atribuído o estado numérico 1 a célula ocupada ((*x* − 1*, y* + 1) ou (*x, y* + 1) ou (*x*−1*, y*)) e 0 para a posição (*x, y*), estando esta última disponível para ser ocupada por outro pedestre na próxima iteração. Procedimento análogo ocorre quando *y* estiver na mesma coluna da porta ou após.

Incrementa-se o tempo,  $t = t + 1$ , e um novo pedestre é escolhido aleatoriamente, repetindo os passos descritos. Se na movimentação o usuário embarcar no veículo, ele é automaticamente retirado do programa e sua posição *k* fica disponível no vetor *Usuario*(*k*), além disso uma sequência de variáveis são atualizadas, entre elas *T empoEmbarqueLigeirao* e *P assageiroLigeiraoEmbarcado* que serão utilizadas para o cálculo do tempo médio de embarque dos passageiros da linha Ligeirão, o mesmo ocorrendo com as outras linhas.

O objetivo do programa é simular o horário do pico da manhã, ou seja das 6h30min às 8h30min, totalizando um intervalo de duas horas ou 7200 segundos. Observou-se pela diversidade dos passageiros no Terminal que em média o usuário demora 2 segundos para dar um passo. Logo, o processo de uma simulação finda quando a instrução de repetição atrelado ao tempo *t* alcançar o valor de 3600 iterações.

Como saída o programa retorna o tempo médio dos passageiros para a linha Ligeirão, Boqueirão e Boqueirão/C. Cívico.

Na (FIGURA 18) é ilustrado o fluxograma do algoritmo que simula o tempo médio que o passageiro leva para embarcar nas respectivas linhas da pesquisa.

A quantidade de replicações constitui o número de iterações de uma simulação, fundamentada num estado inicial aleatório, pois é simulado a partir de uma nova semente de geração de números aleatórios. "Um número pequeno de replicações pode restringir a variabilidade dos dados, enquanto um valor alto, pode representar um alto custo computacional" (SILVA, 2012). Dessa forma, o número de replicações deve ser estabelecido de forma a garantir a precisão requerida pelo método de Monte Carlo.

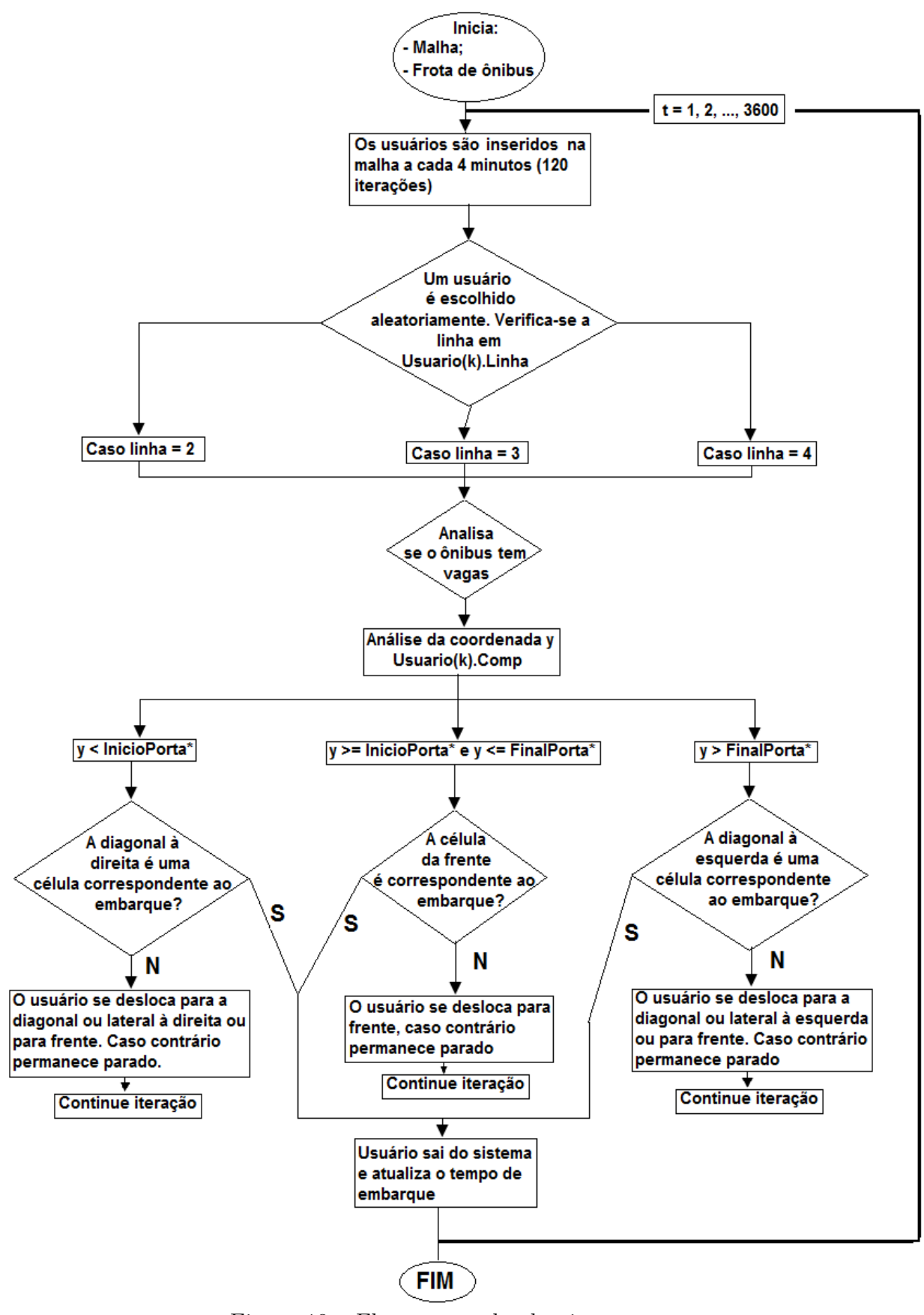

Figura 18 – Fluxograma do algoritmo. Fonte: O autor (2016).

Para calcular a medida de precisão da média amostral definida pela simulação foi utilizado o erro padrão da média. O erro padrão da média é dado por  $\frac{\sigma}{\sqrt{N}}$ , sendo  $\sigma$ o desvio padrão e  $N$  o tamanho da população, ou por  $\frac{s}{\sqrt{n}}$ , onde  $s$  é o desvio padrão da amostra e *n* o número de elementos da amostra (SAMOHLY, 2009).

#### 6 RESULTADOS

No desenvolvimento da modelagem as restrições ficam no campo da coleta de dados, pois todas as pesquisas realizadas no sistema de transporte público de Curitiba requerem uma autorização da URBS (2014). Outro ponto a ser considerado é a complexidade do sistema composto por 356 linhas e mais de dois milhões de passageiros transportados (URBS, 2014). Compreender uma única linha, num intervalo curto de tempo e apenas no sentido centro necessita que se monitorem muitas variáveis.

Como a entrada e a saída das pessoas na malha ocorre através de um processo aleatório, por sorteios, não faz sentido efetuar uma única simulação para determinar o tempo médio de embarque. Logo foi adotada a estratégia do método Monte Carlo para produzir 100 e posteriormente 1.000 valores utilizando o programa computacional exposto no (Apêndice C). As (TABELAS 20 e 21) mostram algumas estatísticas destes resultados.

**Linhas Desvio padrão Mínimo Mediana Máximo Média Precisão 500** 46,09 53 136 252 149 4,61 **503** 144,77 28 239 699 254 14,48 **505** 101,99 50 236 540 245 10,20

Tabela 20 – Tempo médio de embarque após 100 simulações.

Fonte: O autor.

Para o cálculo da precisão foi utilizada a equação 6.1:

$$
P = \frac{s}{\sqrt{n}}\tag{6.1}
$$

Onde *P* 1 é a precisão, *s* é o desvio padrão e *n* a quantidade de simulações.

|     | Linhas | Desvio padrão Mínimo |    | Mediana Máximo |     | Média | Precisão |
|-----|--------|----------------------|----|----------------|-----|-------|----------|
| 500 |        | 47.64                | 48 | 144            | 294 | 149   | 1,51     |
| 503 |        | 143,04               | 23 | 254            | 717 | 257   | 4,52     |
| 505 |        | 102,50               | 43 | 239            | 584 | 241   | 3.24     |

Tabela 21 – Tempo médio de embarque após 1.000 simulações.

Fonte: O autor (2015).

Como pode ser verificado nas (TABELAS 20 e 21) a precisão depende da quantidade de simulações (*n*). Nesse caso quanto maior for o valor de *n* melhor será a aproximação da média, entretanto o tempo computacional aumentará de maneira proporcional.

<sup>1</sup> Conforme descrito no final do capítulo 5.

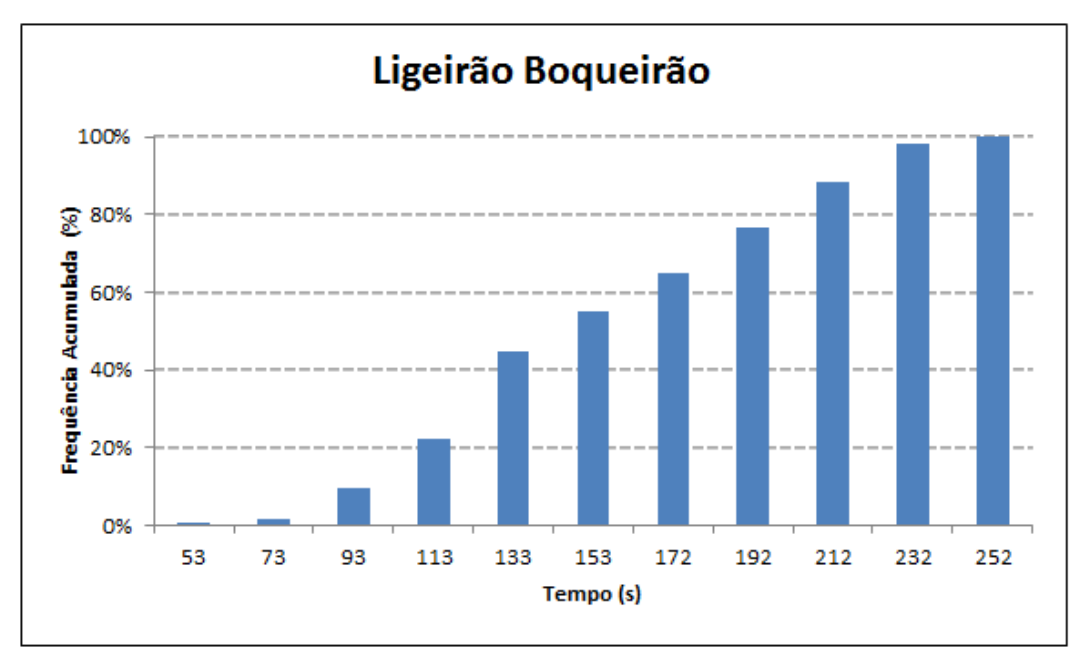

Figura 19 – Frequência acumulada Ligeirão Boqueirão após 100 simulações Fonte: O autor (2015).

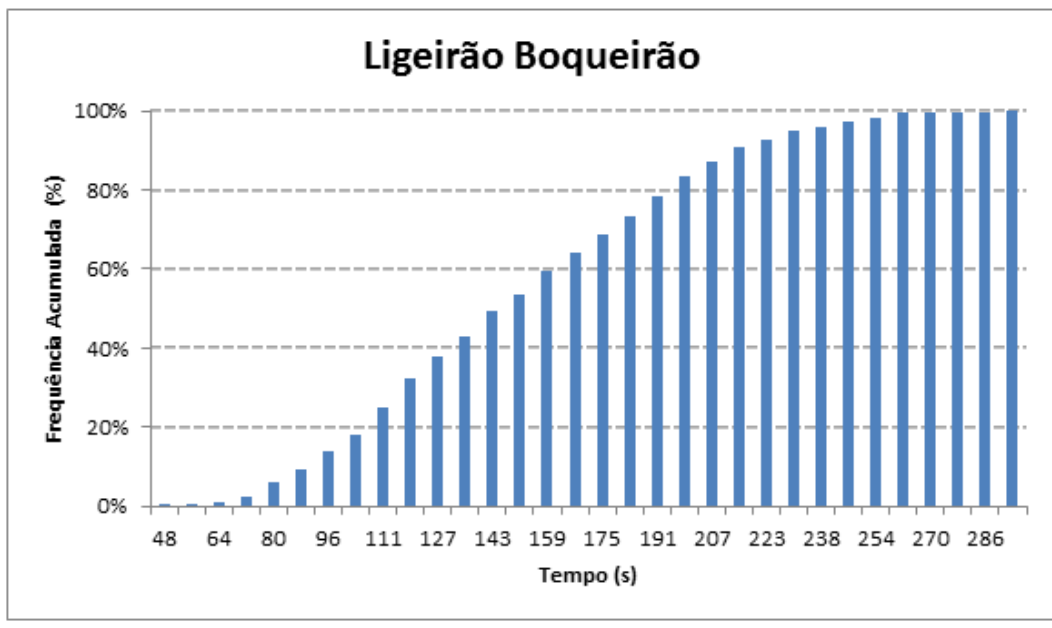

Figura 20 – Frequência acumulada Ligeirão Boqueirão após 1.000 simulações Fonte: O autor (2015).

Outra maneira de visualizar estas informações é através da distribuição de frequência acumulada. Por exemplo no gráfico ilustrado na (FIGURA 19) é constatado que em 80% das simulações os valores ficam abaixo de 192 segundos, aproximadamente 3 minutos. Esta mesma observação pode ser feita no gráfico da (FIGURA 20). No histograma (gráfico da FIGURA 21) é possível verificar que o tempo de 119 segundos se destacou com uma frequência de 71.

Para simplificar as filas foram modeladas sem curvas ou obstáculos, por este motivo o embarque dos passageiros ocorreu de uma maneira rápida, cerca de três minutos

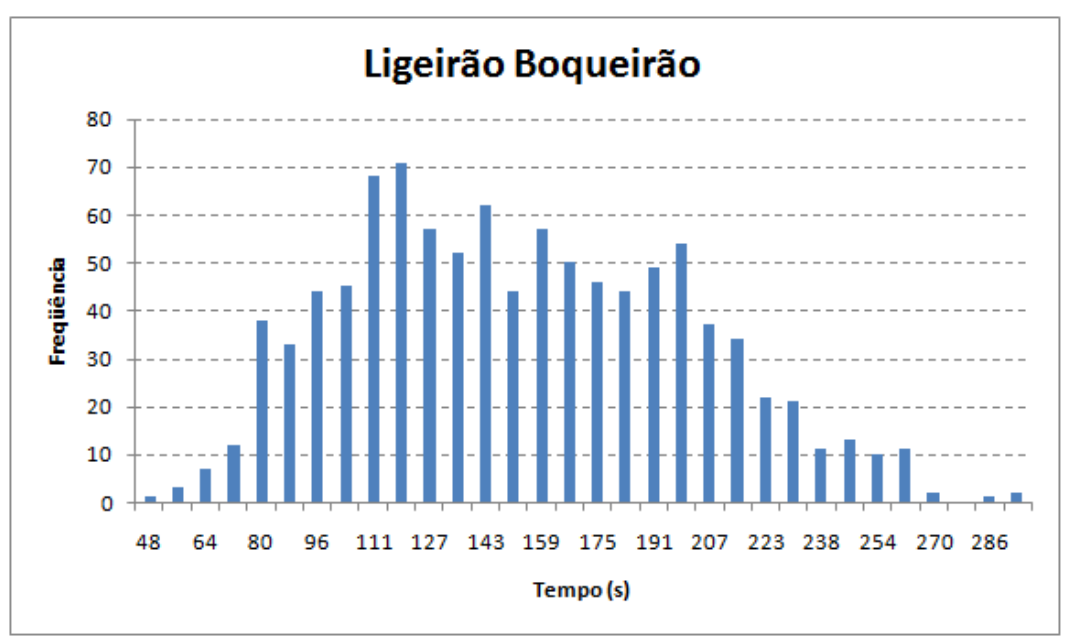

Figura 21 – Histograma do Ligeirão Boqueirão após 1.000 simulações Fonte: O autor (2015).

em 80% dos casos. Este estudo poderá auxiliar a URBS na concepção de uma região mais ampla e sem obstáculos para a circulação das pessoas e um espaço exclusivo para formação de filas.

Outro fator que influenciou no baixo tempo médio de embarque do Ligeirão é a quantidade de ônibus na frota operante, de todas as linhas listadas nesta pesquisa esta é a que possui a maior frota e consequentemente o menor intervalo entre os ônibus.

Na primeira etapa de simulação de embarque dos passageiros do Boqueirão (gráfico da FIGURA 22) observa-se que 80% dos valores ficaram abaixo dos 364 segundos, aproximadamente 6 minutos e na segunda etapa (gráfico da FIGURA 23) na casa dos 404 segundos ou em torno de 7 minutos. A alteração do tempo em relação ao Ligeirão se deve pelo espaço menor de circulação e um intervalo maior entre os veículos.

No caso do ligeirinho Boqueirão/C. Cívico, (gráficos das FIGURAS 25 e 26) seus valores ficaram abaixo dos 340 segundos ou cerca de 6 minutos para 80% das simulações. Já no histograma o tempo médio de 287 segundos ficou com uma frequência de 73. O fato desta linha possuir um embarque diferente das outras pode ter impactado de maneira negativa no tempo médio de embarque. Novas pesquisas poderiam ser feitas, abordando geometrias diferentes e verificando se existe uma situação otimizada para a formação de filas.

O desafio para os trabalhos futuros é tentar simular um ambiente onde as filas não são organizadas, exista um espaçamento entre as portas e o usuário pode optar por entrar ou não no veículo, numa configuração que só embarca se tiver a possibilidade de sentar.

Por exemplo, as linhas Boqueirão e Ligeirão dividem a mesma plataforma de

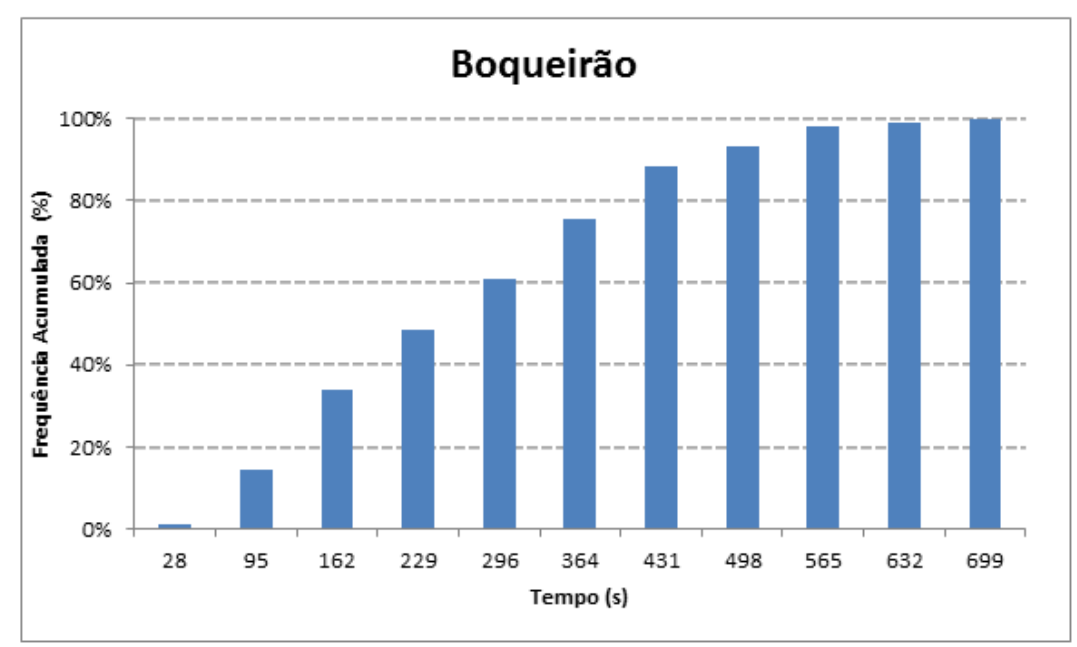

Figura 22 – Frequência acumulada Boqueirão após 100 simulações Fonte: O autor (2015).

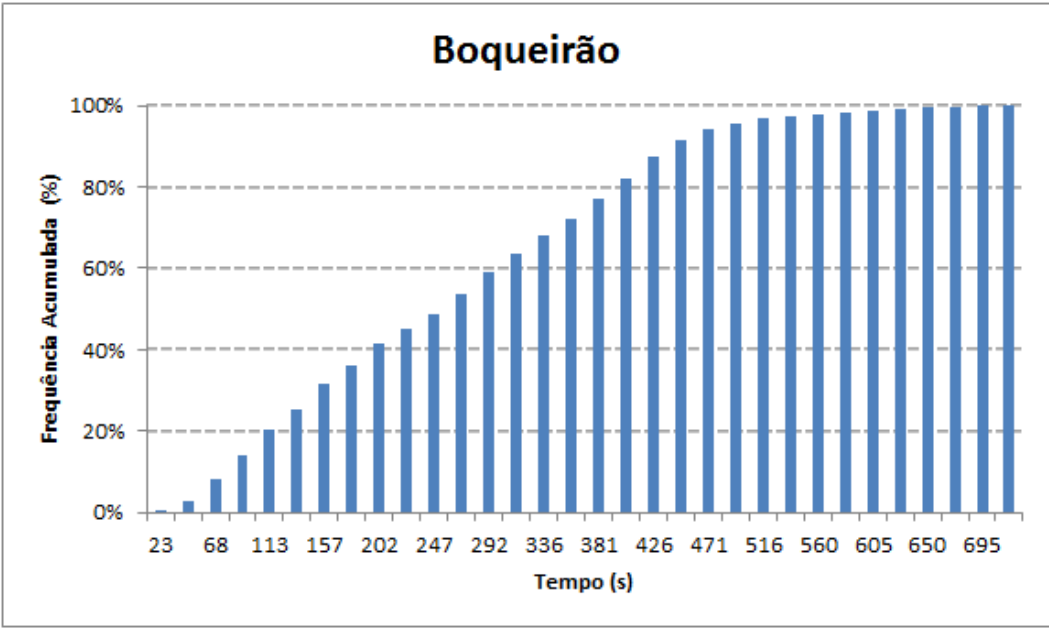

Figura 23 – Frequência acumulada Boqueirão após 1.000 simulações Fonte: O autor (2015).

embarque, a primeira possui uma quantidade menor de usuários e por isso formam-se poucas filas. Ao contrário da segunda, apesar da quantidade extra de veículos na rota, suas filas normalmente são extensas e as vezes confusas; o usuário fica sem saber onde deve se posicionar.

No período do pico da manhã existe um receio por parte do passageiro na questão de chegar atrasado ao trabalho e ao visualizar um cenário turbulento poucos se aventuram na busca de uma rota alternativa. O que fica é a ansiedade de adentrar no ônibus

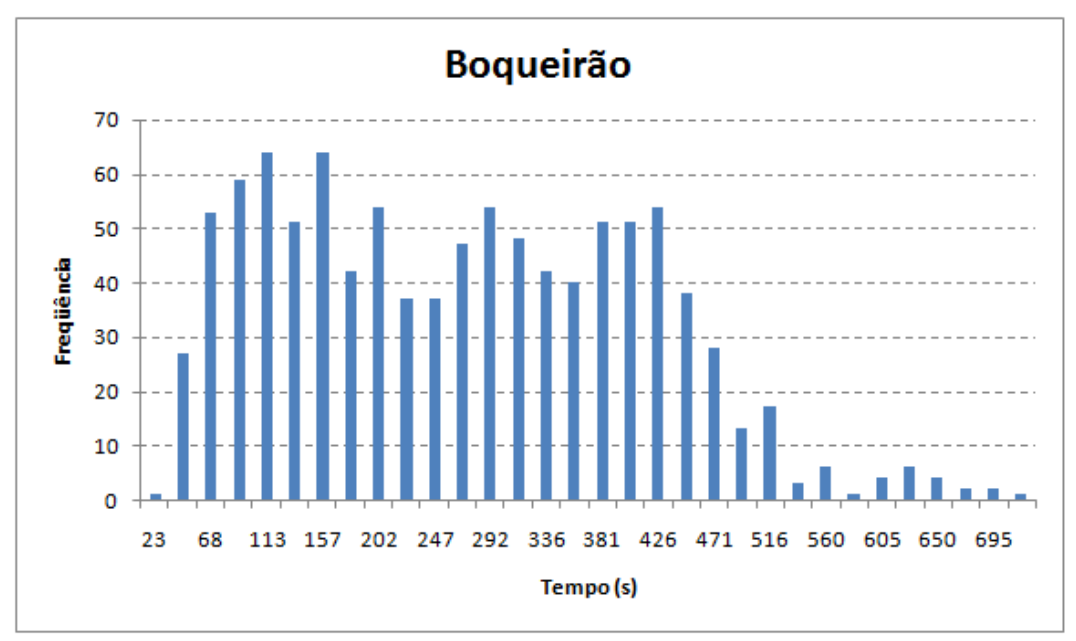

Figura 24 – Histograma do Boqueirão após 1.000 simulações Fonte: O autor (2015).

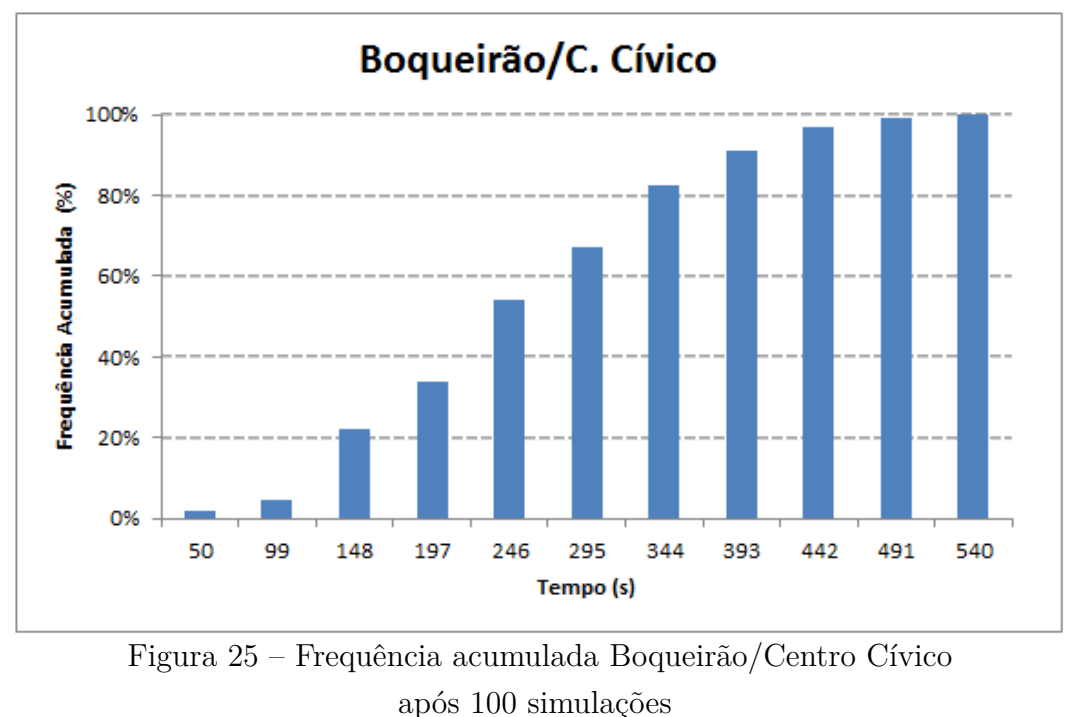

independente da sua taxa de ocupação. Como tem poucas informações disponíveis nos arredores da fila é mais seguro continuar no fluxo do que se arriscar e correr o risco de chegar atrasado. Os equipamentos disponíveis nos terminais urbanos atualmente são de manuseio lento, o que impossibilita ao usuário mudar sua rota de maneira dinâmica.

Na literatura quando o objetivo é reduzir os custos de um sistema de transporte coletivo, normalmente é abordada a questão de como será realizada a ligação entre diferentes pontos da cidade. Historicamente Curitiba sempre teve a preocupação que

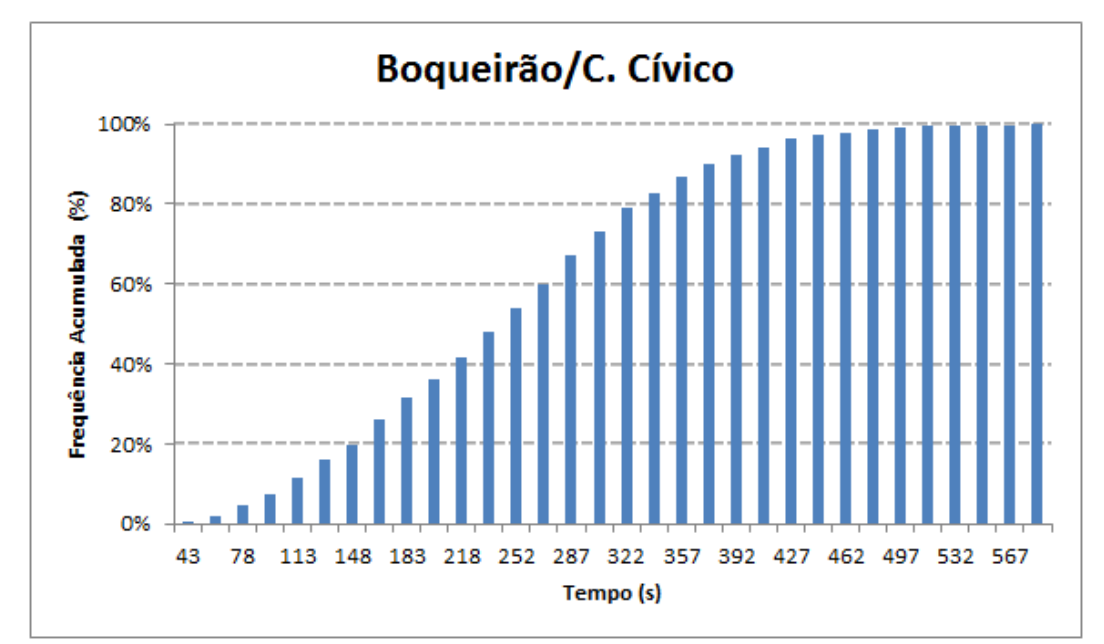

Figura 26 – Frequência acumulada Boqueirão/Centro Cívico após 1.000 simulações Fonte: O autor (2015).

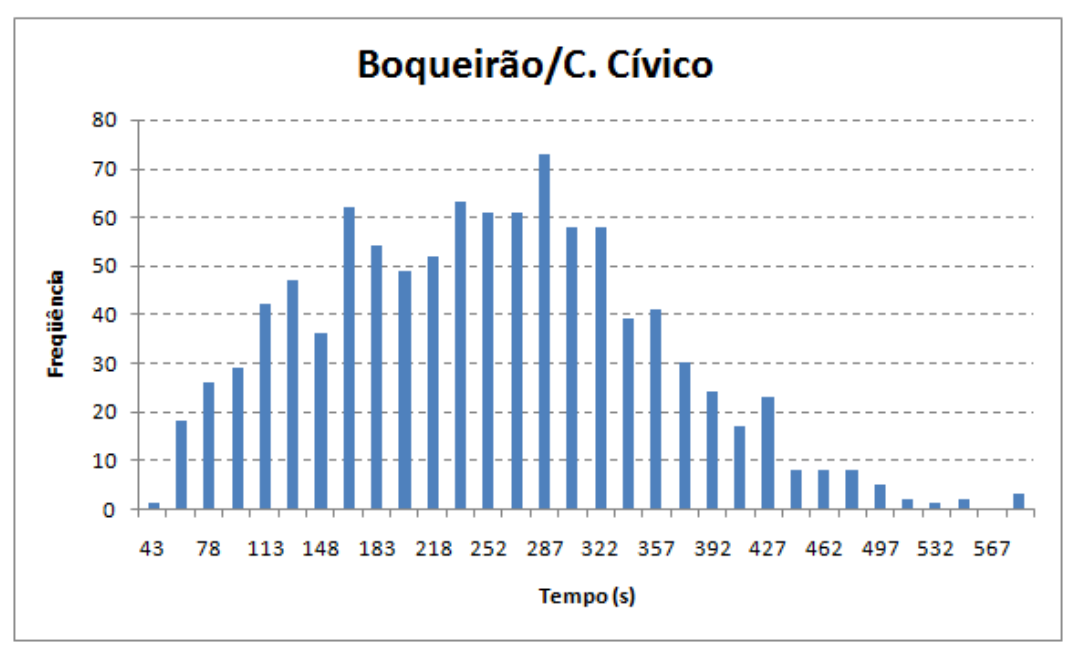

Figura 27 – Histograma do Boqueirão/Centro Cívico após 1.000 simulações Fonte: O autor (2015).

estas conexões fossem feitas de maneira cada vez mais rápidas, inclusive com rotas que desviam o movimentado centro da cidade. O fato do sistema ter evoluído de maneira gradativa possibilitou ao usuário ter mais de uma opção de rota para alcançar seu destino. Nas pesquisas realizadas no Terminal Boqueirão, observou-se que os passageiros mais informados alternavam de filas de acordo com o cenário apresentado, enquanto a maioria permanecia estática nas longas filas formadas.

O Plano Agache (FIGURA 2) fez o sistema de ônibus curitibano ser composto

por rotas únicas, onde as linhas faziam a ligação direta dos bairros ao centro da cidade. Entretanto, com o aumento da população (IBGE, 2012) esta solução tornou-se inviável ocorrendo congestionamentos de ônibus no centro. O sistema trinário (FIGURA 3) desafogou o centro e em conjunto com outras soluções ofertaram várias possibilidades de rotas ao usuário.

A RIT (Rede Integrada de Transporte) (FIGURA G) surgiu com a finalidade de tornar a vida do usuário mais comoda, com várias opções de trajetos e redução nos tempos de deslocamentos, porém existe uma falha no quesito de comunicação com os passageiros que possuem menos instrução. Devido a complexidade do sistema o usuário fica sem saber se optou ou não pela melhor rota.

Além da otimização da rota, existe o dinamismo do sistema, que atualmente não é abordada por nenhuma ferramenta oferecida pela URBS (2014). O fato de ocorrer acidentes ou atrasos nas linhas, faz o usuário ficar preso à uma única rota sendo que existem linhas paralelas operando de maneira ociosa que poderiam atender esses usuários.

Uma pesquisa abordando a percepção dos usuários da RIT sobre rotas alternativas poderia concluir que a redução dos custos não está apenas em definir os melhores pontos para embarque e desembarque e sim informar os usuários de maneira continua sobre a importância das rotas alternativas.

O presente estudo não se aplica para o pico da tarde, trajeto trabalho-casa, pois o usuário não necessariamente tentará embarcar na primeira linha e sim na menos cheia, já que nessa configuração o horário de chegada não precisa ser exato.

## 7 CONCLUSÃO E RECOMENDAÇÕES

No inicio da pesquisa a abordagem de apenas uma única linha, no sentido bairro centro e no pico da manhã pareceu algo simples para uma dissertação, porém no decorrer dos trabalhos surgiram questões que extrapolaram as analises iniciais.

Na fase de elaboração do projeto o objetivo era inserir um motivador e fazer com que um percentual dos usuários do Ligeirão Boqueirão migrassem para linhas que operam de maneira ociosa. Caso isso fosse possível, ocorreria uma redução na demanda de passageiros e consequentemente na frota operante do Ligeirão, acarretando desta forma uma contração dos custos sem grandes alterações na operação.

Na tentativa de inserir a preferência do passageiro no programa computacional constatou-se que seria necessário um novo modelo contento regras comportamentais específicas dos pedestres. Gerando com isso uma nova pesquisa na literatura e um algoritmo totalmente distinto do apresentado neste trabalho. Fazer o pedestre alterar sua rota poderá ser inserido posteriormente nos trabalhos futuros, pois existe ainda a questão que alguns usuários nunca mudam de fila independente da motivação.

Na pesquisa visual observou-se que o Terminal Boqueirão não foi projetado para a circulação de uma grande quantidade de pedestres. Além de curvas e jogos de escadas existem as estações tubos instaladas apenas como critério estético. Uma grande área de circulação acabou sendo comprimida por corredores estreitos, de base arrendondadas e expostos as intempéries. Estes detalhes da arquitetura devem ser observados na próxima atualização do sistema. Outra constatação é a existência de linhas com baixa taxa de ocupação operando em horário de pico.

A pesquisa horária mostrou que não ocorre uma diferença significativa nos tempos médios gastos com os deslocamentos no eixo Boqueirão. Principalmente quando comparadas as linhas Ligeirão e Boqueirão/Centro Cívico. Outro ponto abordado esta no fato da linha Boqueirão não ser tão lenta como alegam alguns usuários.

Na pesquisa de opinião a linha Ligeirão foi considerada pela maioria dos usuários a mais rápida da rota, uma contradição apontada pela pesquisa horária. Outro ponto foi a aglomeração de pessoas na plataforma de embarque.

A particularidade deste trabalho esta em abordar o sistema de Transporte Coletivo de maneira microscopia do ponto de vista do pedestre e os autômatos celulares foram fundamentais para esta representação. No decorrer das analises surgiram dúvidas e algumas delas podem ser vistas como sugestões de trabalhos futuros e seguem listadas abaixo:

1. Inserir um motivador no programa computacional para os usuários alternarem suas

rotas. Verificar se é possível reduzir a frota operante do Ligeirão Boqueirão;

- 2. Aplicar em todo o sistema os mesmos métodos empregados neste trabalho e verificar quais linhas estão operando de maneira ociosa e onerando o valor da tarifa;
- 3. Estender a modelagem para todo o eixo Boqueirão, analisando as possibilidades da linha Ligeirão iniciar sua jornada nos terminais (Boqueirão, Hauer e Carmo) e efetuar a ligação direta ao centro no horário do pico da manhã;
- 4. Realizar uma pesquisa de mercado para verificar a viabilidade do painel eletrônico para diluir o fluxo de linhas superlotadas e do aplicativo de celular para informações em tempo real;
- 5. Avaliar a linha Circular Sul verificando a possibilidade de inserção de uma linha direta expressa neste itinerário para desafogar o Ligeirão Boqueirão;
- 6. Utilizar autômatos celulares para estudar as geometrias internas dos veículos, supondo a hipótese de que bancos de lados conduzem um maior número de passageiros e possuem embarque e desembarque mais rápidos;
- 7. Efetuar uma análise macroscópica do sistema para investigar a hipótese de superlotação na via exclusiva de ônibus e tentar mensurar a capacidade máxima de biarticulados na canaleta;
- 8. Modelar a inserção de ônibus articulado na linha 505 Boqueirão/C. Cívico e verificar o impacto na frota operante do Ligeirão.
- 9. Fazer uma analise de custos abordando os seguintes itens:
	- a) A privatização de todos os terminais urbanos e seu impacto na tarifa e aumento de demanda. Questões favoráveis à privatização seria a destinação de espaços para projetos sociais, lazer e entretenimento para as populações de baixa renda. A concessão destes espaços para a iniciativa privada poderia atrair novos usuários vislumbrados com a nova arquitetura e numa gama maior de serviços ofertados, como cinemas, restaurantes e lotéricas (para pagamentos de contas). Uma nova estrutura poderia inclusive eliminar os gargalos e preparar um terminal que comporte um maior número de usuários;
	- b) Simular a situação de retirar todos os cobradores do sistema. Cidades do mesmo porte de Curitiba possuem sistemas totalmente automáticos, sem a presença de cobradores (BRANCO, 2013). A extinção deste profissional será possível caso haja um remanejamento destes colaboradores para outras áreas da empresa (motorista e administrativo) ou os qualificando para outras vagas do mercado de trabalho. Fazendo com que esta etapa seja gradual, num prazo de poucos

anos os cobradores podem ser inseridos no mercado de trabalho através de treinamentos ou concluindo cursos tecnológicos;

### REFERÊNCIAS

ABELEY, S. *Walkability Tools Research, Variables Collection Methodology*. [S.l.]: Chartered Transport Engineering Land Transport Newzealand, July, 2006.

ANTP. Sistema de informações da mobilidade urbana. *Associação Nacional de Transportes Públicos*, 2015. Relatório geral 2013.

ANTUNES, E. M. *Avaliação da qualidade do transporte público por ônibus sob o ponto de vista do usuário em cidades médias paranaeenses.* Dissertação (Mestrado) — Universidade Estadual de maringá, 2009.

BOGO, R. L. *Simulação do tráfego de veículos usando autômatos celulares*. Dissertação (Mestrado) — Universidade Federal do Paraná UFPR, 2015.

BOGO, R. L.; GRAMANI, L. M.; KAVISKI, E. Modelagem computacional do tráfego de veıculos pela teoria microscópica. *Revista Brasileira de Ensino de Fısica*, SciELO Brasil, v. 37, n. 1, p. 1301, 2015.

BRAGA, H. C. et al. Simulação da movimentação de pessoas em situações de emergência: aspectos ergonômicos e computacionais com autômatos fuzzy e sua aplicação ao projeto arquitetônico. *Ambiente Construído*, SciELO Brasil, v. 14, n. 2, p. 61–77, 2014.

BRANCO, S. P. V. M. *Estudo e aplicação de sistemas BRT – Bus Rapid Transit.* Dissertação (Mestrado) — Universidade do Porto, Novembro 2013.

BRUNI, A. L.; FAMA, R.; SIQUEIRA, J. d. O. Análise do risco na avaliação de projetos de investimento: uma aplicação do método de monte carlo. *Caderno de Pesquisas em Administração, São Paulo*, v. 1, n. 6, p. 1, 1998.

CLAUDINO, G. L. S. et al. Uso de métodos monte carlo na modelagem de uma nuvem radioativa natural. *Brazilian Journal of Radiation Sciences*, v. 3, n. 1A, 2015.

COSTA, E. A. V. G. da. *Estudo dos constrangimentos físicos e mentais sofridos pelos motoristas de ônibus urbano da cidade do Rio de Janeiro.* Dissertação (Mestrado) — Pontifícia Universidade Católica do Rio de Janeiro PUCRJ, 2006.

DUARTE, O. M. P. F. Curitiba sobre trilhos: A história não contada do brt. *Revista dos Transportes Públicos*, Ano 32, p. 32, 2009.

ENGELMANN, H. T. *Análise da influência do tempo de parada em semáforos no tempo total de percurso dos ônibus da linha Expresso Biarticulado Centenário - Campo Comprido*. 2014. Universidade Tecnológica Federal do Paraná Curso de Engenharia de Produção Civil Trabalho de conclusão de graduação.

FERREIRA, M. V. R. de P. G. *Modelagem matemática para o tráfego de pedestres*. Dissertação (Mestrado) — Universidade Federal do Paraná - UFPR, Fevereiro 2010.

HELBING, D.; FARKAS, I.; VICSEK, T. Simulating dynamical features of escape panic. *Nature*, Nature Publishing Group, v. 407, n. 6803, p. 487–490, 2000.

IBGE. *Dados históricos dos sensos demográficos.* 2012. Online e acesso em 07 de Julho de 2014. Disponível em: <http://memoria.ibge.gov.br/sinteses-historicas/ historicos-dos-censos/dados-historicos-dos-censos-demograficos>.

JARPA, G. G. et al. Rapid transit network design for optimal cost and origin–destination demand capture. *Computers & Operations Research*, Elsevier, v. 40, n. 12, p. 3000–3009, 2013.

KAPADIA, M.; BADLER, N. I. Navigation and steering for autonomous virtual humans. *Wiley Interdisciplinary Reviews: Cognitive Science*, Wiley Online Library, v. 4, n. 3, p. 263–272, 2013.

KAVISKI, E. *Solução de problemas de fenômenos de transporte pelo método Monte Carlo*. Dissertação (Mestrado) — Universidade Feral do Paraná - UFPR, 2006.

KOBES, M. et al. Building safety and human behaviour in fire: A literature review. *Fire Safety Journal*, Elsevier, v. 45, n. 1, p. 1 – 11, 2010.

KULIGOWSKI, E. Predicting human behavior during fires. *Fire Technology*, Springer, v. 49, n. 1, p. 101 – 120, 2013.

LEITE, I. O. B. *Autômatos Celulares*. 2016. Online e acesso em 22 de Janeiro de 2016. Disponível em: <http://www.cin.ufpe.br/~if114/Monografias/Automatos%20Celulares/ especificacoes.htm>.

LIMA, E. B. *Modelos microscópicos para Simulação do tráfego baseados em autômatos celulares.* Dissertação (Mestrado) — Universidade Federal Fluminense, 2007.

MARRA, J. M. *Clima organizacional como instrumento de gestão na Superintendência de Manutenção da Itaipu Binacional.* Dissertação (Mestrado) — Universidade Federal de Santa Catarina - UFSC, 2004. Programa de Pós-graduação em Engenharia da Produção.

MEIGNAN, D.; SIMONIN, O.; KOUKAM, A. Simulation and evaluation of urban bus networks using a multiagent approach. *Simulation Modelling Practice and Theory*, Elsevier, v. 15, n. 6, p. 659–671, 2007.

MENDES, A. B. Ok, computer! confluências na informática. Ponta Delgada: Influir., p. 26, 2011. In Luís Mendes Gomes (Coord.).

PELECHANO, N.; ALLBECK, J. M.; BADLER, N. I. Virtual crowds: Methods, simulation, and control. *Synthesis Lectures on Computer Graphics and Animation*, Morgan & Claypool Publishers, v. 3, n. 1, p. 1–176, 2008.

PEREIRA, D. F. N. Marcia de A. Estudo da eficiência da oferta de linhas que compões o sistema de transporte público de curitiba utilizando o método dea. In: PLURIS. *V Congresso Luso-Brasileiro para o planejamento urbano, regional, integrado e sustentável.* Brasilia, 2012.

PMC. *Prefeitura Municipal de Curitiba - Metrô Curitibano*. 2014. Online e acesso em 11 de Junho de 2014. Disponível em: <http://www.curitiba.pr.gov.br/conteudo/ metro-curitibano/740>.

RODRIGUES, M. A. *Análise do transporte coletivo urbano com base em indicadores de qualidade*. Dissertação (Mestrado) — Universidade Federal de Uberlândia - UFU, 2008. Programa de Pós-Graduação em Engenharia Civil.

SAMOHLY, R. W. *Controle estatístico de qualidade*. [S.l.]: Elsevier, 2009.

SANTOS, A. C. d.; FERREIRA, D. F. Definição do tamanho amostral usando simulação monte carlo para o teste de normalidade baseado em assimetria e curtose: I. abordagem univariada. Editora da Universidade Federal de Lavras, 2015.

SANTOS, P. M. dos. *Método de calibração de um modelo veículo seguidor para BRT e ônibus em corredor segregado.* Dissertação (Mestrado) — Universidade Federal do Rio Grande do Sul - UFRGS, Março 2013.

SANTOS, W. S. et al. Cálculo de coeficientes de conversão de risco de câncer para exposições médicas e ocupacionais usando simulação de monte carlo em procedimentos cardíacos de radiologia intervencionista. *Brazilian Journal of Radiation Sciences*, v. 3, n. 1A, 2015.

SILVA, D. M. da. *Sistemas inteligentes no transporte público coletivo por ônibus*. Dissertação (Mestrado) — Universidade Federal do Rio Grande do Sul - UFRGS, 2000.

SILVA, T. C. da. *Simulações computacionais aplicadas ao processo de evacuação de ambientes: uma análise comparativa de variantes geométricas via autômatos celulares bidimensionais.* Dissertação (Mestrado) — Universidade Federal do Paraná - UFPR, 2012.

SOUZA, J. G. d. M. et al. Incerteza da viabilidade econômica de um projeto portuário: uma aplicação da simulação monte carlo. *Gestão e Saúde*, v. 1, n. 1, p. Pag. 1042, 2015.

SOUZA, R. R. V. J. L. A. Aplicação android para monitorar os transportes públicos coletivos de mossoró/rn. *Revista Cogitatem*, v.1, n. n. 1, p. 1–19, 2015.

URBAN, R. G. *A história do sistema de transporte coletivo de Curitiba (1887/2000).* [S.l.]: Travessa dos Editores, 2004.

URBS. *Urbanização de Curitiba - História do Transporte.* 2014. Online e acesso em 10 de Fevereiro de 2014. Disponível em: <http://www.urbs.curitiba.pr.gov.br/transporte/ historia-transporte>.

APÊNDICES

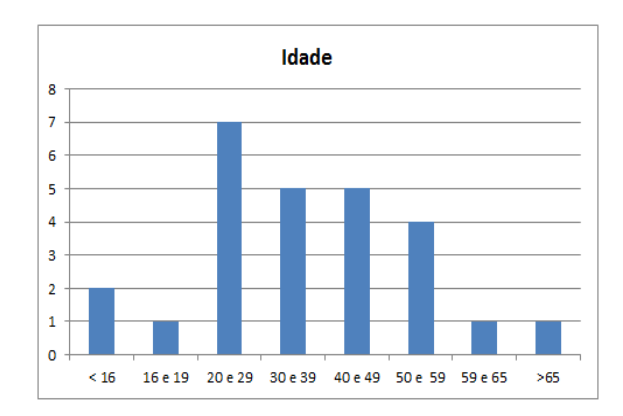

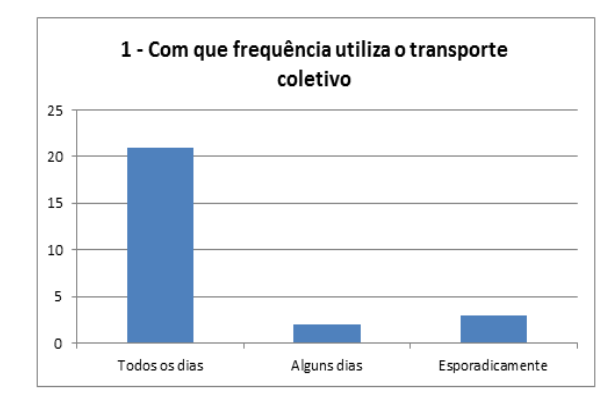

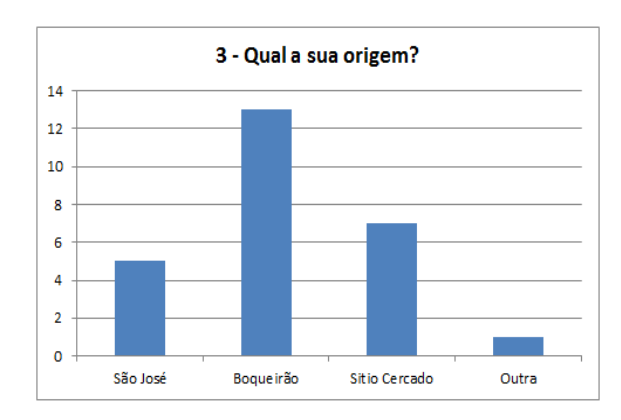

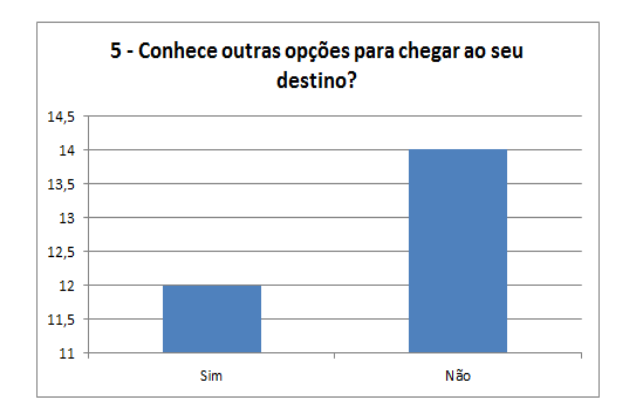

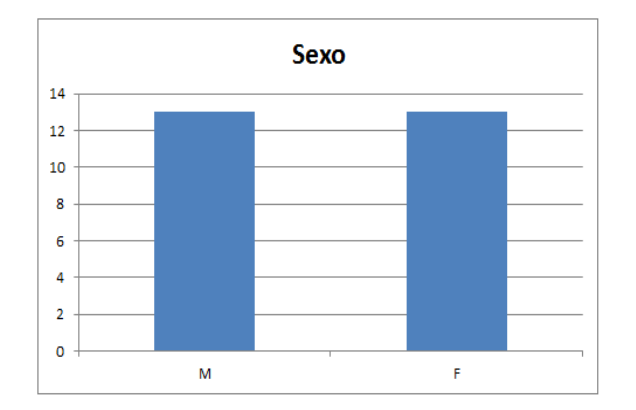

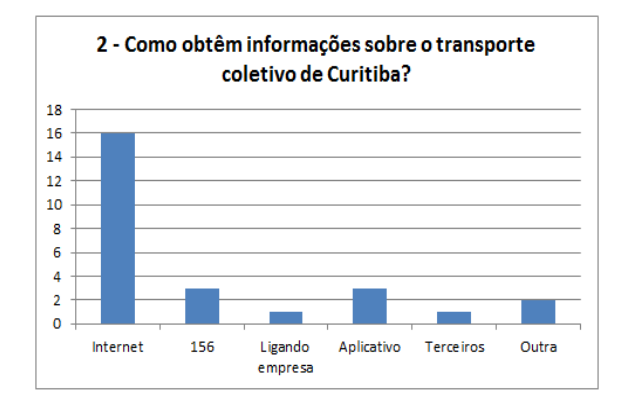

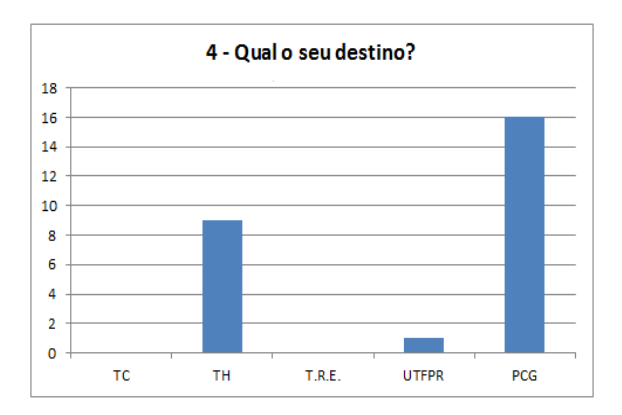

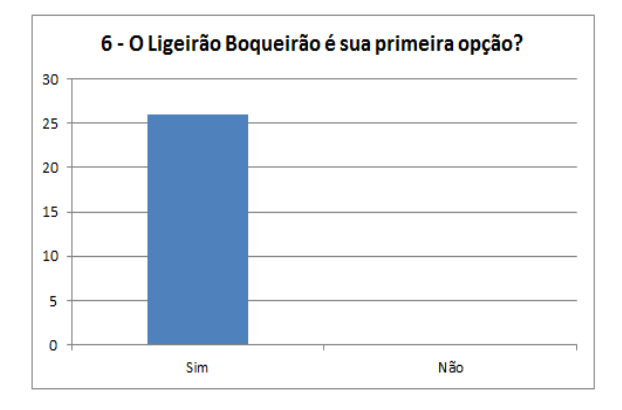

# APÊNDICE A – GRÁFICOS DA VALIDAÇÃO DA PESQUISA

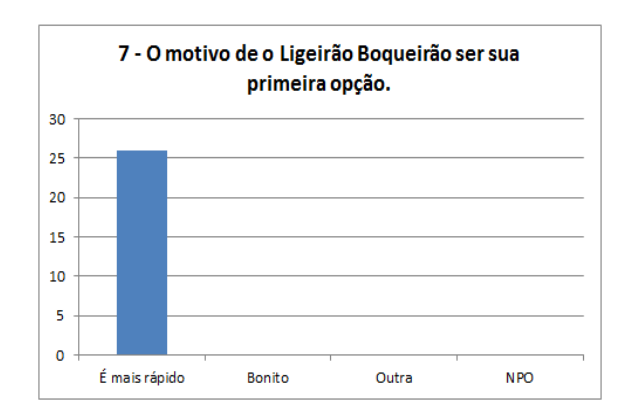

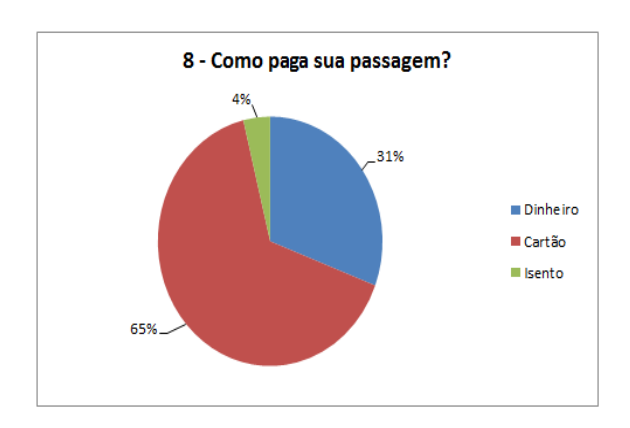

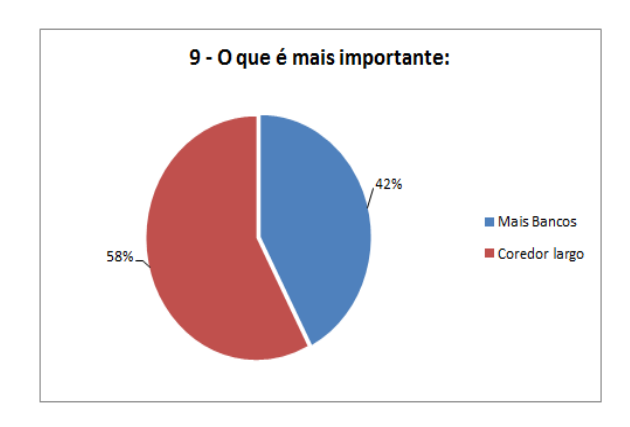

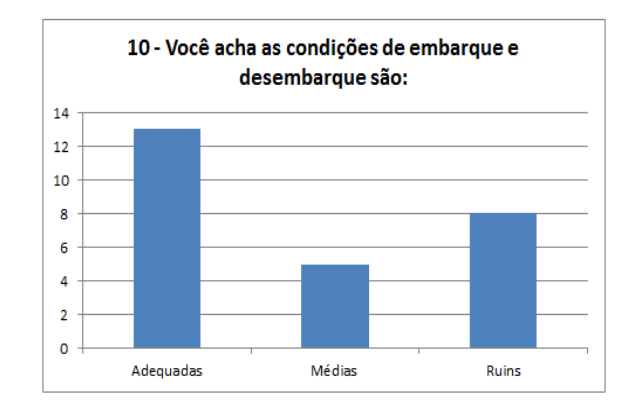

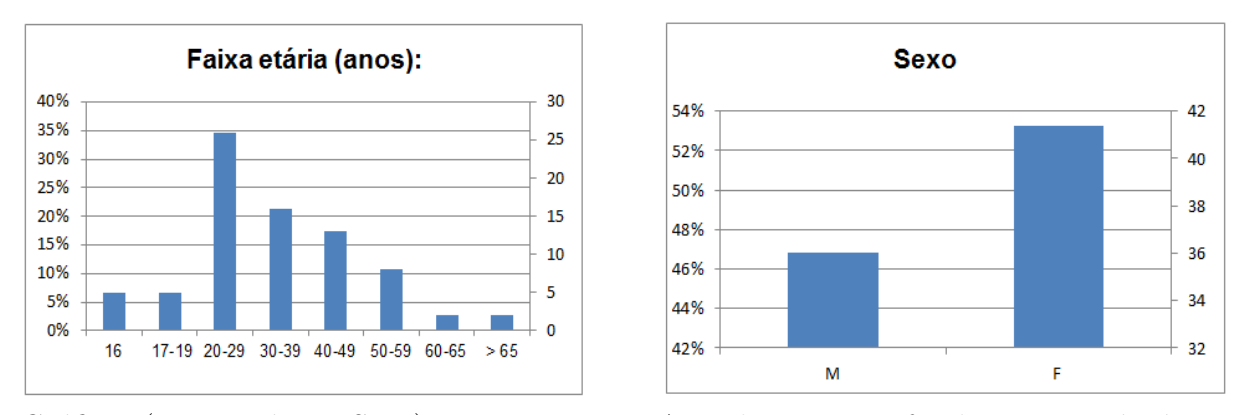

Gráficos (Faixa etária e Sexo) pertencentes ao Apêndice B, transferidos para está página por critérios estéticos.

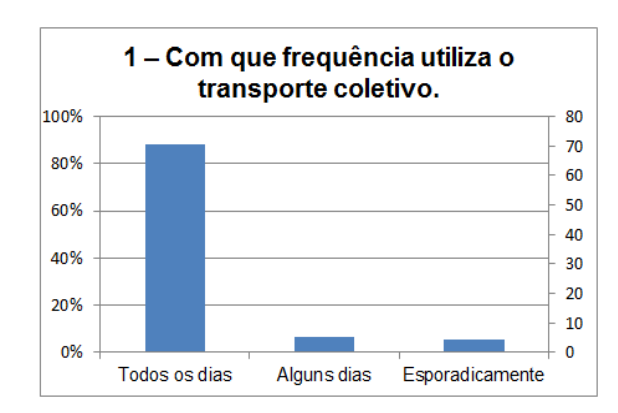

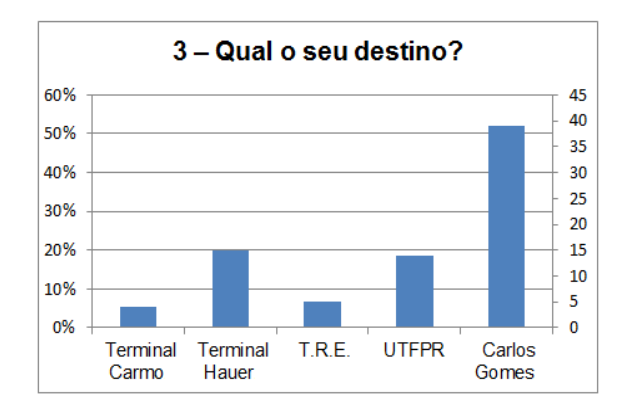

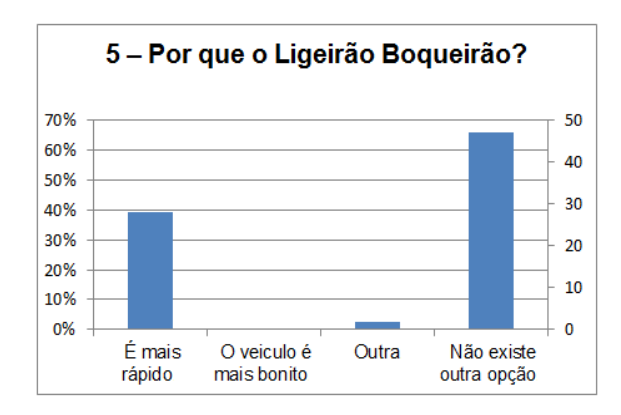

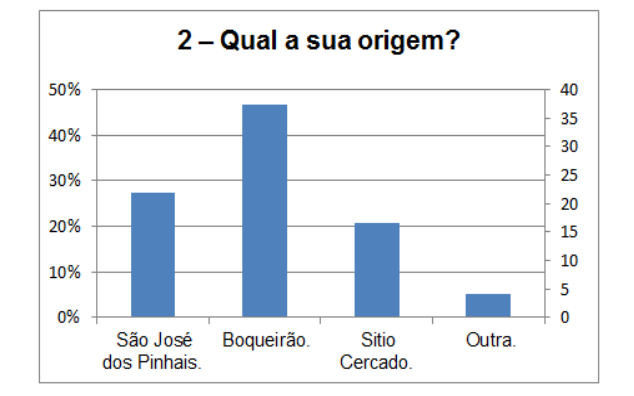

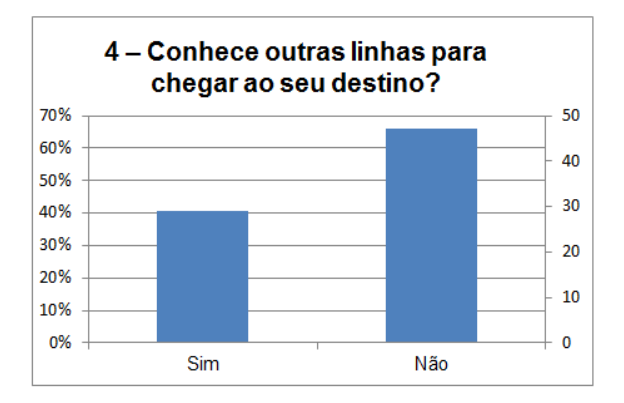

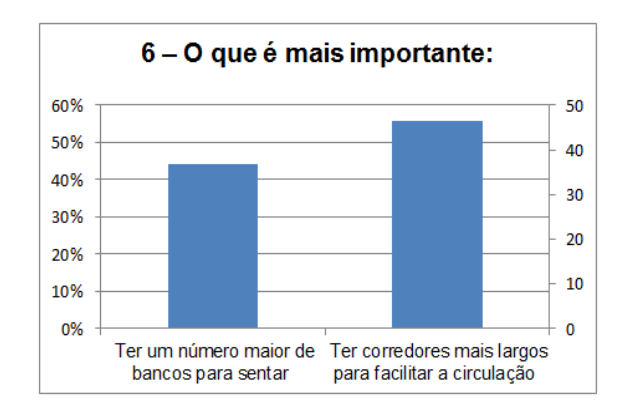

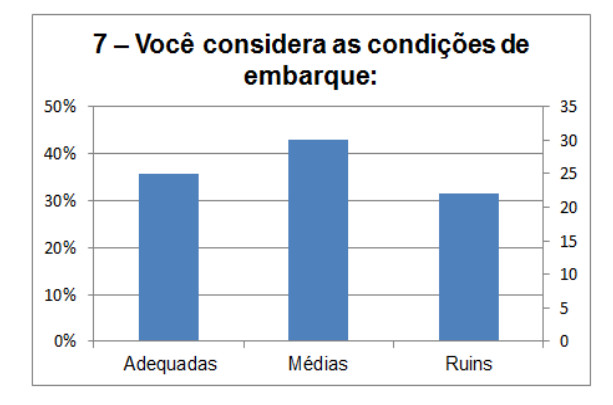
```
Imports System.IO
Public Class Simula
Dim VagasMinLigeirao(), VagasMinBoqueirao(), VagasMinLigeirinho() As Integer
Dim Malha(,), TempoEmbarqueLigeirao, PassageiroLigeiraoEmbarcado As Integer
Dim Comprimento, Largura, LimiteLoop, PosicaoAtual As Integer
Dim NumUsuariosLigeirao, NumUsuariosBoqueirao,
NumUsuariosLigeirinho As Integer
Dim NumUsuariosAtual, TempoEmbarqueBoqueirao,
PassageiroBoqueiraoEmbarcado As Integer
Dim InicioPortaLigeirao, FinalPortaLigeirao, TempoEmbarqueLigeirnho
As Integer
Dim InicioPortaBoqueirao, FinalPortaBoqueirao,
PassageiroLigeirinhoEmbarcado As Integer
Dim InicioPortaLigeirinho, FinalPortaLigeirinho As Integer
Dim Usuario() As Passageiro
Dim OnibusLigeirao() As Carro
Dim OnibusBoqueirao() As Carro
Dim OnibusLigeirinho() As Carro
'======================================================================
'Carrega os onibus
'======================================================================
Function CarregaOnibus()
Dim Provisorio As Decimal
'Frequancia acumulada atrelada ao dados da pesquisa visual.
Dim FreqAcumuladaLigeirao() As Decimal = {0.02778, 0.13889, 0.44444,
 0.66667, 0.94444, 1}
'Resultados obtidos da pesquisa visual, cada valor representa uma ocupação
 do ônibus no pico da manhã.
Dim EscalaInversaUrbsLigeirao() As Integer = {225, 200, 188, 125, 63, 25}
Dim FreqAcumuladaBoqueirao() As Decimal = \{0.25, 0.375, 0.75, 1\}Dim EscalaInversaUrbsBoqueirao() As Integer = {225, 200, 188, 125}
Dim FreqAcumuladaLigeirinho() As Decimal = \{0.05, 0.15, 0.45, 0.65, 1\}Dim EscalaInversaUrbsLigeirinho() As Decimal = {98, 88, 83, 55, 28}
ReDim OnibusLigeirao(35) 'Quantidade de ônibus no horário do pico
da manhã.
ReDim OnibusBoqueirao(23) 'Pico da manhã: 6h30min - 8h30min
```

```
ReDim OnibusLigeirinho(19) 'A contagem inicia no zero, logo são 20
veículos.
ReDim VagasMinLigeirao(OnibusLigeirao.Length - 1)
ReDim VagasMinBoqueirao(OnibusBoqueirao.Length - 1)
ReDim VagasMinLigeirinho(OnibusLigeirinho.Length - 1)
For i = 0 To OnibusLigeirao. Length - 1
  OnibusLigeirao(i).NumVagas = 250
  Randomize()
 Provisorio = Rnd()
  If Provisorio < FreqAcumuladaLigeirao(0) Then
    VagasMinLigeirao(i) = EscalaInversaUrbsLigeirao(0)
    Continue For
  ElseIf Provisorio < FreqAcumuladaLigeirao(1) Then
    VagasMinLigeirao(i) = EscalaInversaUrbsLigeirinho(1)
    Continue For
  ElseIf Provisorio < FreqAcumuladaLigeirao(2) Then
    VagasMinLigeirao(i) = EscalaInversaUrbsLigeirao(2)
    Continue For
 ElseIf Provisorio < FreqAcumuladaLigeirao(3) Then
    VagasMinLigeirao(i) = EscalaInversaUrbsLigeirao(3)
    Continue For
  ElseIf Provisorio < FreqAcumuladaLigeirao(4) Then
    VagasMinLigeirao(i) = EscalaInversaUrbsLigeirao(4)
    Continue For
 ElseIf Provisorio >= FreqAcumuladaLigeirao(4) Then
    VagasMinLigeirao(i) = EscalaInversaUrbsLigeirao(5)
    Continue For
 End If
Next
For j = 0 To OnibusBoqueirao. Length - 1
  OnibusBoqueirao(j).NumVagas = 250
 Randomize()
 Provisorio = Rnd()
  If Provisorio < FreqAcumuladaBoqueirao(0) Then
    VagarMinBoqueirao(j) = EscalaInversallrbsBoqueirao(0)Continue For
  ElseIf Provisorio < FreqAcumuladaBoqueirao(1) Then
```

```
VagarMinBoqueirao(j) = EscalaInversalUrbsBoqueirao(1)Continue For
  ElseIf Provisorio < FreqAcumuladaBoqueirao(2) Then
    VagasMinBoqueirao(j) = EscalaInversaUrbsBoqueirao(2)
    Continue For
 ElseIf Provisorio >= FreqAcumuladaBoqueirao(2) Then
    VagasMinBoqueirao(j) = EscalaInversaUrbsBoqueirao(3)
    Continue For
 End If
Next
For k = 0 To OnibusLigeirinho. Length - 1
  OnibusLigeirinho(k). NumVagas = 110
  Randomize()
 Provisorio = Rnd()
  If Provisorio < FreqAcumuladaLigeirinho(0) Then
    VagarMinLigeirinho(k) = EscalaInversallrbsligeirinho(0)Continue For
  ElseIf Provisorio < FreqAcumuladaLigeirinho(1) Then
    VagasMinLigeirinho(k) = EscalaInversaUrbsLigeirinho(1)
    Continue For
  ElseIf Provisorio < FreqAcumuladaLigeirinho(2) Then
    VagarMinLigeirinho(k) = EscalaInversaltrbsLigeirinho(2)Continue For
  ElseIf Provisorio < FreqAcumuladaLigeirinho(3) Then
    VagarMinLigeirinho(k) = EscalaInversallrbsligeirinho(3)Continue For
  ElseIf Provisorio >= FreqAcumuladaLigeirinho(3) Then
    VagasMinLigeirinho(k) = EscalaInversaUrbsLigeirinho(4)
    Continue For
 End If
Next
Return OnibusBoqueirao
End Function
'=======================================================================
'Carrega a malha.
'=======================================================================
```
Private Sub CarregaMalha(ByVal Comprimento As Integer, ByVal Largura As Integer)

```
'Redimensiona a Malha para ser Largura x Comprimento
ReDim Malha(Largura, Comprimento)
'Inicializa os dados da malha do Terminal.
'Legenda:
'0 - Celula livre.
'1 - Ocupado por pedestre.
'2 - Porta de Embarque Ligeirão Boqueirão (500).
'3 - Porta de Embarque Boqueirão (503).
'4 - Porta de Embarque Ligeirinho Boqueirão/C. Civico (505).
'5 - Parede.
InicioPortaLigeirao = CInt(Comprimento * 0.3)
FinalPortaLigeirao = InicioPortaLigeirao + 9
InicioPortaBoqueirao = CInt(Comprimento * 0.7)
FinalPortaBoqueirao = InicioPortaBoqueirao + 9
InicioPortaLigeirinho = CInt(Largura * 0.05)
FinalPortaLigeirinho = InicioPortaLigeirinho + 3
For i = 0 To Largura 'Linhas da Malha.
  For j = 0 To Comprimento 'Colunas da Malha.
    Malha(i, j) = 0Malha(0, j) = 5Malha(Largura, i) = 5
    Malha(i, Comprimento) = 5Malha(i, 0) = 5Next
Next
'Demarcando local de embarque no Ligeirão.
For k = InicioPortaLigeirao To FinalPortaLigeirao
  Malha(0, k) = 2Next
For w = InicioPortaBoqueirao To FinalPortaBoqueirao
  Malha(0, w) = 3Next
For s = InicioPortaLigeirinho To FinalPortaLigeirinho
  Malha(s, 0) = 4Next
End Sub
'=======================================================================
```
'Distribui Passageiros de forma aleatória

```
'=======================================================================
Private Function DistribuiPassageiros(ByRef NumUsuariosAtual As Integer,
ByRef t As Integer, ByRef PosicaoAtual As Integer)
Dim CriterioDeParada As Integer = 8 * CInt((Comprimento * Largura))
Dim x, y, k, v, w, Contador, Temporario, Auxiliar As Integer
Dim Fila As Integer = 5
Dim Auxiliar1, Auxiliar2, Inicio As Integer
Dim ParamLigeirao As Decimal = 0.75 'Resultado da pesquisa visual, 75%
dos passageiros são do Ligeirão.
Dim ParamBoqueirao As Decimal = 0.15
Dim ParamLigeirinho As Decimal = 0.1
Dim InicioColunaLigeirao As Integer = CInt(0.15 * Comprimento)
Dim InicioColunaBoqueirao As Integer = CInt(0.65 * Comprimento)
Temporario = 0.45 * (Comprimento * Largura) 'Gerar uma quantidade de
usuários para ter espaços...
ReDim Preserve Usuario(Temporario + NumUsuariosAtual) '...suficiente
para movimentá-los.
NumUsuariosLigeirao = CInt(ParamLigeirao * Temporario)
NumUsuariosBoqueirao = CInt(ParamBoqueirao * Temporario)
NumUsuariosLigeirinho = CInt(ParamLigeirinho * Temporario)
Contentador = 0Auxiliar = PosicaoAtual + NumUsuariosLigeirao
If PosicaoAtual = 0 Then
  Inicio = 0Else
  Inicio = PosicaoAtual
End If
For i = Inicio To Auxiliar - 1
 Do
 Randomize()
  x = Fila + CInt(Rnd() * (Largura - Fila - 1)) 'Linha
  y = InicioColunaLigeirao + CInt(Rnd() * (Comprimento * 0.35)) 'Coluna
  Contentador += 1Loop Until Malha(x, y) = 0 OrElse Contador >= CriterioDeParada
  If i \leq Usuario. Length - 1 Then
```

```
k = iEnd If
  If i > Usuario.Length - 1 Then
    For v = 0 To Usuario. Length - 1
      If Usuario(v). Linha = 0 Then
      k = vExit For
      End If
    Next
  End If
  If Contador < CriterioDeParada Then
    Malha(x, y) = 1Usuario(k).Comp = y
    Usuario(k). Larg = xUsuario(k). Linha = 2
    Usuario(k).TempoInicial = t
  End If
Next
Contador = 0Auxiliar1 = Auxiliar + NumUsuariosBoqueirao
For j = Auxiliar To Auxiliar1 - 1
  Do
  Randomize()
  x = Fila + CInt(Rnd() * (Largura - Fila - 1))
  y = InicioColumnBoqueirao + CInt(Rnd() * (Comprimento * 0.35))Contador += 1
  Loop Until Malha(x, y) = 0 OrElse Contador >= CriterioDeParada
  If j \leq Usuario. Length - 1 Then
    k = jEnd If
  If j > Usuario.Length - 1 Then
    For v = 0 To Usuario. Length - 1
      If Usuario(v). Linha = 0 Then
        k = vExit For
      End If
    Next
  End If
```

```
If Contador < CriterioDeParada Then
    Malha(x, y) = 1Usuario(k).Comp = yUsuario(k). Larg = xUsuario(k). Linha = 3
    Usuario(k).TempoInicial = t
  End If
Next
Contador = 0Auxiliar2 = Auxiliar1 + NumUsuariosLigeirinho
For k = Auxiliar1 To Auxiliar2 - 1
  D<sub>0</sub>Randomize()
  x = Fila + CInt(Rnd() * (Largura - Fila - 1))
  y = 1 + \text{CInt}(\text{Rnd}() * (\text{Comprimento} * 0.15))Contador += 1
  Loop Until Malha(x, y) = 0 OrElse Contador >= CriterioDeParada
  If k \leq Usuario. Length - 1 Then
    w = kEnd If
  If k > Usuario. Length - 1 Then
    For v = 0 To Usuario. Length - 1
      If Usuario(v). Linha = 0 Then
        w = vExit For
      End If
    Next
  End If
  If Contador < CriterioDeParada Then
    Malha(x, y) = 1Usuario(w). Comp = y
    Usuario(w). Larg = x
    Usuario(w).Linha = 4
    Usuario(w).TempoInicial = t
  End If
Next
NumUsuariosAtual = NumUsuariosAtual + Temporario
PosicaoAtual = Usuario.Length
Return Malha
```
End Function

```
'=====================================================================
'Embarca e movimenta os passageiros
'=====================================================================
Private Function SimulaMovimento(ByRef Malha(,) As Integer, ByRef Usuario()
As Passageiro, ByVal Comprimento As Integer, ByVal Largura As Integer)
Dim x, y, i, j, p As Integer
Dim k, Contador, Adicional As Integer
Dim FreqLigeirao As Integer = 102 'Escolhidos de acordo com a pesquisa
visual. 3600/102=35
Dim FreqBoqueirao As Integer = 155 '3600/155=23
Dim FreqLigeirinho As Integer = 185 '3600/185=19
Dim Teto As Integer = 8 * Comprimento * Largura
CarregaOnibus()
For t = 0 To 3600
  If t Mod 120 = 0 Then
    DistribuiPassageiros(NumUsuariosAtual, t, PosicaoAtual)
  End If
  i = t / FreqLigeirao
  j = t / FreqBoqueirao
  p = t / FreqLigeirinho
  If t = 0 Then
    Adicional = NumUsuariosAtual
  Else
    Adicional = 0End If
  LimiteLoop = 0
  Do While LimiteLoop <= NumUsuariosAtual + Adicional
    If NumUsuariosAtual = 0 Then
      Continue For
    End If
    LimiteLoop += 1
    Contador = 0D<sub>0</sub>Randomize()
      k = CInt(Rnd() * (Usuario.Length - 1))y = Usuario(k). Comp
      x = Usuario(k). Larg
```

```
Contador += 1
Loop Until Malha(x, y) = 1 OrElse Contador >= Teto
If Contador < Teto Then
 Select Case Usuario(k).Linha
 Case 2 'Linha 500 - Ligeirão Boqueirão
   If OnibusLigeirao(i).NumVagas >= VagasMinLigeirao(i) Then
     'Se o passageiro se encontra antes da coluna da porta.
     If y < InicioPortaLigeirao Then
       If Malha(x - 1, y + 1) = 2 Then
          Malha(x, y) = 0Usuario(k). Comp = 0
          Usuario(k). Larg = 0TempoEmbarqueLigeirao = TempoEmbarqueLigeirao + t -
           Usuario(k).TempoInicial
          Usuario(k). Linha = 0
          Usuario(k).TempoInicial = 0
          PassageiroLigeiraoEmbarcado += 1
          OnibusLigeirao(i).NumVagas -= 1
          NumUsuariosAtual -= 1
          Continue Do
       End If
       If Malha(x - 1, y + 1) = 0 Then
          Malha(x, y) = 0Malha(x - 1, y + 1) = 1Usuario(k). Larg = x - 1Usuario(k).Comp = y + 1Continue Do
       ElseIf Malha(x, y + 1) = 0 Then
          Malha(x, y) = 0Malha(x, y + 1) = 1Usuario(k). Larg = xUsuario(k).Comp = y + 1Continue Do
       ElseIf Malha(x - 1, y) = 0 Then
          Malha(x, y) = 0\text{Malha}(x - 1, y) = 1Usuario(k). Larg = x - 1Usuario(k). Comp = y
          Continue Do
```

```
End If
End If
'Se o passageiro se encontra na mesma coluna da porta.
If y >= InicioPortaLigeirao AndAlso y <= FinalPortaLigeirao Then
   If Malha(x - 1, y) = 2 Then
     Malha(x, y) = 0Usuario(k). Comp = 0
     Usuario(k). Larg = 0
     TempoEmbarqueLigeirao = TempoEmbarqueLigeirao + t -
      Usuario(k).TempoInicial
     Usuario(k). Linha = 0
     Usuario(k).TempoInicial = 0
     PassageiroLigeiraoEmbarcado += 1
     OnibusLigeirao(i).NumVagas -= 1
     NumUsuariosAtual -= 1
     Continue Do
   End If
   If Malha(x - 1, y) = 0 Then
     Malha(x, y) = 0Malha(x - 1, y) = 1Usuario(k). Larg = x - 1Usuario(k).Comp = y
     Continue Do
   End If
End If
'Se o passageiro se encontra depois da coluna da porta.
If y > FinalPortaLigeirao Then
  If Malha(x - 1, y - 1) = 2 Then
     Malha(x, y) = 0Usuario(k). Comp = 0
     Usuario(k). Larg = 0
     TempoEmbarqueLigeirao = TempoEmbarqueLigeirao + t -
      Usuario(k).TempoInicial
     Usuario(k). Linha = 0
     Usuario(k).TempoInicial = 0
     PassageiroLigeiraoEmbarcado += 1
     OnibusLigeirao(i).NumVagas -= 1
     NumUsuariosAtual -= 1
     Continue Do
```

```
End If
     If Malha(x - 1, y - 1) = 0 Then
        Malha(x, y) = 0Malha(x - 1, y - 1) = 1Usuario(k). Larg = x - 1Usuario(k).Comp = y - 1Continue Do
     ElseIf Malha(x, y - 1) = 0 Then
        Malha(x, y) = 0Malha(x, y - 1) = 1Usuario(k). Larg = xUsuario(k).Comp = y - 1Continue Do
     ElseIf Malha(x - 1, y) = 0 Then
        Malha(x, y) = 0Malha(x - 1, y) = 1Usuario(k). Larg = x - 1Usuario(k). Comp = y
        Continue Do
    End If
  End If
Else
    Continue Do
End If
Case 3 'Linha 503 - Boqueirão
If OnibusBoqueirao(j).NumVagas > VagasMinBoqueirao(j) Then
   If y < InicioPortaBoqueirao Then
     'Se o passageiro se encontra antes da coluna da porta.
     If Malha(x - 1, y + 1) = 3 Then
        Malha(x, y) = 0Usuario(k). Comp = 0
        Usuario(k). Larg = 0
        TempoEmbarqueBoqueirao = TempoEmbarqueBoqueirao + t -
        Usuario(k).TempoInicial
        Usuario(k). Linha = 0
        Usuario(k).TempoInicial = 0
        PassageiroBoqueiraoEmbarcado += 1
        OnibusBoqueirao(j).NumVagas -= 1
        NumUsuariosAtual -= 1
```

```
Continue Do
  End If
  If Malha(x - 1, y + 1) = 0 Then
     Malha(x, y) = 0Malha(x - 1, y + 1) = 1Usuario(k). Larg = x - 1Usuario(k).Comp = y + 1Continue Do
    ElseIf Malha(x, y + 1) = 0 Then
     Malha(x, y) = 0Malha(x, y + 1) = 1Usuario(k). Larg = xUsuario(k).Comp = y + 1Continue Do
  ElseIf Malha(x - 1, y) = 0 Then
     Malha(x, y) = 0Malha(x - 1, y) = 1Usuario(k). Larg = x - 1Usuario(k).Comp = y
     Continue Do
  End If
End If
If y >= InicioPortaBoqueirao AndAlso y <= FinalPortaBoqueirao Then
  If Malha(x - 1, y) = 3 Then
     Malha(x, y) = 0Usuario(k). Comp = 0
     Usuario(k). Larg = 0TempoEmbarqueBoqueirao = TempoEmbarqueBoqueirao + t -
      Usuario(k).TempoInicial
     Usuario(k). Linha = 0
     Usuario(k).TempoInicial = 0
     PassageiroBoqueiraoEmbarcado += 1
     OnibusBoqueirao(j).NumVagas -= 1
     NumUsuariosAtual -= 1
     Continue Do
  End If
  If Malha(x - 1, y) = 0 Then
     Malha(x, y) = 0Malha(x - 1, y) = 1
```

```
Usuario(k). Larg = x - 1Usuario(k).Comp = yContinue Do
  End If
End If
If y > FinalPortaBoqueirao Then
  If Malha(x - 1, y - 1) = 3 Then
     Malha(x, y) = 0Usuario(k). Comp = 0
     Usuario(k). Larg = 0
     TempoEmbarqueBoqueirao = TempoEmbarqueBoqueirao + t -
      Usuario(k).TempoInicial
     Usuario(k). Linha = 0
     Usuario(k).TempoInicial = 0
     PassageiroBoqueiraoEmbarcado += 1
     OnibusBoqueirao(j).NumVagas -= 1
     NumUsuariosAtual -= 1
     Continue Do
  End If
  If Malha(x - 1, y - 1) = 0 Then
     Malha(x, y) = 0Malha(x - 1, y - 1) = 1Usuario(k). Larg = x - 1Usuario(k).Comp = y - 1Continue Do
     ElseIf Malha(x, y - 1) = 0 Then
     Malha(x, y) = 0Malha(x, y - 1) = 1Usuario(k). Larg = xUsuario(k).Comp = y - 1Continue Do
  ElseIf Malha(x - 1, y) = 0 Then
     Malha(x, y) = 0Malha(x - 1, y) = 1Usuario(k). Larg = x - 1Usuario(k). Comp = y
     Continue Do
  End If
End If
```

```
Else
    Continue Do
End If
Case 4 'Linha 505 - Boqueirão/C. Civico
 If OnibusLigeirinho(p).NumVagas > VagasMinLigeirinho(p) Then
   If x > FinalPortaLigeirinho Then
     If Malha(x - 1, y - 1) = 4 Then
        Malha(x, y) = 0Usuario(k). Comp = 0
        Usuario(k). Larg = 0
        TempoEmbarqueLigeirnho = TempoEmbarqueLigeirnho + t -
         Usuario(k).TempoInicial
        Usuario(k). Linha = 0
        Usuario(k).TempoInicial = 0
        PassageiroLigeirinhoEmbarcado += 1
        OnibusLigeirinho(p).NumVagas -= 1
        NumUsuariosAtual -= 1
        Continue Do
     End If
     If Malha(x - 1, y - 1) = 0 Then
        Malha(x, y) = 0Malha(x - 1, y - 1) = 1Usuario(k). Larg = x - 1Usuario(k).Comp = y - 1Continue Do
     ElseIf Malha(x, y - 1) = 0 Then
        Malha(x, y) = 0Malha(x, y - 1) = 1Usuario(k). Larg = xUsuario(k).Comp = y - 1Continue Do
     ElseIf Malha(x - 1, y) = 0 Then
        Malha(x, y) = 0Malha(x - 1, y) = 1Usuario(k). Larg = x - 1Usuario(k). Comp = y
        Continue Do
     End If
   End If
```

```
If x >= InicioPortaLigeirinho AndAlso x <= FinalPortaLigeirinho Then
  If Malha(x, y - 1) = 4 Then
     Malha(x, y) = 0Usuario(k).Comp = 0
     Usuario(k). Larg = 0TempoEmbarqueLigeirnho = TempoEmbarqueLigeirnho + t -
      Usuario(k).TempoInicial
     Usuario(k). Linha = 0
     Usuario(k).TempoInicial = 0
     PassageiroLigeirinhoEmbarcado += 1
     OnibusLigeirinho(p).NumVagas -= 1
     NumUsuariosAtual -= 1
     Continue Do
 End If
  If Malha(x, y - 1) = 0 Then
    Malha(x, y) = 0Malha(x, y - 1) = 1Usuario(k). Larg = x
     Usuario(k).Comp = y - 1Continue Do
 End If
End If
If x < InicioPortaLigeirinho Then
  If Malha(x + 1, y - 1) = 4 Then
     Malha(x, y) = 0Usuario(k). Comp = 0
     Usuario(k). Larg = 0TempoEmbarqueLigeirnho = TempoEmbarqueLigeirnho + t -
     Usuario(k).TempoInicial
     Usuario(k). Linha = 0
     Usuario(k).TempoInicial = 0
     PassageiroLigeirinhoEmbarcado += 1
     OnibusLigeirinho(p).NumVagas -= 1
     NumUsuariosAtual -= 1
     Continue Do
 End If
  If Malha(x + 1, y - 1) = 0 Then
     Malha(x, y) = 0Malha(x + 1, y - 1) = 1
```

```
Usuario(k). Larg = x + 1Usuario(k).Comp = y - 1Continue Do
           ElseIf Malha(x, y - 1) = 0 Then
              Malha(x, y) = 0Malha(x, y - 1) = 1Usuario(k). Larg = xUsuario(k).Comp = y - 1Continue Do
              ElseIf Malha(x - 1, y) = 0 Then
              Malha(x, y) = 0Malha(x - 1, y) = 1Usuario(k). Larg = x - 1Usuario(k).Comp = yContinue Do
           End If
         End If
     Else
         Continue Do
     End If
  End Select
  Else
     ProgressBar1.Value = t / 36
     Continue For
  End If
  Loop
    ProgressBar1.Value = t / 36
Next
Return Malha
End Function
Private Sub Button1_Click(sender As Object, e As EventArgs) Handles
Button1.Click
Dim Iteracao As Integer = 1000
Dim t, TempoMedioEmbarqueLigeirao(), TempoMedioEmbarqueBoqueirao(),
TempoMedioEmbarqueLigeirinho() As Integer
Dim vgravador, vgravador1 As StreamWriter
Dim watch As Stopwatch = Stopwatch.StartNew()
For a = 0 To Iteracao
```

```
ReDim Preserve TempoMedioEmbarqueLigeirao(a)
ReDim Preserve TempoMedioEmbarqueBoqueirao(a)
ReDim Preserve TempoMedioEmbarqueLigeirinho(a)
Comprimento = 40
Largura = 20CarregaMalha(Comprimento, Largura)
NumUsuariosAtual = 0
t = 0PosicaoAtual = 0SimulaMovimento(Malha, Usuario, Comprimento, Largura)
TempoMedioEmbarqueLigeirao(a) = (2 * TempoEmbarqueLigeirao) /
PassageiroLigeiraoEmbarcado
TempoMedioEmbarqueBoqueirao(a) = (2 * TempoEmbarqueBoqueirao) /
PassageiroBoqueiraoEmbarcado
TempoMedioEmbarqueLigeirinho(a) = (2 * TempoEmbarqueLigeirnho) /
PassageiroLigeirinhoEmbarcado
ProgressBar2.Value = a
ReDim Usuario(0)
```

```
TempoEmbarqueBoqueirao = 0
TempoEmbarqueLigeirao = 0
TempoEmbarqueLigeirnho = 0
PassageiroBoqueiraoEmbarcado = 0
PassageiroLigeiraoEmbarcado = 0
PassageiroLigeirinhoEmbarcado = 0
Next
```

```
For w = 0 To TempoMedioEmbarqueLigeirao.Length - 1
vgravador = My.Computer.FileSystem.OpenTextFileWriter
("C:\Users\Maria\Documents\André\Transporte coletivo\Resultados\
TempoMedioLigeirao.txt", True)
vgravador.Write(TempoMedioEmbarqueLigeirao(w))
vgravador.WriteLine()
vgravador.Close()
Next
For w = 0 To TempoMedioEmbarqueBoqueirao.Length - 1
vgravador = My.Computer.FileSystem.OpenTextFileWriter
("C:\Users\Maria\Documents\André\Transporte coletivo\Resultados\
TempoMedioBoqueirao.txt", True)
```

```
vgravador.Write(TempoMedioEmbarqueBoqueirao(w))
vgravador.WriteLine()
vgravador.Close()
Next
For w = 0 To TempoMedioEmbarqueLigeirinho.Length - 1
vgravador1 = My.Computer.FileSystem.OpenTextFileWriter
("C:\Users\Maria\Documents\André\Transporte coletivo\Resultados\
TempoMedioLigeirinho.txt", True)
vgravador1.Write(TempoMedioEmbarqueLigeirinho(w))
vgravador1.WriteLine()
vgravador1.Close()
Next
watch.Stop()
vgravador1 = My.Computer.FileSystem.OpenTextFileWriter
("C:\Users\Maria\Documents\André\Transporte coletivo\Resultados\
TempoComputacional.txt", True)
vgravador1.Write(watch.Elapsed.Hours)
vgravador1.Close()
MsgBox("Concluido com sucesso", MsgBoxStyle.Exclamation)
End Sub
End Class
=============================
Module TransporteColetivo.vb
=============================
Module TransporteColetivo
Structure Passageiro
Dim Comp As Integer
Dim Larg As Integer
Dim Linha As Integer
Dim TempoInicial As Integer
End Structure
Structure Carro
Dim NumVagas As Integer
End Structure
```
End Module

ANEXOS

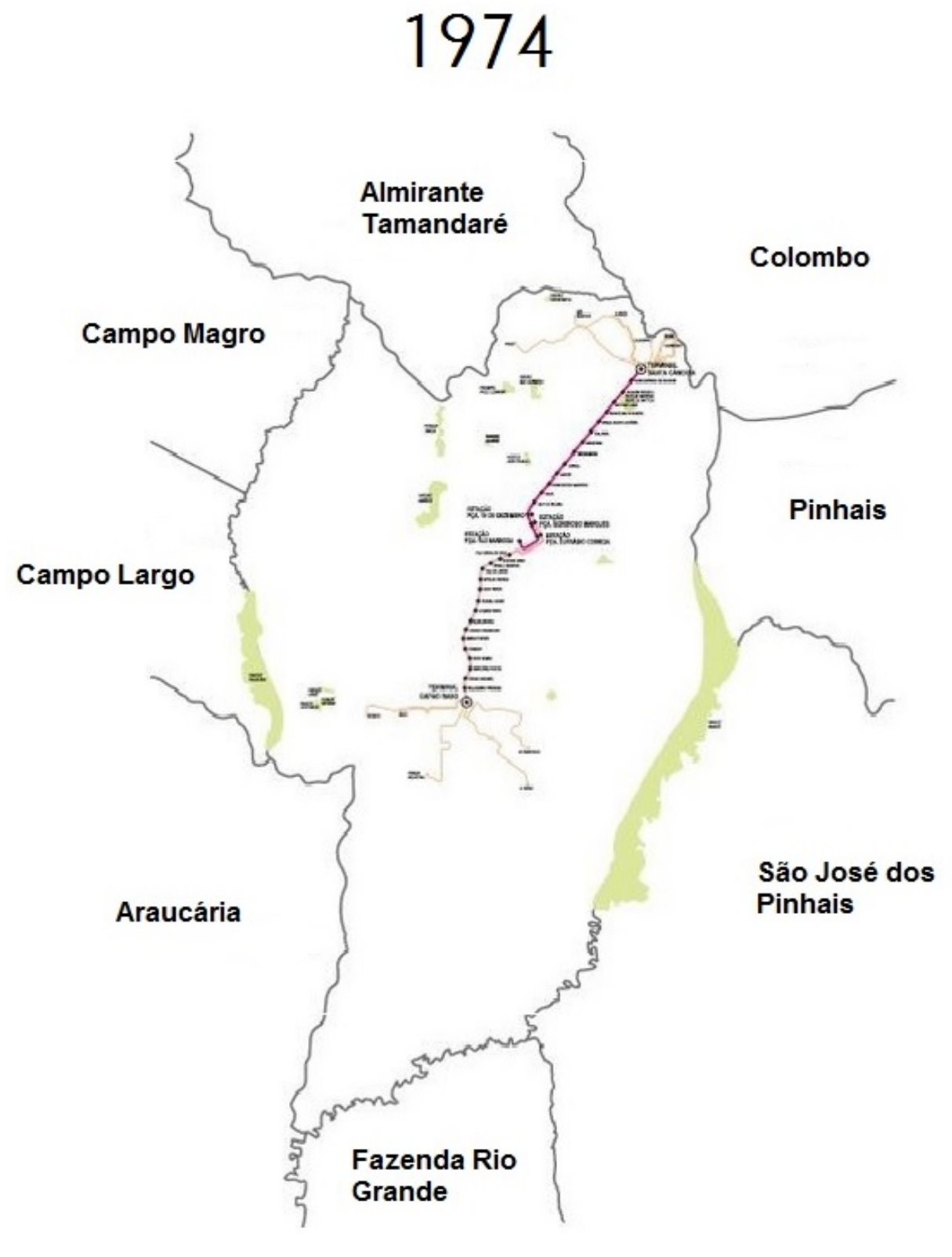

Fonte: URBS (2014)

## ANEXO  $\, {\bf B} \,$  –  $\,$  VERSÕES DO ÔNIBUS EXPRESSO

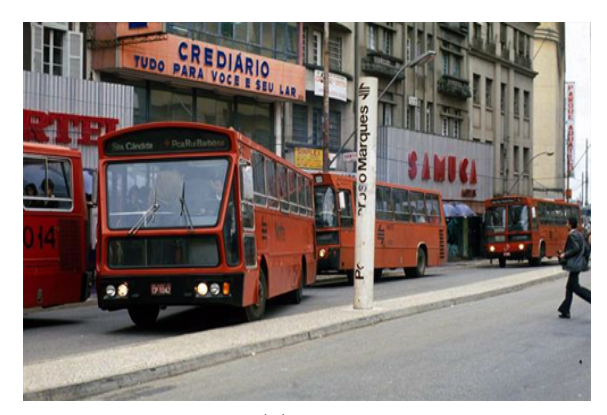

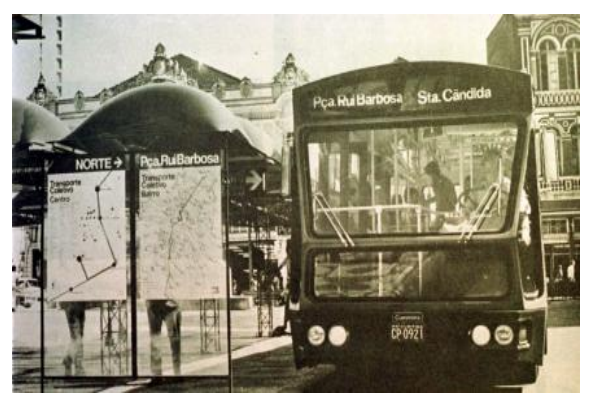

 $(a) 1974$ 

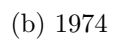

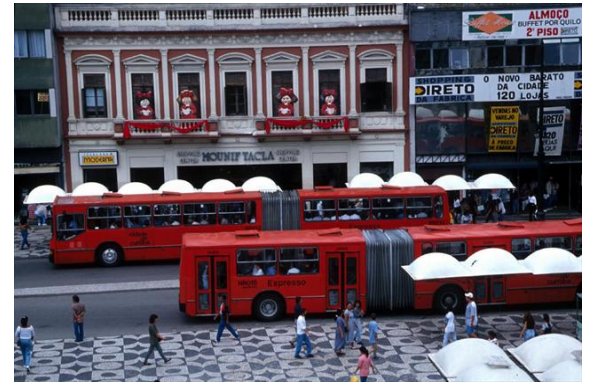

 $(c)$  1980

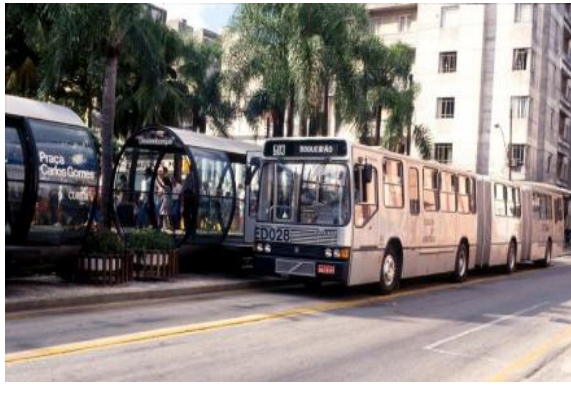

(d)  $1992$ 

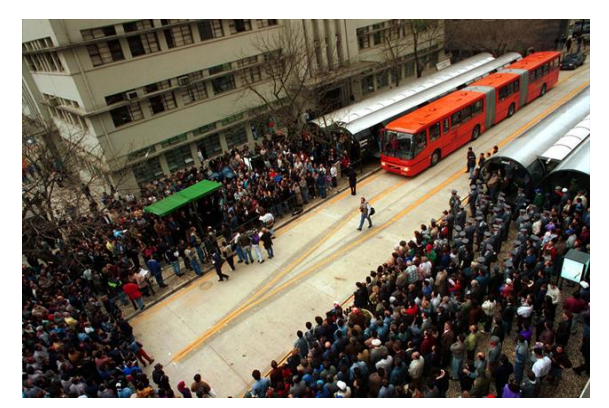

 $(e)$  1995

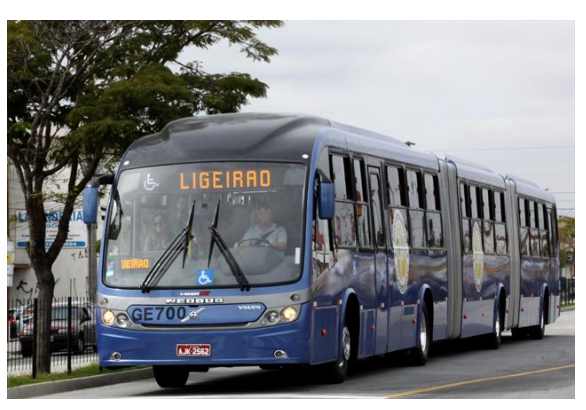

 $(f) 2010$ 

### ANEXO C - ESTRUTURA URBANA DA RIT, EM DESTAQUE EIXO BOQUEIRÃO

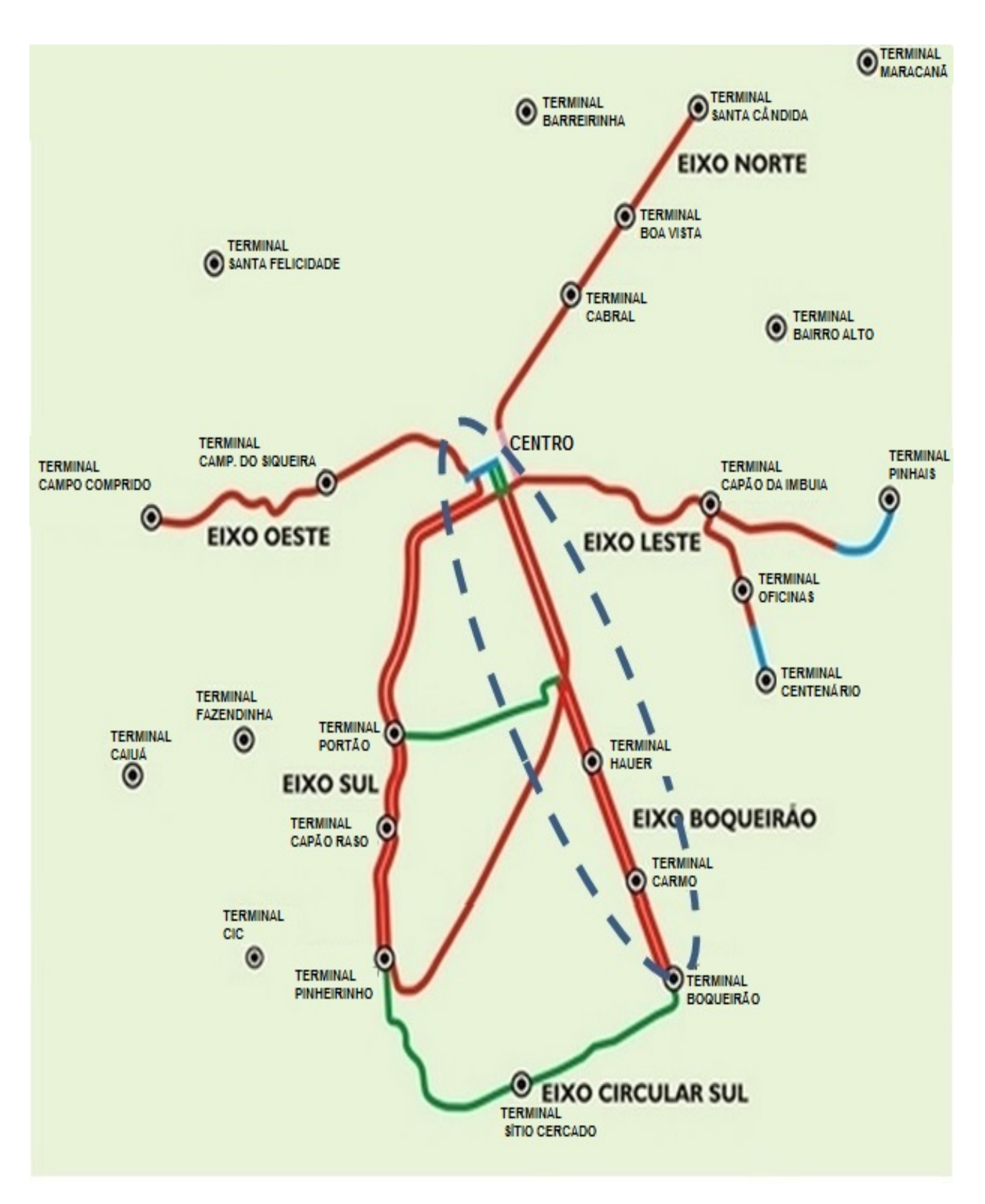

Fonte: URBS (2014)

# ANEXO D – FORMULÁRIO DE PESQUISA VISUAL

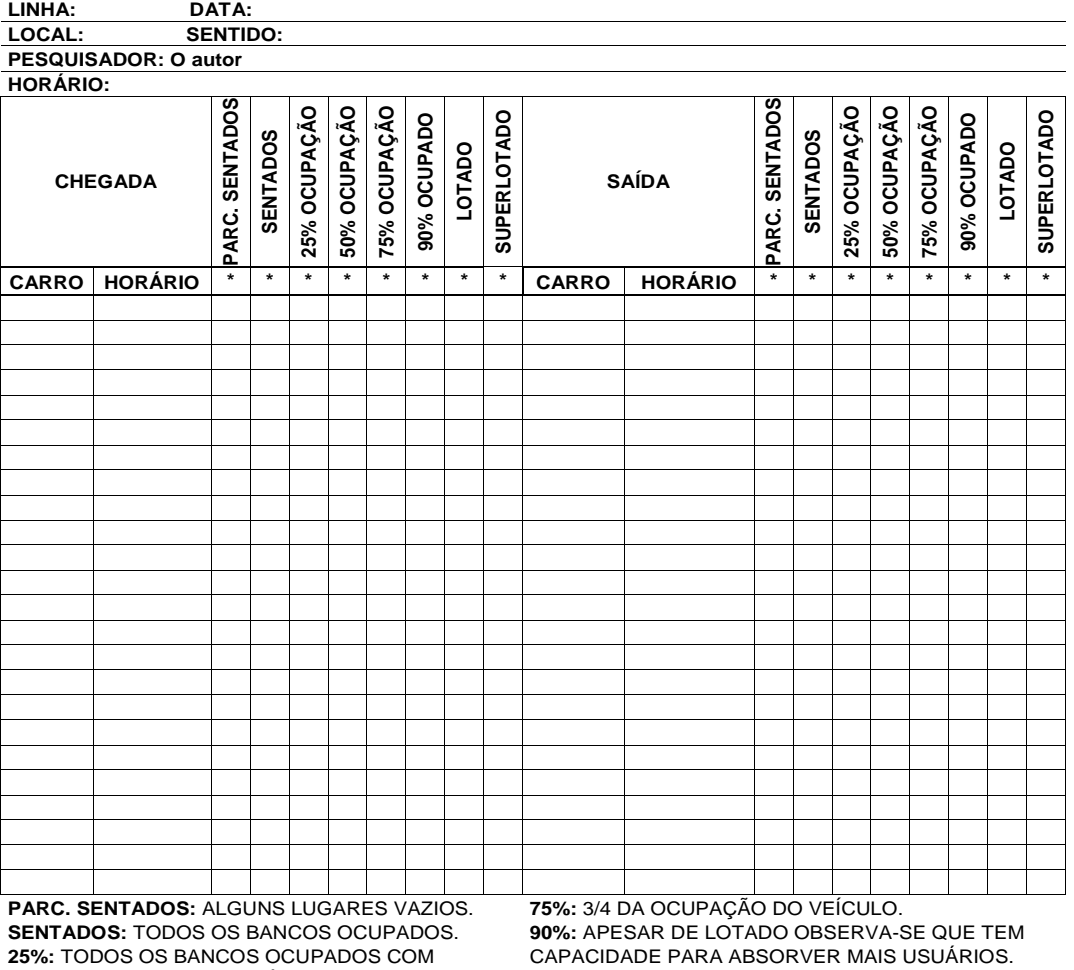

#### **FORMULÁRIO PESQUISA VISUAL**

23 A. TODOS OS BANCOS OCOFADOS COM<br>ALGUMAS PESSOAS EM PÉ.<br>**50%:** MEIA LOTAÇÃO DO CORREDOR.

**50%:** MEIA LOTAÇÃO DO CORREDOR. **SUPERLOTADO:** ALÉM DA CAPACIDADE NORMAL

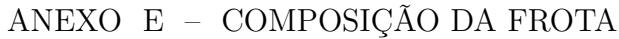

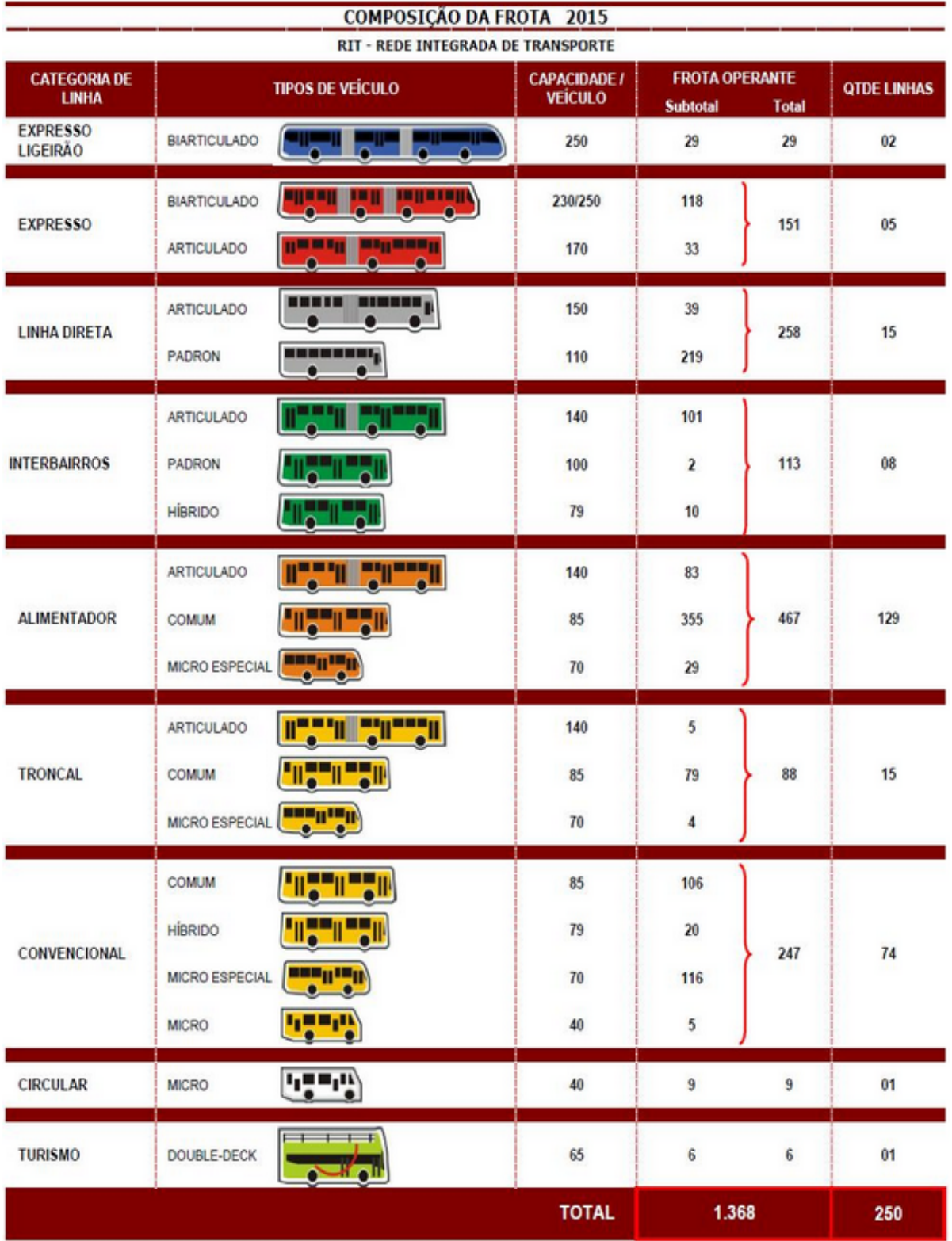

Fonte (URBS, 2014)

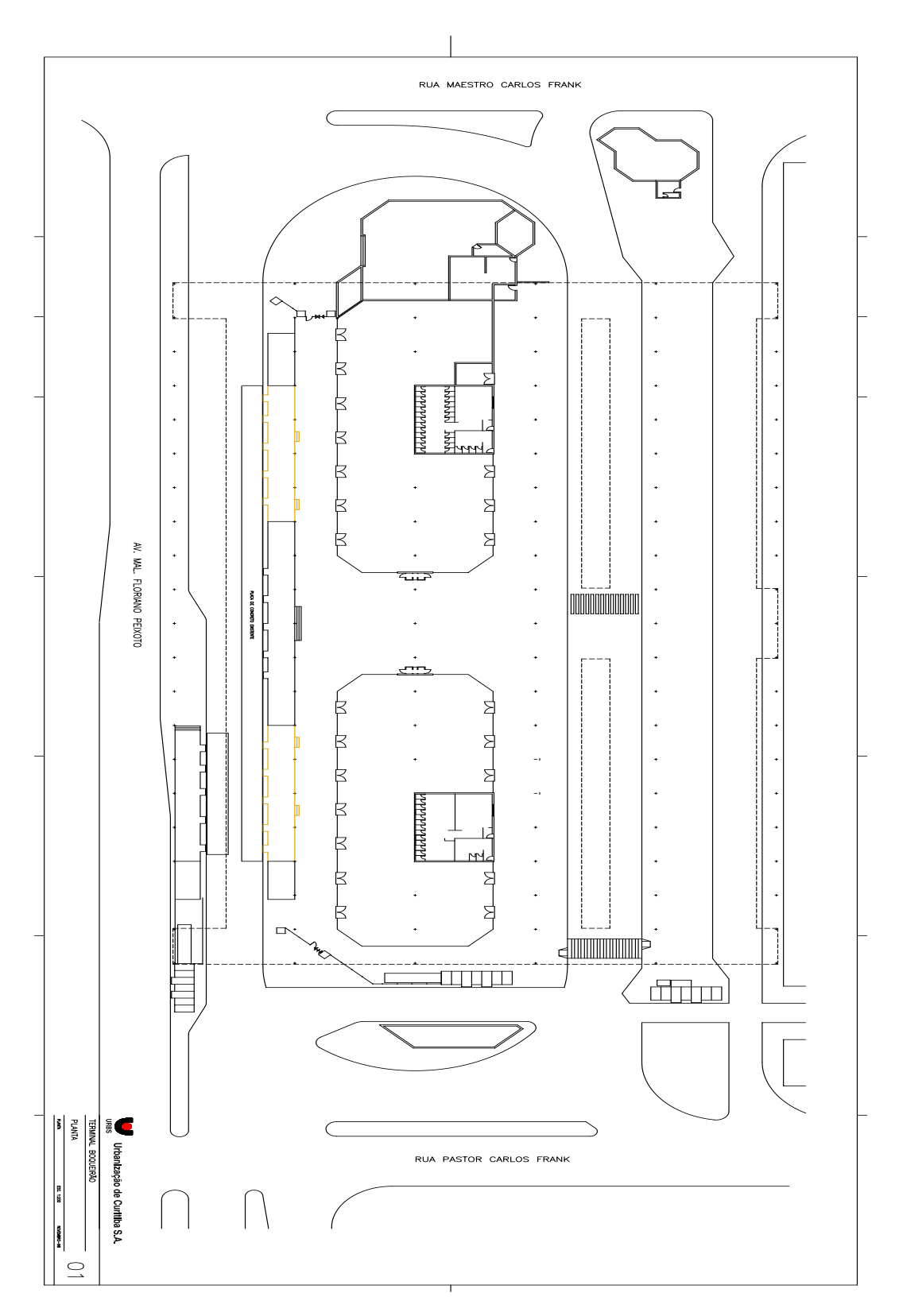

Fonte: URBS  $(2015)$ 

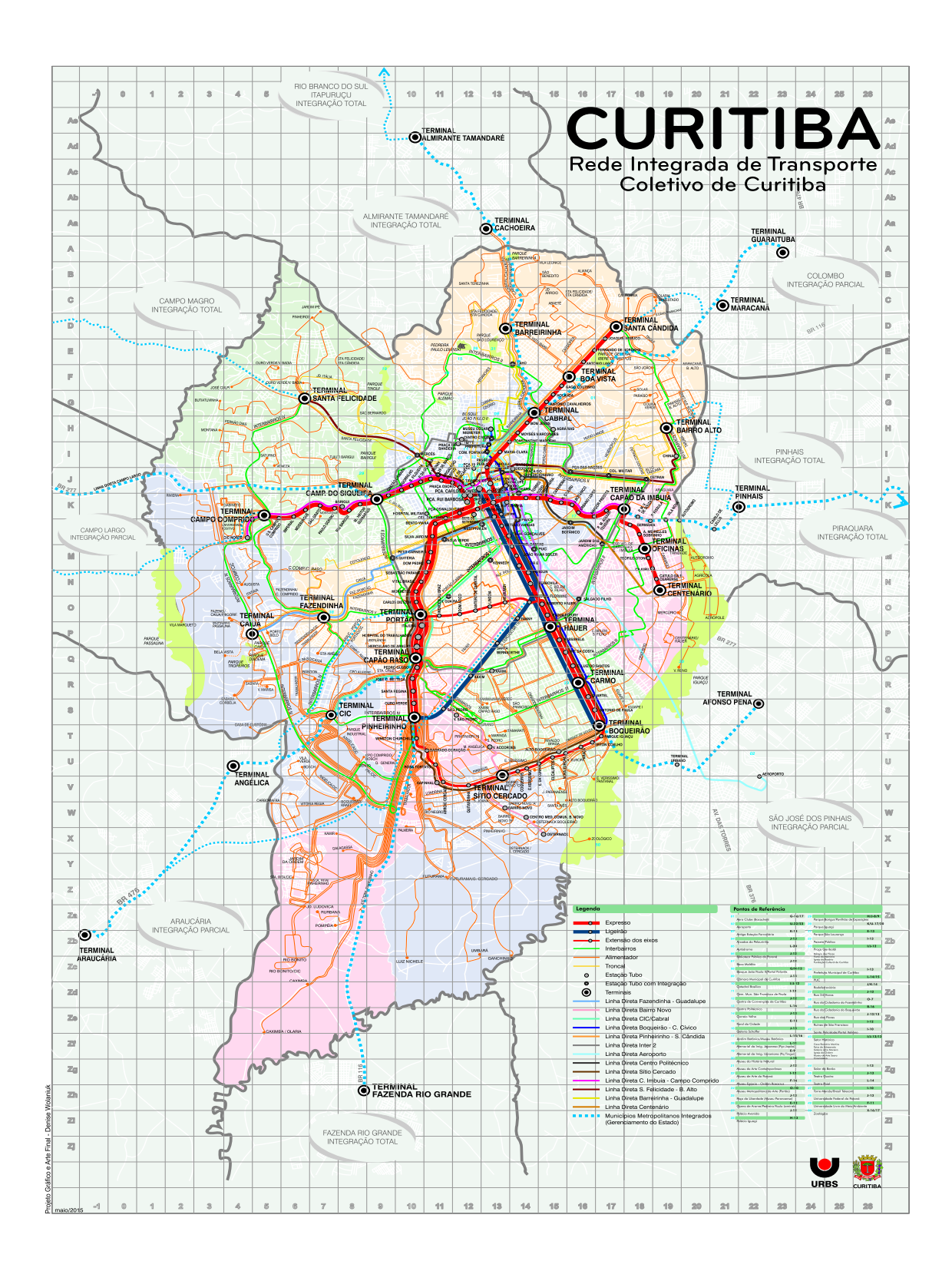

### ANEXO G – REDE INTEGRADA DE TRANSPORTE - RIT

Fonte: URBS (2015)